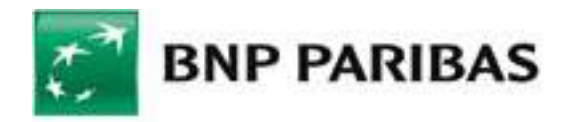

## **Pakiet Informacyjny część I**

## **Rachunki bankowe, karty debetowe do rachunków bankowych, bankowość internetowa, mobilna oraz telefoniczna**

*I. Dokumenty obowiązujące od 14 września 2019 r.*

 $\mathcal{L}$ 

 $\ddot{\phantom{a}}$ 

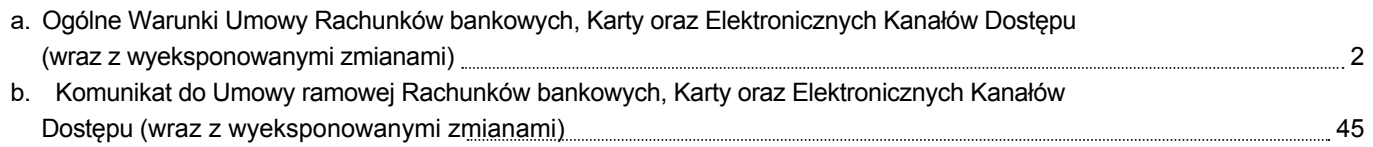

J.

<span id="page-1-0"></span>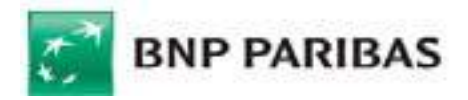

## **Ogólne Warunki Umowy Rachunków bankowych, Karty oraz Elektronicznych Kanałów Dostępu**

#### Rozdział 1. Postanowienia ogólne

#### *§ 1. Postanowienia wstępne i zawieranie umów*

- 1. Ogólne Warunki Umowy (OWU) określają zasady otwierania i prowadzenia Rachunków bankowych, wydawania i obsługi Instrumentów Płatniczych, w tym użytkowania karty debetowej, pieniądza elektronicznego, wykonywania Transakcji Płatniczych oraz udostępnienia systemów bankowości telefonicznej i internetowej dla konsumentów, tj. osób fizycznych zawierających Umowę w celu niezwiązanym bezpośrednio z ich działalnością gospodarczą lub zawodową, w tym działalnością wytwórczą w rolnictwie.
- 2. Posiadacz korzysta z produktów i usług wybranych w Szczegółowych Warunkach Umowy (SWU) w dniu zawarcia Umowy.
- 3. Zawarcie umowy o korzystanie, z innych niż określone w SWU produktów i usług, w tym umowy o świadczenie usług w odniesieniu do lokat strukturyzowanych, następuje po złożeniu:
	- 1) wniosku klienta i jego akceptacji przez Bank; lub
	- 2) oferty Banku, który działa we własnym imieniu lub z upoważnienia na rzecz podmiotu trzeciego, i jej przyjęcia przez Posiadacza,

w oddziale Banku lub, o ile Bank udostępnia taką funkcjonalność, na odległość w formie pisemnej lub w formie elektronicznej za pośrednictwem EKD lub innych środków porozumiewania się na odległość.

- 4. Zawierając umowy na odległość w formie elektronicznej, wykorzystuje się identyfikatory właściwe dla EKD chyba, że strony postanowiły inaczej, przy czym dane identyfikacyjne Banku mogą zostać dołączone do umowy, a złożenie oświadczenia woli Użytkownika EKD może wymagać potwierdzenia Kodem SMS lub podpisem elektronicznym innymi Indywidualnymi Danymi Uwierzytelniającymi.
- 5. Posiadacz ma prawo odstąpić od Umowy zawartej na odległość bez podania przyczyny w terminie 14 dni od dnia zawarcia Umowy lub od dnia potwierdzenia przez Bank wymaganych przepisami prawa informacji, jeżeli jest to termin późniejszy, poprzez złożenie Bankowi pisemnego oświadczenia o odstąpieniu od Umowy. Termin uważa się za zachowany, jeżeli przed jego upływem oświadczenie zostanie wysłane do Banku. Posiadacz nie ponosi kosztów związanych z odstąpieniem.
- 6. Podpis złożony na Karcie Danych Osobowych stanowi wzór podpisu Użytkownika do składania pisemnych Dyspozycji lub Zleceń Płatniczych oraz Autoryzacji Transakcji.
- 7. Umowę w imieniu osoby małoletniej podpisuje jej Przedstawiciel Ustawowy.
- 8. Posiadacz może przystąpić do ubezpieczenia lub zawrzeć umowę ubezpieczenia w ramach oferowanych przez Bank ubezpieczeń, na warunkach w nich określonych.
- 9. Posiadaczowi może zostać udzielony kredyt odnawialny w Koncie Osobistym na podstawie odrębnej umowy.
- 10.Bank, poza produktami wskazanymi w Umowie/SWU, prowadzi Produkty lub Usługi w Obsłudze.
- 11.Bank zawiera Umowy wyłącznie z osobą, która złożyła oświadczenie o rezydencji podatkowej oraz oświadczenie FATCA, zgodnie z przepisami Ustawy z 9 października 2015 r. o wykonywaniu Umowy między Rządem RP a Rządem USA w sprawie poprawy wypełniania międzynarodowych obowiązków podatkowych oraz wdrożenia ustawodawstwa FATCA.

#### *§ 2. Definicje*

- 1. Użyte w Umowie określenia oznaczają:
	- 1) **Aplikacja Mobilna**  aplikacja GOmobile instalowana na Urządzenia Mobilne z oprogramowaniem Android lub iOS, którą Bank udostępnia Użytkownikowi EKD do obsługi Systemu Bankowości Internetowej bankowości elektronicznej;
	- 2) **Autoryzacja**  udzielenie przez Użytkownika zgody na wykonanie Transakcji Płatniczej;
	- 3) **Bank** BNP Paribas Bank Polska Spółka Akcyjna z siedzibą w Warszawie;

**BNP Paribas Bank Polska Spółka Akcyjna** z siedzibą w Warszawie przy ul. Kasprzaka 10/16, 01-211 Warszawa, zarejestrowany w rejestrze przedsiębiorców Krajowego Rejestru Sądowego przez Sąd Rejonowy dla m. st. Warszawy w<br>Warszawie, XII Wydział Gospodarczy Krajowego Rejestru Sądowego pod nr KRS 0000011571, posiadający NIP 526-10-<br>

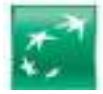

- 4) **Bank Odbiorcy** bank lub inna instytucja finansowa, z siedzibą w Polsce lub za granicą Polski, upoważniona do prowadzenia rachunków płatniczych lub świadczenia innych usług płatniczych;
- 5) **Bankofon**  serwis telefoniczny Banku będący częścią Centrum Telefonicznego, umożliwiający samodzielne składanie, przez Użytkownika EKD, określonych Dyspozycji lub Zleceń poprzez tonowy wybór kombinacji znaków z klawiatury aparatu telefonicznego i ich automatyczną realizację;
- 6) **Bankomat**  urządzenie umożliwiające Posiadaczowi Karty dokonywanie wypłat gotówki przy użyciu Karty lub dodatkowo innych operacji, na dokonanie których pozwala łącznie funkcjonalność tego urządzenia i Karty;
- 7) **Biuro Maklerskie** wyodrębniona organizacyjnie jednostka Banku prowadząca działalność maklerską, działającą na zasadach oddziału;
- 8) **Centrum Bankowości Prywatnej** jednostka organizacyjna Banku obsługująca klientów posiadających Konto Osobiste z Planem Taryfowym Bankowość Prywatna;
- 9) **Centrum Telefoniczne**  system bankowości telefonicznej wykorzystywany w Banku umożliwiający uzyskiwanie informacji o stanie Rachunków oraz składanie określonych Dyspozycji lub Zleceń, zarówno automatycznie z wykorzystaniem Bankofonu, jak i poprzez konsultanta;
- 10) **Data Waluty** moment w czasie, od którego lub do którego Bank nalicza odsetki od środków pieniężnych, którymi obciążano lub uznano Rachunek;
- 11) **Dostawca AIS/Dostawca usługi dostepu do informacji o rachunku** podmiot-inny niż Bank, świadczący na rzecz Posiadacza Rachunku usługę udostępniania informacji o Rachunku Płatniczym i powiązanych z nim Transakcjach Płatniczych (usługa AIS);
- 12) **Dostawca PIS/Dostawca usługi inicjowania płatności**  podmiot inny niż Bank, świadczący na rzecz Posiadacza Rachunku usługę inicjowania bezgotówkowych Transakcji Płatniczych z Rachunku Płatniczego (usługa PIS);
- 12) **Dostawca CAF/Dostawca wydający instrumenty płatnicze oparte na karcie płatniczej** podmiot inny niż Bank, wydający dla Posiadacza Rachunku kartę płatniczą lub inny instrument płatniczy oparty na karcie płatniczej, który za zgodą Posiadacza Rachunku zostanie powiązany z Rachunkiem Płatniczym wskazanym przez Posiadacza Rachunku w ten sposób, że Bank będzie potwierdzał na wniosek tego podmiotu dostępność na Rachunku Płatniczym kwoty niezbędnej do wykonania Transakcji Płatniczej realizowanej w oparciu o wydaną przez ten podmiot kartę płatniczą lub inny instrument płatniczy (usługa CAF);
- 13) **Dostawca PIS/Dostawca usługi inicjowania płatności**  podmiot, świadczący na rzecz Posiadacza Rachunku usługę inicjowania bezgotówkowych Transakcji Płatniczych z Rachunku Płatniczego (usługa PIS);
- 14) **Dyspozycja**  polecenie niepowodujące obciążenia lub uznania Rachunku;
- 15) **Dzień Roboczy**  dzień od poniedziałku do piątku, z wyjątkiem dni ustawowo uznanych za wolne od pracy;
- 16) **EKD**  Elektroniczne Kanały Dostępu System Bankowości Internetowej, Centrum Telefoniczne, w tym Bankofon, Telefoniczne Centrum Obsługi Klienta, Private Line, System Bankowości Internetowej w tym dostępny w Aplikacji Mobilnej Aplikacja Mobilna, Kanał Czat, Centrum Bankowości Prywatnej umożliwiające Użytkownikowi EKD składanie Dyspozycji lub Zleceń;
- 17) **EOG** Europejski Obszar Gospodarczy obejmujący państwa członkowskie Unii Europejskiej oraz Norwegię, Lichtenstein i Islandię;
- 18) **Express Elixir** system poleceń przelewów natychmiastowych realizowanych w złotych polskich, którego operatorem jest Krajowa Izba Rozliczeniowa S.A. z siedzibą w Warszawie, umożliwiający wymianę zleceń płatniczych pomiędzy jednostkami uczestników tego systemu w godzinach określonych przez każdego uczestnika w czasie rzeczywistym. Bank jest uczestnikiem systemu Express Elixir. Lista uczestników oraz godziny dostępności określone przez każdego uczestnika systemu dostępne są na stronie www pod adresem: www.expresselixir.pl oraz na Stronie Internetowej;
- 19) **Godzina Graniczna** godzina w Dniu Roboczym, po której otrzymane Zlecenie Płatnicze uznaje się za otrzymane pierwszego Dnia Roboczego po tym dniu;
- 20) **Hasło 3D Secure**  kod przesyłany w postaci wiadomości SMS na wskazany przez Posiadacza Karty/Użytkownika Karty numer telefonu komórkowego, służący jako dodatkowe zabezpieczenie Transakcji dokonywanych przez internet w Punktach Akceptujących oferujących korzystanie z tego zabezpieczenia:
- 21) **Hasło do Bankowości Prywatnej** hasło ustanowione przez Posiadacza lub pełnomocnika Posiadacza na formularzu dyspozycji ustanowienia hasła do weryfikacji przez pracownika Centrum

**BNP Paribas Bank Polska Spółka Akcyjna** z siedzibą w Warszawie przy ul. Kasprzaka 10/16, 01-211 Warszawa, zarejestrowany w rejestrze przedsiębiorców Krajowego Rejestru Sądowego przez Sąd Rejonowy dla m. st. Warszawy w<br>Warszawie, XII Wydział Gospodarczy Krajowego Rejestru Sądowego pod nr KRS 0000011571, posiadający NIP 526-10-<br>

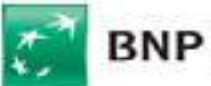

Bankowości Prywatnej oraz przez konsultanta Private Line, tożsamości Posiadacza lub pełnomocnika Posiadacza przez telefon;

- 22) **IBAN** (ang. International Bank Account Number) międzynarodowy numer rachunku bankowego;
- 23) **Identyfikator Biometryczny** zapis indywidualnej cechy Użytkownika, w tym fizycznej (np. odcisku palca, wizerunku twarzy), pozwalający na weryfikację jego tożsamości;
- 24) **Identyfikator EKD** login do Systemu Bankowości Internetowej, identyfikator do Centrum Telefonicznego, Numer Klienta;
- 25) **indywidualne dane uwierzytelniająceIndywidualne Dane Uwierzytelniające** indywidualne cechy służące do celów uwierzytelnieniaUwierzytelniania, w tym w ramach Autoryzacji, w szczególności poufne wyszczególnione dane personalne, procesy, kody, hasła, numery (takie jak wykorzystywane hasła w ramach Instrumentu Płatniczego, Kod CVC2/CVV2, Kod SMS, Kod PIN, ezy Hasło 3D Secure czy Identyfikator Biometryczny);
- 26) **Instrument Płatniczy**  określane przez Bank zindywidualizowane urządzenia lub rozwiązania zabezpieczające, umożliwiające jednoznaczną identyfikację Użytkownika, służące do składania Dyspozycji lub Zleceń, Autoryzacji lub uzyskiwania informacji dotyczących Rachunku, w tym Karta, a także powiązane z Kartą rozwiązanie umożliwiające dokonywanie Transakcji zbliżeniowych w formie aplikacji instalowanej na Urządzeniu Mobilnym z wykorzystaniem technologii NFC, PIN, Identyfikator EKD, Hasło do Bankowości Prywatnej, Kod SMS, Metoda Autoryzacji dla Aplikacji Mobilnej, w tym Kod PIN dla Aplikacji Mobilnej i TelePIN, a także inne środki tego rodzaju, zapewniające co najmniej taki sam poziom bezpieczeństwa, oferowane przez Bank w przyszłości w miejsce lub obok dotychczasowych, przyjęte do stosowania przez Posiadacza;
- 27) **Kanał Czat –** wymiana wiadomości tekstowych pomiędzy Klientem a konsultantem za pośrednictwem strony internetowej Banku; kanał wykorzystywany w celu uzyskiwania informacji o stanie Rachunku oraz składania Dyspozycji wskazanych w Komunikacie;
- 28) **Karta** Karta debetowa wydawana przez Bank do Konta Osobistego;
- 29) **Klient / Klient/ /Użytkownik**  Posiadacz lub Użytkownik Karty lub Użytkownik EKD;
- 30) **Kod CVC2/CVV2** 3-cyfrowy numer zabezpieczający, używany do weryfikacji transakcji bez fizycznego przedstawiania karty, widniejący na rewersie Karty, wydrukowany tuż przy pasku do podpisu;
- 31) **Kod SMS**  jednorazowe hasło numeryczne przesyłane za pośrednictwem wiadomości tekstowej SMS na wskazany przez Użytkownika EKD numer telefonu komórkowego, które służy do składania Dyspozycji lub Autoryzacji Zleceń;
- 32) **Komunikat** komunikat Banku skierowany do Posiadaczy, zawierający informacje dotyczące świadczonych przez Bank produktów i usług, umieszczany w oddziałach Banku prowadzących obsługę rachunków oraz na stronie internetowej Banku;
- 33) **Konto Osobiste –** rachunek oszczędnościowo rozliczeniowy w Banku, prowadzony w złotych;
- 34) **Kurs Średni NBP**  kurs średni waluty obcej w złotych wyliczony przez Narodowy Bank Polski (NBP), ogłaszany w dniu jego wyliczenia w serwisach informacyjnych Thomson Reuters, Bloomberg, na stronie internetowej NBP i w oddziałach NBP;
- 35) **Kurs Obciążeniowy**  inny niż Kurs Standardowy kurs walutowy ustalany przez Organizację Płatniczą MasterCard, udostępniany Bankowi, dostępny na Stronie Internetowej, służący do przeliczenia zgodnie z Umową Transakcji wykonywanych Kartą Otwartą na Świat MasterCard oraz Kartą Debetową Wealth Management MasterCard w walucie obcej;
- 36) **Kurs Standardowy**  kurs walutowy ustalany przez Organizację Płatniczą dostępny na stronie internetowej Organizacji Płatniczej (MasterCard: www.mastercard.com/global/currencyconversion/index.html oraz VISA: www.visaeurope.com/makingpayments/exchange-rates) służący do przeliczenia zgodnie z Umową Transakcji wykonywanych Kartą (z wyjątkiem Karty Otwartej na Świat MasterCard oraz Karty Debetowej Wealth Management MasterCard);
- 37) **Kursy Walut** stosowane przez Bank kursy kupna i kursy sprzedaży walut obcych w stosunku do złotego ogłaszane przez Bank w Tabeli kursów walut;
- 38) **Lokata Terminowa**  rachunek terminowej lokaty oszczędnościowej w Banku, prowadzony w złotych lub w walucie obcej;
- 39) **Lokata strukturyzowana** przyjmowany przez Bank depozyt o oznaczonym terminie zapadalności, w którym wpłacony kapitał jest w całości zwracany, a wypłata odsetek lub świadczeń dodatkowych oraz ich wysokość są uzależnione od uprzednio określonych warunków, obejmujących takie czynniki jak: a) indeks lub połączenie indeksów, z wyłączeniem lokat o zmiennym oprocentowaniu, których stopa zwrotu jest bezpośrednio powiązana z indeksem stopy procentowej takiej jak Euribor lub Libor,

**BNP Paribas Bank Polska Spółka Akcyjna** z siedzibą w Warszawie przy ul. Kasprzaka 10/16, 01-211 Warszawa, zarejestrowany w rejestrze przedsiębiorców Krajowego Rejestru Sądowego przez Sąd Rejonowy dla m. st. Warszawy w<br>Warszawie, XII Wydział Gospodarczy Krajowego Rejestru Sądowego pod nr KRS 0000011571, posiadający NIP 526-10-<br>

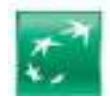

 $\overline{a}$ b) instrument finansowy lub połączenie instrumentów finansowych, c) towar lub połączenie towarów lub inne aktywa lub ich połączenie,

- 40) d) kurs walutowy lub połączenie kursów walutowych.**Metoda Autoryzacji dla Aplikacji Mobilnej**  indywidualny, poufny numer Autoryzujący Transakcje zlecane w Aplikacji Mobilnej (Kod PIN dla Aplikacji Mobilnej) lub Identyfikator Biometryczny lub inny wybrany przez Klienta sposób autoryzacji Transakcji w Aplikacji Mobilnej spośród sposobów wskazanych w Komunikacie;
- 41) **Mobilna Autoryzacja –** integralna część Aplikacji Mobilnej, za pomocą której Klient może zatwierdzać i odrzucać operacje w Systemie Bankowości Internetowej, w tym Uwierzytelnianie oraz Autoryzację;
- 42) **Nierezydent**  Klient mający miejsce zamieszkania za granicą;
- 43) **Numer Klienta** numer Umowy;
- 44) **NRB (Numer Rachunku Bankowego)** stosowany w rozliczeniach krajowych sposób numeracji rachunków w Polsce złożony z 26 cyfr;
- 45) **Okres Lokacyjny** okres, na jaki prowadzona jest Lokata Terminowa;
- 46) **Opcja Kosztowa** podział kosztów wykonania Transakcji Płatniczej pomiędzy zleceniodawcę (Posiadacza) i odbiorcę polecenia przelewu;
- 47) **Organizacja Płatnicza**  organizacja kartowa, której członkami są instytucje finansowe tworzące system rozliczeń Transakcji dokonywanych przy użyciu Kart, w tym MasterCard Worldwide lub Visa;
- 48) **PIN** poufny numer identyfikacyjny przypisany do Karty;
- 49) **Plan Taryfowy** wybrany przez Posiadacza Konta Osobistego zestaw prowizji i opłat pobieranych przez Bank za czynności związane z realizacją Umowy, przy czym zestaw prowizji i opłat w zakresie Karty w ramach danego planu taryfowego może być różny w zależności od rodzaju wybranej przez Posiadacza Karty;
- 50) **polecenie przelewu**  na zlecenie klienta (Posiadacza) podmiot prowadzący rachunek (Bank) przelewa środki z rachunku klienta (Rachunku płatniczego) na inny rachunek;
- 51) **polecenie zapłaty** polecenie zapłaty stanowi udzieloną bankowi dyspozycję wierzyciela przelania określonej kwoty z rachunku bankowego dłużnika *(Rachunku)* na rachunek bankowy wierzyciela;
- 52) **POS**  terminal służący do dokonywania Transakcji bezgotówkowych przy użyciu Karty w Punktach Akceptujących lub do wypłaty gotówki;
- 53) **Posiadacz**  osoba fizyczna, która zawarła z Bankiem Umowę, a w przypadku rachunku wspólnego każdy ze Współposiadaczy;
- 54) **Posiadacz Karty** Posiadacz, który ukończył 13. rok życia i nie został ubezwłasnowolniony całkowicie, któremu została wydana Karta;
- 55) **Private Line** telefoniczne centrum obsługi dla Klientów posiadających Konto Osobiste w Planie Taryfowym Bankowość Prywatna wykorzystywane w Banku, umożliwiające uzyskiwanie informacji o stanie Rachunków oraz składanie określonych w Komunikacie Dyspozycji lub Zleceń poprzez konsultanta;
- 56) **Produkt lub Usługa w Obsłudze** produkt lub usługa wycofana z oferty Banku, jednak pozostająca w obsłudze Banku na podstawie zawartej z Posiadaczem umowy;
- 57) **prowadzenie rachunku** uprawniony podmiot (Bank) prowadzi rachunek płatniczy do użytkowania przez klienta (Posiadacza);
- 58) **Przedstawiciel ustawowy** przedstawiciel ustawowy Posiadacza, którym jest każdy z jego rodziców, o ile Posiadacz pozostaje pod ich władzą rodzicielską, a także ustanowiony przez sąd opiekuńczy opiekun lub kurator;
- 59) **Przelew PSD**  polecenie przelewu w dowolnej walucie realizowane na terytorium Rzeczypospolitej Polskiej lub w obrocie z państwami członkowskimi EOG innymi niż Rzeczpospolita Polska, pomiędzy rachunkami prowadzonymi w bankach państw EOG;
- 60) **Przelew SEPA** polecenie przelewu w walucie euro pomiędzy rachunkami prowadzonymi w bankach państw EOG oraz Szwajcarii, zawierający prawidłowy numer rachunku beneficjenta, zgodny z formatem IBAN, wolny od jakichkolwiek dodatkowych instrukcji płatniczych, realizowany w Opcji Kosztowej SHA;
- 61) **Przelew Zagraniczny**  polecenie przelewu w dowolnej walucie, w odniesieniu do której jeden z dostawców znajduje się w państwie innym niż państwo członkowskie Unii Europejskiej;
- 62) **Punkt Akceptujący**  punkt handlowo-usługowy, oznaczony logo Organizacji Płatniczej, w ramach której wydawana jest Karta, w którym Posiadacz Karty/Użytkownik Karty może dokonać zapłaty za pomocą Karty,

**BNP Paribas Bank Polska Spółka Akcyjna** z siedzibą w Warszawie przy ul. Kasprzaka 10/16, 01-211 Warszawa, zarejestrowany w rejestrze przedsiębiorców Krajowego Rejestru Sądowego przez Sąd Rejonowy dla m. st. Warszawy w<br>Warszawie, XII Wydział Gospodarczy Krajowego Rejestru Sądowego pod nr KRS 0000011571, posiadający NIP 526-10-<br>

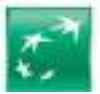

- J 63) **Rachunek –** każdy rodzaj rachunku bankowego oferowany przez Bank Klientom i prowadzony na podstawie Umowy, w tym Konto Osobiste, Rachunek Oszczędnościowy, Rachunek Walutowy, Lokata Terminowa, Rachunek Portfelowy;
- 64) **Rachunek Oszczędnościowy** rachunek oszczędnościowy w Banku prowadzony w złotych lub określonej Walucie, zgodnie z ofertą Banku;
- 65) **Rachunek Płatniczy**  Rachunek służący do wykonywania Transakcji, który nie jest Rachunkiem Portfelowym, Lokatą Terminową, lokatą terminową inwestycyjną, Rachunkiem Oszczędnościowym Autooszczędzanie lub automatyczną lokatą overnight;
- 66) **Rachunek Portfelowy** Rachunek prowadzony w celu dokonywania rozliczeń i inwestycji w ramach świadczenia przez Biuro Maklerskie usługi zarządzania portfelem, w skład którego wchodzi jeden lub większa liczba instrumentów finansowych,
- 67) **Rachunek Walutowy** rachunek w Banku płatny na każde żądanie prowadzony w Walucie ;
- 68) **Rezydent** Klient mający miejsce zamieszkania na terytorium Polski
- 69) **Saldo** saldo księgowe środków pieniężnych na Rachunku,
- 70) **Saldo Debetowe** niedopuszczalne Saldo ujemne, spowodowane obciążeniami przewyższającymi Wolne Środki;
- 71) **Silne Uwierzytelnianie –** Uwierzytelnianie w oparciu o zastosowanie co najmniej dwóch elementów z kategorii wiedza, posiadanie lub cechy Klienta (np. hasło i kod SMS);
- 72) **Stopa Referencyjna NBP** stopa określająca oprocentowanie podstawowych operacji otwartego rynku prowadzonych przez Narodowy Bank Polski (NBP), ustalana przez Radę Polityki Pieniężnej, ogłaszana w Dzienniku Urzędowym NBP, publikowana na stronie internetowej NBP oraz dostępna w środkach masowego przekazu;
- 73) **Strona Internetowa** strona internetowa Banku: www.bnpparibas.pl;
- 74) **System Bankowości Internetowej**  system bankowości elektronicznej wykorzystywany w Banku w wersjach Pl@net lub GOonline;
- 75) **Tabela Oprocentowania** tabela, w której Bank zamieszcza informację o oprocentowaniu środków na Rachunkach
- 76) **Taryfa** Taryfa Prowizji i Opłat za czynności bankowe wykonywane na rzecz klientów indywidualnych/ detalicznych stosowanych przez Bank w stosunku do Posiadacza w związku z realizacją Umowy;
- 77) **Tabela kursów walut**  Tabela kursów walut BNP Paribas Bank Polska S.A., w której Bank zamieszcza obowiązujące Kursy Walut,
- 78) **Telefoniczne Centrum Obsługi Klienta** ogólnodostępna całodobowa infolinia Banku obsługująca Klientów w zakresie udzielania informacji o produktach bankowych oraz wykonywania określonych Dyspozycji lub Zleceń Klientów;
- 79) **TelePIN** indywidualny, poufny numer Autoryzujący Transakcje, nadany samodzielnie przez Użytkownika EKD w Centrum Telefonicznym;
- 80) **Terminal CAT**  terminal samoobsługowy (np. na stacjach paliwowych, w biletomatach), słu**ż**ący do wykonywania Transakcji przy użyciu Karty;
- 81) **Transakcja/Transakcja Płatnicza** zainicjowana przez płatnika lub odbiorcę wpłata, transfer lub wypłata środków pieniężnych;
- 82) **Transakcja Zbliżeniowa**  Transakcja wykonana w terminalu POS przy wykorzystaniu funkcjonalności zbliżeniowej Karty lub dokonana za pośrednictwem powiązanego z Kartą rozwiązania umożliwiającego dokonywanie Transakcji zbliżeniowych w formie aplikacji instalowanej na Urządzeniu Mobilnym z wykorzystaniem technologii NFC;
- 83) **Trwały Nośnik Informacji**  nośnik umożliwiający Posiadaczowi przechowywanie informacji adresowanych do niego w sposób umożliwiający dostęp do nich przez okres odpowiedni do celów sporządzenia tych informacji i pozwalający na odtworzenie przechowywanych informacji w niezmienionej postaci, w tym przesłanych pocztą elektroniczną lub poprzez SMS;
- 84) **Umowa**  Umowa ramowa Rachunków bankowych, Karty oraz Elektronicznych Kanałów Dostępu;
- 85) **Unikatowy Identyfikator**  wskazany przez Użytkownika numer rachunku odbiorcy NRB, IBAN, numer Karty w przypadku Transakcji na odległość, identyfikator płatności (IDP) w przypadku polecenia zapłaty służący do jednoznacznej identyfikacji Użytkownika lub rachunku odbiorcy;
- 86) **Urządzenie Mobilne** wielofunkcyjne urządzenie przenośne z dostępem do internetu, integrujące w sobie funkcje komputera lub telefonu komórkowego;
- 87) **Usługa 3D Secure** usługa umożliwiająca dokonywanie Transakcji bez fizycznego przedstawiania Karty, z zastosowaniem Silnego Uwierzytelniania z wykorzystaniem Hasła 3D Secure i dodatkowego pytania zabezpieczającego lub Metody Autoryzacji dla Aplikacji Mobilnej (w momencie jej udostępnienia

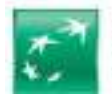

l przez Bank). Metodę Silnego Uwierzytelniania Użytkownik Karty ustala za pośrednictwem Systemu Bankowości Internetowej; po wyborze metody Silnego Uwierzytelniania wszystkie Transakcje objęte Usługą 3D Secure wymagają użycia wybranej metody;

- 88) **Ustawa o reklamacjach**  ustawa z dnia 5 sierpnia 2015 r. o rozpatrywaniu reklamacji przez podmioty rynku finansowego i o Rzeczniku Finansowym;
- 89) **Uwierzytelnianie**  procedura umożliwiająca Bankowi weryfikację tożsamości Użytkownika lub ważności używanego przez niego Instrumentu Płatniczego, łacznie ze stosowaniem indywidulanych danych uwierzytelniających Indywidulanych Danych Uwierzytelniających;
- 90) **użytkowanie Użytkowanie karty debetowej**  uprawniony podmiot (Bank) wydaje kartę płatniczą (Kartę) z wyjątkiem transakcji w ciężar środków udostępnionych z tytułu kredytu, powiązaną z rachunkiem klienta *(Rachunkiem)*. Kwota każdej transakcji *(Transakcji)* dokonanej przy użyciu karty debetowej (Karty) jest pobierana w całości z rachunku klienta (Rachunku);
- 91) **Użytkownik EKD** Posiadacz lub pełnomocnik, któremu Bank udostępnił możliwość dysponowania Rachunkiem przez wybrany Elektroniczny Kanał Dostępu (EKD);
- 92) **Użytkownik Karty** osoba fizyczna, której Bank na wniosek Posiadacza wydał Kartę;
- 93) **Waluta**  znaki pieniężne będące prawnym środkiem płatniczym poza Rzeczpospolitą Polską, ujęte w wykazie walut wymienialnych ogłoszonym przez Prezesa Narodowego Banku Polskiego;
- 94) **Warunki subskrypcji** szczegółowe warunki, na jakich prowadzona jest Lokata Terminowa inwestycyjna, w tym zasady naliczania oprocentowania, sposób wypłaty odsetek, kanały, w jakich możliwe jest otwarcie tej lokaty, opis czynników ryzyka;
- 95) **WIBID** (ang. Warsaw Interbank Bid Rate) stopa procentowa warszawskiego rynku międzybankowego dla lokat przyjmowanych przez banki w złotych dla danego okresu, ustalana jako średnia z kwotowań banków i publikowana przez serwis Thomson Reuters na stronie WIBO o godz. 11:00 danego dnia notowań, dostępna w prasie finansowej i na stronach internetowych serwisów finansowych;
- 96) **Wolne Środki** Saldo powiększone w przypadku Konta Osobistego o środki pieniężne pozostałe do wykorzystania z tytułu udzielonego kredytu odnawialnego, z uwzględnieniem środków zabezpieczonych na rozliczenie Autoryzowanych Transakcji;
- 97) **Wpłatomat -** działające on-line urządzenie umożliwiające wpłacanie gotówki w polskich złotych na Konto Osobiste przy użyciu Karty, wydanej do tego Rachunku;
- 98) **Współposiadacz** każdy z Posiadaczy Rachunku wspólnego;
- 99) **wypłata gotówki**  posiadacz (Użytkownik) rachunku pobiera gotówkę ze swojego Rachunku;
- 100) **Zlecenie/Zlecenie Płatnicze**  oświadczenie Użytkownika skierowane do Banku zawierające polecenie wykonania Transakcji;
- 101) **zlecenie stałe –** na zlecenie klienta podmiot prowadzący rachunek (Bank) regularnie przelewa środki w określonej wysokości z rachunku klienta *(Rachunku)* na inny rachunek.

## Rozdział 2. Rachunki

## *§ 3. Rodzaje Rachunków*

- 1. Bank prowadzi różne rodzaje rachunków w polskich złotych lub Rachunek Walutowy, w tym Rachunki indywidualne i wspólne.
- 2. Bank nie otwiera i nie prowadzi Rachunków wspólnych, jeśli jednym ze Współposiadaczy jest osoba ubezwłasnowolniona.
- 3. Bank, otwierając Rachunek, zobowiązuje się względem Posiadacza do przechowywania jego środków pieniężnych na czas wskazany w Umowie oraz do przeprowadzania na podstawie jego Zleceń rozliczeń pieniężnych, w zakresie określonym w Umowie.
- 4. Rachunek jest przeznaczony do dokonywania rozliczeń innych niż związanych związane z działalnością gospodarczą.

## *§ 4. Konto Osobiste*

1. Konto Osobiste może być Rachunkiem indywidualnym lub Rachunkiem wspólnym.

7

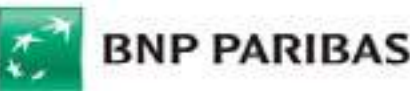

- 2. Jedna osoba może być Posiadaczem tylko jednego Konta Osobistego indywidualnego oraz Współposiadaczem dowolnej liczby Kont Osobistych, przy czym można posiadać tylko jedno Konto Osobiste z tymi samymi Współposiadaczami, chyba że co innego wynika z odrębnych umów zawartych pomiędzy stronami.
- 3. Konto Osobiste prowadzone jest w złotych.
- 4. Na Koncie Osobistym mogą być wykonywane wszystkie rodzaje Transakcji udostępniane przez Bank.

#### *§ 5. Rachunek wspólny*

- 1. Bank otwiera Rachunek wspólny dla dwóch lub więcej Klientów o tym samym statusie rezydencji (dla Rezydentów albo Nierezydentów), z zastrzeżeniem, że gdy Współposiadaczem jest osoba małoletnia, drugim i jedynym Współposiadaczem może być jej Przedstawiciel ustawowy.
- 2. Współposiadacze odpowiadają solidarnie za zobowiązania wobec Banku wynikające z Umowy.
- 3. Każdy ze Współposiadaczy może dysponować samodzielnie środkami pieniężnymi zgromadzonymi na Rachunku oraz w każdym czasie wypowiedzieć Umowę ze skutkiem dla drugiego Współposiadacza.
- 4. W przypadku, gdy wykonanie Dyspozycji lub Zlecenia jednego ze Współposiadaczy uniemożliwia całkowite lub częściowe wykonanie Dyspozycji lub Zlecenia drugiego Współposiadacza, Bank nie wykonuje ich do czasu przedstawienia pisemnego uzgodnienia stanowiska Współposiadaczy albo przedstawienia przez nich prawomocnego orzeczenia sądu o sposobie dysponowania Rachunkiem.

## *§ 6. Rachunek dla małoletniego lub osoby ubezwłasnowolnionej*

- 1. Posiadacz, będący osobą małoletnią do ukończenia 13. roku życia lub osobą ubezwłasnowolnioną całkowicie, nie może samodzielnie dysponować środkami pieniężnymi zgromadzonymi na Rachunku, ani też dokonywać żadnych czynności prawnych związanych z Rachunkiem.
- 2. Dla osoby małoletniej, która ukończyła 13. rok życia, Bank może otworzyć rachunek wspólny wyłącznie z Przedstawicielem ustawowym tej osoby w celu przechowywania środków pieniężnych osoby małoletniej oraz wykonywania zleceń osoby małoletniej lub jej Przedstawiciela ustawowego. Osoba małoletnia może samodzielnie dysponować środkami zgromadzonymi na rachunku w granicach zwykłego zarządu, o ile nie sprzeciwi się temu Przedstawiciel ustawowy.
- 3. Bank prowadzi dla osób małoletnich rachunki indywidualne pozostające w obsłudze.
- 4. Ograniczenia w zakresie dysponowania środkami pieniężnymi zgromadzonymi na Rachunku indywidualnym przez Posiadacza, będącego osobą małoletnią po ukończeniu 13. roku życia lub osobą ubezwłasnowolnioną częściowo, określa Przedstawiciel Ustawowy w odrębnym oświadczeniu, które jest integralną częścią Umowy.
- 5. W przypadku nieposiadania przez małoletniego Posiadacza dokumentu tożsamości strony wyrażają zgodę na identyfikowanie przez Bank małoletniego Posiadacza na podstawie przedstawionej ważnej legitymacji szkolnej podczas składania Zleceń lub Dyspozycji.
- 6. Z zastrzeżeniem ust. 5, po osiągnięciu przez małoletniego Posiadacza pełnoletniości nie stosuje się ograniczeń dla Rachunku wspólnego, w tym określonych w oświadczeniu, o którym mowa w ust. 4.
- 7. W celu dokonania prawidłowej identyfikacji Posiadacza, w terminie 3 miesięcy od osiągnięcia pełnoletniości, Posiadacz zobowiązany jest do dostarczenia dokumentu tożsamości. Bezskuteczny upływ tego terminu uprawnia Bank do odmowy realizacji Zleceń lub Dyspozycji do czasu umożliwienia prawidłowej identyfikacji Posiadacza.
- 8. Z chwilą powzięcia przez Bank udokumentowanej informacji o śmierci Przedstawiciela ustawowego będącego Współposiadaczem rachunku z małoletnim lub utraty przez niego statusu Przedstawiciela ustawowego Umowa wygasa, chyba że wcześniej lub równocześnie z uzyskaniem przez Bank powyższej informacji, zostanie złożony wniosek o zmianę Współposiadacza przez aktualnego przedstawiciela ustawowego.
- 9. Z chwilą powzięcia przez Bank udokumentowanej informacji o śmierci małoletniego Współposiadacza Umowa wygasa.

#### *§ 7. Rachunek Oszczędnościowy*

- 1. Posiadacz może otwierać w Banku Rachunki Oszczędnościowe po zawarciu Umowy.
- 2. Do Rachunku Oszczędnościowego nie można składać Zleceń w zakresie zleceń stałych i poleceń zapłaty.
- 3. W odniesieniu do wybranych Rachunków Oszczędnościowych Posiadacz może złożyć Zlecenie polecenia przelewu wyłącznie na Konto Osobiste Posiadacza. Wybrane Rachunki Oszczędnościowe mogą być uznawane wyłącznie poleceniami przelewu z Konta Osobistego Posiadacza. Informacje te są podane w Taryfie.

#### *§ 8. Rachunek Portfelowy*

**BNP Paribas Bank Polska Spółka Akcyjna** z siedzibą w Warszawie przy ul. Kasprzaka 10/16, 01-211 Warszawa, zarejestrowany w rejestrze przedsiębiorców Krajowego Rejestru Sądowego przez Sąd Rejonowy dla m. st. Warszawy w<br>Warszawie, XII Wydział Gospodarczy Krajowego Rejestru Sądowego pod nr KRS 0000011571, posiadający NIP 526-10-<br>

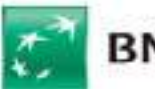

- 1. Posiadacz Konta Osobistego z Planem Taryfowym Bankowość Prywatna może otworzyć Rachunek Portfelowy w polskich złotych, euro lub dolarach amerykańskich.
- 2. Rachunek Portfelowy prowadzony jest w celu wykonania umowy o świadczenie usług zarządzania portfelem, w skład którego wchodzi jeden lub większa liczba instrumentów finansowych oferowanych przez Biuro Maklerskie.
- 3. Ze względu na cel, w jakim otwierany jest Rachunek Portfelowy, Posiadacz może ustanowić pełnomocnikiem do Rachunku Portfelowego wyłącznie Biuro Maklerskie.
- 4. Klient może składać Zlecenia związane z Rachunkiem Portfelowym wyłącznie za pośrednictwem Biura Maklerskiego.

### *§ 9. Autooszczędzanie*

- 1. Warunkiem otwarcia Rachunku Oszczędnościowego Autooszczędzanie (Autoszczędzanie) jest posiadanie przez Posiadacza Konta Osobistego z Planem Taryfowym Konto Premium lub Planem Taryfowym Bankowość Prywatna
- 2. Do Konta Osobistego może być otwarty tylko jeden rachunek Autooszczędzanie.
- 3. Posiadacz nie może posiadać jednocześnie Autooszczędzania i Automatycznej lokaty overnight.
- 4. Wysokość Kwoty maksymalnej na Koncie Osobistym oraz Kwoty minimalnej na Koncie Osobistym dla Autooszczędzania wskazywana jest w Komunikacie.
- 5. Bank od dnia otwarcia Autooszczędzania przekazuje na koniec Dnia Roboczego:
	- 1) środki z Konta Osobistego na Autooszczędzanie stanowiące nadwyżkę salda ponad Kwotę maksymalną na Koncie Osobistym, lub
	- 2) środki z Autooszczędzania na Konto Osobiste, w przypadku, gdy saldo na Koncie Osobistym jest mniejsze niż Kwota minimalna na Koncie Osobistym, tak aby wartość środków na Koncie Osobistym na koniec Dnia Roboczego wyniosła równowartość określonej przez Posiadacza Kwoty minimalnej na Koncie Osobistym, chyba że kwota na Autooszczędzaniu jest niewystarczająca aby zapewnić Kwotę minimalną na Koncie Osobistym – wówczas Konto Osobiste zostanie zasilone całością środków znajdującą się na Autooszczędzaniu.
- 6. Kwota maksymalna i kwota minimalna na Koncie Osobistym może być zmieniana przez Posiadacza w dowolnym momencie poprzez złożenie Dyspozycji w Banku.
- 7. Polecenie przelewu środków na Autooszczędzanie odbywa się po wykonaniu innych Zleceń obciążających Konto Osobiste z tytułu należności wymagalnych podlegających wykonaniu w tym dniu, z wyłączeniem polecenia przelewu z przyszłą datą realizacji oraz zlecenia stałego.
- 8. W dniu rozwiązania Umowy w części dotyczącej Autooszczędzania środki zgromadzone na tym rachunku przelewane są na Konto Osobiste Posiadacza, chyba, że jednocześnie zamykane jest Konto Osobiste.
- 9. Z Autooszczędzania możliwe jest dokonywanie transakcji wyłącznie na rachunki prowadzone na podstawie tej samej Umowy.

## § 10. Lokaty Terminowe

- 1. Posiadacz może otwierać w Banku Lokaty Terminowe w wybranej walucie, zgodnie z ofertą Banku, po zawarciu i na podstawie Umowy.
- 2. Bank otwiera poszczególne Lokaty Terminowe Posiadaczom Kont Osobistych lub wybranych Rachunków Oszczędnościowych ze środków przekazanych Bankowi w celu założenia Lokaty Terminowej zgodnie z odpowiednią Dyspozycją Posiadacza.
- 3. Dyspozycja otwarcia Lokaty Terminowej powinna zawierać co najmniej:
	- 1) rodzaj Lokaty Terminowej,
	- 2) okres trwania Lokaty Terminowej lub datę zakończenia Okresu Lokacyjnego,
	- 3) kwotę i walutę Lokaty Terminowej,
	- 4) sposób zadysponowania kwotą Lokaty Terminowej i odsetkami naliczonymi od kwoty Lokaty Terminowej po zakończeniu okresu jej trwania.
- 4. Jeżeli Dyspozycja otwarcia Lokaty Terminowej zostanie złożona w Systemie Bankowości Internetowej po godzinie 20:00, to Lokata Terminowa zostaje otwarta z Datą Waluty najbliższego Dnia Roboczego.
- 5. W przypadku, gdy ostatni dzień okresu trwania Lokaty Terminowej nie jest Dniem Roboczym, okres trwania Lokaty Terminowej kończy się w najbliższym Dniu Roboczym następującym po tym dniu.
- 6. Bank potwierdza Posiadaczowi otwarcie każdej Lokaty Terminowej, określając warunki, na jakich została otwarta, w tym sposób kapitalizacji odsetek (dopisywania odsetek do kapitału), odnawialność, wymóg kwoty minimalnej, której brak powoduje rozwiązanie Lokaty Terminowej.

**BNP Paribas Bank Polska Spółka Akcyjna** z siedzibą w Warszawie przy ul. Kasprzaka 10/16, 01-211 Warszawa, zarejestrowany w rejestrze przedsiębiorców Krajowego Rejestru Sądowego przez Sąd Rejonowy dla m. st. Warszawy w<br>Warszawie, XII Wydział Gospodarczy Krajowego Rejestru Sądowego pod nr KRS 0000011571, posiadający NIP 526-10-<br>

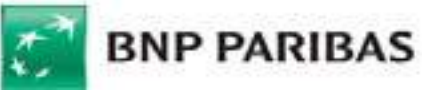

- 7. Odnawialna Lokata Terminowa ulega odnowieniu na kolejny taki sam Okres Lokacyjny na warunkach obowiązujących w Banku, w dniu odnowienia Lokaty Terminowej, dla Lokaty Terminowej o takim samym Okresie Lokacyjnym.
- 8. Zwrot środków z Lokaty Terminowej dokonywany jest na rachunek powiązany do tej lokaty.

## *§ 11. Lokaty Terminowe inwestycyjne (produkt w obsłudze)*

- 1. Lokata Terminowa inwestycyjna przeznaczona jest dla osób posiadających pełną zdolność do czynności prawnych oraz spełniających kryteria wskazane w Warunkach subskrypcji.
- 2. Wniosek o otwarcie Lokaty Terminowej inwestycyjnej przyjmowany jest w określonym przez Bank okresie, zwanym okresem subskrypcji.
- 3. Okresem Lokacyjnym dla Lokaty Terminowej inwestycyjnej jest okres wskazany w Warunkach subskrypcji.
- 4. Środki pieniężne zgromadzone na Lokacie Terminowej inwestycyjnej oprocentowane są:
	- 1) w okresie od dnia wniesienia środków pieniężnych do ostatniego dnia okresu subskrypcji według stałej stopy procentowej wskazanej w Warunkach subskrypcji,
	- 2) w Okresie Lokacyjnym według stopy procentowej składającej się z oprocentowania gwarantowanego lub premii odsetkowej, tj. stopy uzależnionej od zmiany wskaźnika ceny akcji, wartości indeksu rynków akcji, wartości koszyka indeksów rynków akcji, funduszu inwestycyjnego, indeksu funduszy inwestycyjnych, kursu walutowego, ceny surowca, towaru, stawki referencyjnej stopy procentowej lub połączenia powyższych wskaźników, określonych w Warunkach subskrypcji.
- 5. Oprocentowanie gwarantowane określone w Warunkach subskrypcji jest niezmienne w Okresie Lokacyjnym.
- 6. Następnego dnia po upływie okresu subskrypcji Bank przekazuje na rachunek powiązany do lokaty, tj. rachunek, z którego nastąpiło otwarcie Lokaty Terminowej inwestycyjnej, kwotę odsetek należnych od środków pieniężnych zgromadzonych na Lokacie Terminowej inwestycyjnej w tym okresie.
- 7. W przypadku istotnej zmiany wskaźnika, od którego uzależnione jest oprocentowanie lokaty w Okresie Lokacyjnym, Bank jest uprawniony do zwrotu środków z lokaty i nieotwierania Lokaty Terminowej inwestycyjnej na Okres Lokacyjny. W takim wypadku środki zgromadzone na Lokacie Terminowej inwestycyjnej są zwracane drugiego dnia roboczego po upływie okresu subskrypcji na rachunek powiązany do lokaty, tj. rachunek, z którego nastąpiło otwarcie Lokaty Terminowej inwestycyjnej. Informacja o odwołaniu lokaty (nieotwieraniu lokaty na Okres Lokacyjny) publikowana jest na stronie internetowej Banku oraz przekazywana Klientom, którzy złożyli wniosek o otwarcie Lokaty Terminowej inwestycyjnej. Istotne zmiany wskaźnika są określane każdorazowo w Warunkach subskrypcji.
- 8. Lokata Terminowa inwestycyjna ma charakter nieodnawialny.

## *§ 12. Automatyczna lokata overnight*

- 1. Posiadacz Konta Osobistego z Planem Taryfowym Bankowość Prywatna ma możliwość otwarcia Lokaty Terminowej - Automatycznej lokaty overnight.
- 2. Do Konta Osobistego może być otwarta tylko jedna Automatyczna lokata overnight.
- 3. Automatyczna lokata overnight może być również otwarta do Rachunku Walutowego prowadzonego w euro lub dolarach amerykańskich, z zastrzeżeniem, że Posiadacz może mieć tylko jedną taką lokatę w określonej walucie.
- 4. Posiadacz może ustalić kwotę wyłączoną z Automatycznej lokaty overnight, tj. kwotę, która pozostanie odpowiednio na Koncie Osobistym lub Rachunku Walutowym.
- 5. Automatyczna lokata overnight jest zakładana na okres od momentu pobrania środków odpowiednio z Konta Osobistego lub Rachunku Walutowego do następnego Dnia Roboczego, w którym następuje uznanie Konta Osobistego/Rachunku Walutowego środkami z tej lokaty.
- 6. Bank przelewa z Konta Osobistego/Rachunku Walutowego Posiadacza na rachunek Automatycznej lokaty overnight środki stanowiące nadwyżkę ponad ustaloną kwotę wyłączoną z Automatycznej lokaty overnight, o której mowa w ust. 4, bez odrębnego Zlecenia Posiadacza, każdego Dnia Roboczego, w okresie od ostatniej Godziny Granicznej w tym dniu do końca tego dnia.
- 7. Na początku następnego Dnia Roboczego po założeniu Automatycznej lokaty overnight Bank uznaje Konto Osobiste/Rachunek Walutowy środkami z rachunku Automatycznej lokaty overnight.
- 8. Odsetki naliczone od kwoty Automatycznej Lokaty Overnight są przekazywane przez Bank na Konto Osobiste/Rachunek Walutowy na koniec dnia, w którym zakończył się okres jej trwania.

*§ 13. Pełnomocnictwo*

**BNP Paribas Bank Polska Spółka Akcyjna** z siedzibą w Warszawie przy ul. Kasprzaka 10/16, 01-211 Warszawa, zarejestrowany w rejestrze przedsiębiorców Krajowego Rejestru Sądowego przez Sąd Rejonowy dla m. st. Warszawy w<br>Warszawie, XII Wydział Gospodarczy Krajowego Rejestru Sądowego pod nr KRS 0000011571, posiadający NIP 526-10-<br>

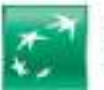

- $\overline{a}$ 1. Do udzielenia pełnomocnictwa lub bycia pełnomocnikiem niezbędne jest posiadanie pełnej zdolności do czynności prawnych, z zastrzeżeniem postanowień dotyczących Rachunku Portfelowego.
- 2. Pełnomocnictwa może udzielić każdy ze Współposiadaczy.
- 3. Pełnomocnictwo może być udzielone w formie pisemnej, aktu notarialnego lub pisemnej z podpisem notarialnie poświadczonym.
- 4. Udzielenie pełnomocnictwa w formie pisemnej dokonywane jest w obecności pracownika Banku.
- 5. Pełnomocnictwo podpisane przed notariuszem zagranicznym powinno zostać potwierdzone:
	- 1) poprzez przedłożenie apostille w przypadku kraju będącego stroną Konwencji haskiej z dnia 5 października 1961 r. o zniesieniu wymogu legalizacji zagranicznych dokumentów urzędowych,
	- 2) w sposób ustalony indywidualnie, uwzględniający postanowienia wynikające z zawartej przez Polskę w tym zakresie umowy - w przypadku kraju, z którym Polska zawarła dwustronną umowę w sprawie pomocy prawnej, znoszącej wymóg legalizacji dokumentów urzędowych,
	- 3) przez właściwą miejscowo polską placówkę dyplomatyczną lub konsularną.
- 6. Pełnomocnictwo powinno zawierać co najmniej:
	- 1) dane jednoznacznie identyfikujące Posiadacza oraz pełnomocnika, w tym imię i nazwisko, obywatelstwo, typ i numer dokumentu tożsamości, PESEL w przypadku obywatelstwa polskiego albo datę urodzenia w przypadku cudzoziemca,
	- 2) zakres umocowania, przy czym nie może on obejmować dyspozycji wkładem na wypadek śmierci lub udzielenia dalszych pełnomocnictw.
- 7. Pełnomocnik upoważniony na podstawie pełnomocnictwa stałego bez ograniczeń, udzielonego zgodnie ze wzorem udostępnionym Posiadaczowi przez Bank, działa zgodnie z treścią tego pełnomocnictwa, w takim samym zakresie jak Posiadacz, w tym również w odniesieniu do Rachunków otwieranych po udzieleniu tego pełnomocnictwa na podstawie Umowy, łącznie z zamknięciem Rachunku/ów, chyba że Posiadacz wyda inną dyspozycję. Pełnomocnictwo stałe bez ograniczeń udzielone do wykonywania czynności w ramach Umowy nie obejmuje upoważnienia do wykonywania czynności w ramach innych umów, jakie zawarł Posiadacz z Bankiem, w szczególności do rachunków bankowych prowadzonych na podstawie innych umów. W zakresie dyspozycji związanych z Kartą pełnomocnik bez ograniczeń działa w takim samym zakresie jak Posiadacz, z zastrzeżeniem, że pełnomocnik nie może wnioskować ani odbierać Instrumentów Płatniczych dla innych Użytkowników. Pełnomocnikowi nie przysługuje prawo udzielania dalszych pełnomocnictw, ani też nie może złożyć w imieniu Posiadacza dyspozycji na wypadek śmierci oraz nie może rozwiązać Umowy w imieniu Posiadacza.
- 8. Pełnomocnik, o ile wynika to z treści Pełnomocnictwa, może wyrazić zgodę na świadczenie usług przez Dostawcę AIS lub Dostawcę PIS.
- 9. Pełnomocnictwo stałe bez ograniczeń wymaga złożenia wzoru podpisu przez pełnomocnika, w obecności pracownika Banku, chyba że podpis został potwierdzony notarialnie.
- 10.Do dysponowania środkami pieniężnymi zgromadzonymi na Rachunku osoby małoletniej lub ubezwłasnowolnionej nie może być udzielone pełnomocnictwo.
- 11.Pełnomocnictwo wygasa wskutek:
	- 1) śmierci Posiadacza Rachunku indywidualnego lub śmierci pełnomocnika,
	- 2) rozwiązania lub wygaśnięcia umowy, do której było ustanowione,
	- 3) upływu okresu, na jaki zostało udzielone lub dokonania czynności, do której było ustanowione,
	- 4) odwołania pełnomocnictwa,
	- 5) ogłoszenia upadłości Posiadacza.
- 12.Odwołanie i zmiana pełnomocnictwa następuje na zasadach określonych dla złożenia pełnomocnictwa.
- 13.Zmiana pełnomocnictwa powinna być dokonana poprzez odwołanie istniejącego pełnomocnictwa i ustanowienie nowego.

## *§ 14. Oprocentowanie*

- 1. Środki na Rachunku oprocentowane są według zmiennej lub stałej stopy procentowej w stosunku rocznym.
- 2. Stała stopa procentowa stosowana jest na:
	- 1) Koncie Osobistym i wynosi 0 % w stosunku rocznym,
	- 2) Rachunku Walutowym i wynosi 0% w stosunku rocznym,
	- 3) Lokacie Terminowej ze stałym oprocentowaniem.
- 3. Zmienne stopy procentowe stosowane są na Rachunku Oszczędnościowym, Rachunku Portfelowym oraz Lokacie Terminowej z oprocentowaniem zmiennym.
- 4. Bank może zmienić wysokość zmiennych stóp procentowych w przypadku zmiany co najmniej jednego z poniższych wskaźników:

11

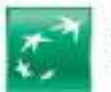

- 1) Stopy Referencyjnej NBP, stopy lombardowej NBP (określającej oprocentowanie kredytu refinansowego udzielanego przez NBP pod zastaw papierów wartościowych) lub stopy depozytowej NBP (określającej oprocentowanie lokaty terminowej przyjmowanej od banków przez NBP) o co najmniej 0,25 punktu procentowego (p.p.),
- 2) stopy rezerwy obowiązkowej banków (od środków złotowych i środków w walutach obcych zgromadzonych na rachunkach bankowych, od środków uzyskanych z tytułu emisji papierów wartościowych) o co najmniej  $0.25$  p.p.,
- 3) stawek WIBID 1M, 3M, 6M, 9M, 1Y o co najmniej 0,1p.p.,
- 4) poziomu Wskaźników cen towarów i usług konsumpcyjnych o co najmniej 2 procent w stosunku do poprzednio ogłaszanego takiego samego wskaźnika za okres miesięczny, kwartalny lub roczny,
- w przypadku rachunków w złotych,
- 5) poziomu podstawowych stóp procentowych banku centralnego kraju, w walucie którego prowadzony jest rachunek, o co najmniej 0,1 p.p.; informacje o wysokości tych stóp są publikowane na stronach internetowych banków centralnych ww. krajów lub odpowiadających im funkcjami instytucji, w prasie finansowej i na stronach internetowych serwisów finansowych,
- 6) stawek LIBOR CHF, LIBOR USD lub EURIBOR, określających koszt pozyskania środków finansowych na zagranicznych rynkach międzybankowych, o co najmniej 0,1 p.p.,
- w przypadku rachunków w walutach obcych:

stawka EURIBOR (ang. Euro Interbank Offered Rate) jest dzienną stopą procentową pożyczek międzybankowych denominowanych w euro, oferowanych na rynku międzybankowym w strefie euro przez banki wchodzące w skład największych banków tej strefy, obliczaną jako średnia z ofert składanych przez nie w ciągu dnia w godzinach poprzedzających publikację (do 10:45 czasu środkowoeuropejskiego), a stawka LIBOR (ang. London Interbank Offered Rate) jest dzienną referencyjną stopą procentowa, opartą o stopy procentowe pożyczek międzybankowych denominowanych w 10 walutach, oferowanych na rynku międzybankowym w Londynie dla wyznaczonych banków, ustalaną tuż przed godziną 11:00 czasu londyńskiego, przy czym LIBOR CHF oparty jest o stopy procentowe pożyczek międzybankowych denominowanych we frankach szwajcarskich, a LIBOR USD o stopy procentowe pożyczek międzybankowych denominowanych w dolarach amerykańskich.

- 5. Stopy Referencyjna, lombardowa i depozytowa NBP oraz stopa rezerwy obowiązkowej banków ustalane są przez Radę Polityki Pieniężnej, ogłaszane w Dzienniku Urzędowym NBP i publikowane na stronie internetowej NBP. Stawki EURIBOR, LIBOR, LIBOR CHF i LIBOR USD publikowane są przez agencję Thomson Reuters, dostępne są w prasie finansowej i na stronach internetowych serwisów finansowych.
- 6. Zmianę wysokości zmiennych stóp procentowych Bank stosuje według następujących zasad:
	- 1) uwzględnia się kierunek zmiany wskaźnika przy zmianie oprocentowania,
	- 2) zmiana oprocentowania może nastąpić w wysokości nie wyższej niż trzykrotność zmiany wskaźnika, przy czym nie później niż w terminie 6 miesięcy od zmiany wskaźnika i nie częściej niż 6 razy w roku,
	- 3) zmiana oprocentowania dokonywana jest na zasadach i z uprawnieniami Posiadacza przewidzianymi dla zmian Umowy.
- 7. Stosowanie zmiennych stóp procentowych może powodować obniżenie lub podwyższenie oprocentowania na Rachunku w trakcie obowiązywania Umowy.
- 8. Bank może wprowadzić promocyjne, wyższe stopy procentowe na Rachunkach na określony czas, bez uprzedzenia. Bank informuje o wprowadzeniu tych stóp procentowych, udostępniając Tabelę Oprocentowania w oddziałach Banku i na Stronie Internetowej.
- 9. Do obliczenia kwoty należnych odsetek od środków na Rachunkach, z wyłączeniem Lokaty Terminowej inwestycyjnej, przyjmuje się faktyczną liczbę dni kalendarzowych w miesiącu i 365 dni w roku. Zasady obliczania kwoty należnych odsetek od środków na Lokacie Terminowej inwestycyjnej określone są w Warunkach Subskrypcji.

10.Odsetki od środków na Rachunku Oszczędnościowym są kapitalizowane (dopisywane do Salda):

- 1) pierwszego Dnia Roboczego następującego po zakończeniu każdego kwartału kalendarzowego w przypadku kapitalizacji kwartalnej,
- 2) pierwszego Dnia Roboczego następującego po zakończeniu każdego miesiąca w przypadku kapitalizacji miesięcznej

lub w dniu likwidacji tego Rachunku.

Odsetki za dzień, w którym następuje kapitalizacja, zostaną wypłacone odpowiednio w kolejnym miesiącu lub kwartale.

**BNP Paribas Bank Polska Spółka Akcyjna** z siedzibą w Warszawie przy ul. Kasprzaka 10/16, 01-211 Warszawa, zarejestrowany w rejestrze przedsiębiorców Krajowego Rejestru Sądowego przez Sąd Rejonowy dla m. st. Warszawy w<br>Warszawie, XII Wydział Gospodarczy Krajowego Rejestru Sądowego pod nr KRS 0000011571, posiadający NIP 526-10-<br>

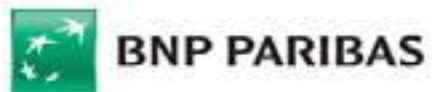

Przykład: Jeśli 1 października to środa, to odsetki – w przypadku kapitalizacji miesięcznej – zostaną wypłacone 1 października za okres od 1 września do 30 września. W kolejnym miesiącu, tj. w listopadzie, ponieważ 1 listopada jest dniem wolnym, to odsetki zostaną wypłacone 2 listopada za okres od 1 października do 1 listopada. Odsetki za dzień 2 listopada zostaną naliczone w kolejnym miesiącu.

11.Saldo Debetowe oprocentowane jest według zmiennej stopy procentowej w wysokości odsetek maksymalnych, które na dzień zawarcia Umowy wynoszą dwukrotność sumy Stopy Referencyjnej NBP oraz 3,5 punktów procentowych. Stopa ta zmienia się wraz ze zmianą Stopy Referencyjnej NBP. Bank nie pobiera opłat i prowizji od Salda Debetowego.

## *§ 15. Wypłaty po śmierci Posiadacza*

- 1. W razie śmierci Posiadacza Bank dokonuje wypłat środków pieniężnych zgromadzonych na Rachunku z tytułu pokrycia kosztów pogrzebu Posiadacza, dyspozycji wkładem na wypadek śmierci, spadku lub zapisu.
- 2. Bank dokonuje obciążenia Rachunku kwotą wydatkowaną na koszty pogrzebu Posiadacza na rzecz osoby, która przedstawi oryginały rachunków stwierdzających wysokość poniesionych przez nią wydatków związanych z pogrzebem Posiadacza oraz odpis aktu zgonu Posiadacza.
- 3. Wydatki na koszty pogrzebu Bank pokrywa ze środków znajdujących się na Rachunkach zmarłego Posiadacza, w wysokości nieprzekraczającej kosztów urządzenia pogrzebu, zgodnie ze zwyczajami przyjętymi w środowisku zmarłego.
- 4. W przypadku wypłaty kwoty wydatkowanej na koszty pogrzebu powodującej obniżenie salda Lokaty Terminowej poniżej kwoty minimalnej lokata taka ulega rozwiązaniu.
- 5. Posiadacz może polecić pisemnie Bankowi dokonanie po swojej śmierci wypłaty wskazanym przez siebie osobom określonej kwoty pieniężnej (dyspozycja wkładem na wypadek śmierci), zgodnie z przepisami ustawy z dnia 29 sierpnia 1997 r. Prawo bankowe o następującym brzmieniu:
	- *art. 56.1.Posiadacz rachunku oszczędnościowego, rachunku oszczędnościowo-rozliczeniowego lub rachunku terminowej lokaty oszczędnościowej może polecić pisemnie bankowi dokonanie - po swojej śmierci - wypłaty z rachunku wskazanym przez siebie osobom: małżonkowi, wstępnym, zstępnym lub rodzeństwu określonej kwoty pieniężnej (dyspozycja wkładem na wypadek śmierci).*
	- *2. Kwota wypłaty, o której mowa w ust. 1, bez względu na liczbę wydanych dyspozycji, nie może być wyższa niż dwudziestokrotne przeciętne miesięczne wynagrodzenie w sektorze przedsiębiorstw bez wypłat nagród z zysku, ogłaszane przez Prezesa Głównego Urzędu Statystycznego za ostatni miesiąc przed śmiercią posiadacza rachunku.*
	- *3. Dyspozycja wkładem na wypadek śmierci może być w każdym czasie przez posiadacza rachunku zmieniona lub odwołana na piśmie.*
	- *4. Jeżeli posiadacz rachunku wydał więcej niż jedną dyspozycję wkładem na wypadek śmierci, a łączna suma dyspozycji przekracza limit, o którym mowa w ust. 2, dyspozycja wydana później ma pierwszeństwo przed dyspozycją wydaną wcześniej.*
	- *5. Kwota wypłacona zgodnie z ust. 1 nie wchodzi do spadku po posiadaczu rachunku.*
	- *6. Osoby, którym na podstawie dyspozycji wkładem na wypadek śmierci wypłacono kwoty z naruszeniem ust. 4, są zobowiązane do ich zwrotu spadkobiercom posiadacza.*
- 6. Dyspozycja wkładem na wypadek śmierci składana jest na piśmie w oddziale Banku.
- 7. Odwołanie dyspozycji wkładem na wypadek śmierci Posiadacz może dokonać wyłącznie na piśmie. Zmiana dyspozycji wkładem na wypadek śmierci następuje poprzez jej odwołanie i złożenie nowej.
- 8. Z Rachunków wspólnych nie mogą być pokrywane wydatki na koszty pogrzebu Współposiadacza Rachunku.
- 9. W przypadku Rachunku wspólnego nie jest możliwe przyjęcie przez Bank od Współposiadacza dyspozycji wkładem na wypadek śmierci. W przypadku przekształcenia Rachunku indywidualnego w Rachunek wspólny dyspozycja na wypadek śmierci wygasa z dniem przekształcenia bez składania odrębnego oświadczenia przez Posiadacza.

## Rozdział 3. Zlecenia Płatnicze i Transakcje Płatnicze

## *§ 16. Rodzaje Zleceń i Transakcji*

- 1. Użytkownik może złożyć Zlecenie Płatnicze wykonania Transakcji Płatniczej w oddziale Banku, przy użyciu Karty, za pośrednictwem EKD lub w inny uzgodniony z Bankiem sposób.
- 2. Zlecenie może być złożone w złotych, w walutach wskazanych w Tabeli kursów walut lub innych uzgodnionych z Bankiem walutach obcych.

**BNP Paribas Bank Polska Spółka Akcyjna** z siedzibą w Warszawie przy ul. Kasprzaka 10/16, 01-211 Warszawa, zarejestrowany w rejestrze przedsiębiorców Krajowego Rejestru Sądowego przez Sąd Rejonowy dla m. st. Warszawy w<br>Warszawie, XII Wydział Gospodarczy Krajowego Rejestru Sądowego pod nr KRS 0000011571, posiadający NIP 526-10-<br>

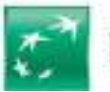

- 3. W przypadku Zleceń w innej walucie niż waluta Rachunku Bank dokonuje przeliczenia Waluty zgodnie z zasadami ustalania Kursów Walut w chwili przyjęcia Zlecenia do realizacji przez Bank.
- 4. Zlecenia realizowane są zgodnie z przepisami prawa, w tym ustawy z dnia 29 sierpnia 1997 r. prawo bankowe; ustawy z dnia 1 marca 2018 r. o przeciwdziałaniu praniu pieniędzy i finansowaniu terroryzmu, ustawy z dnia 27 lipca 2002 r. prawo dewizowe, ustawy z dnia 19 sierpnia 2011 r. o usługach płatniczych.
- 5. Do złożenia Zlecenia w oddziale Banku wymagane jest przedłożenie dokumentu tożsamości lub innych danych jednoznacznie identyfikujących Użytkownika.
- 6. Transakcje Bank wykonuje w formie gotówkowej lub bezgotówkowej, zgodnie z dyspozycją Użytkownika.
- 7. Transakcje gotówkowe wykonuje się w formie wpłaty gotówki na Rachunek lub wypłaty gotówki, w tym przy użyciu Karty.
- 8. Transakcje bezgotówkowe wykonuje się w formie polecenia przelewu, polecenia przelewu z przyszłą datą realizacji, zlecenia stałego, polecenia zapłaty lub przy użyciu Karty.
- 9. W przypadku wskazania w treści Zlecenia Unikatowego Identyfikatora, Zlecenie uznaje się za wykonane na rzecz właściwego odbiorcy, jeżeli zostało wykonane zgodnie z tym Unikatowym Identyfikatorem bez względu na dostarczone przez Użytkownika inne informacje dodatkowe, z zastrzeżeniem powszechnie obowiązujących przepisów prawa dotyczących weryfikowania informacji dodatkowych przy Przelewach Zagranicznych.
- 10.Bank przekazuje Dostawcy AIS, w zakresie określonym przez Użytkownika EKD, wszelkie informacje dotyczące wskazanego Rachunku Płatniczego i powiązanych z nim Transakcji Płatniczych, niezbędne do świadczenia przez ten podmiot usługi dostępu do informacji o rachunku. Niezależnie od zakresu zgody udzielonej Dostawcy AIS przez Użytkownika EKD, Bank nie przekaże Dostawcy AIS szczególnie chronionych danych dotyczących płatności.
- 11.Użytkownik EKD może złożyć Dyspozycję wykonania bezgotówkowej Transakcji Płatniczej z Rachunku Płatniczego dostępnego on-line za pośrednictwem Dostawcy PIS. Bank realizuje takie Transakcje Płatnicze na takich samych zasadach jak Transakcje Płatnicze zlecone przez Użytkownika EKD działającego bezpośrednio. Bank jest uprawniony do wykonania Transakcji Płatniczych zleconych za pośrednictwem Dostawcy PIS na innych zasadach niż zwykle wykonuje Transakcje Płatnicze, jeżeli jest to uzasadnione obiektywnymi przyczynami, w szczególności czasem wykonania, priorytetowym charakterem Transakcji Płatniczej lub wysokością opłat.
- 12.Bank, na wniosek Dostawcy CAF, niezwłocznie potwierdza dostępność na Rachunku Płatniczym kwoty niezbędnej do wykonania Transakcji Płatniczej realizowanej w oparciu o kartę wydaną przez tego dostawcę, jeżeli: (i) Rachunek Płatniczy jest dostępny on-line w momencie występowania z wnioskiem przez Dostawcę CAF, (ii) Użytkownik EKD udzielił Bankowi zgody na udzielanie odpowiedzi na takie wnioski Dostawcy CAF oraz (iii) zgoda, o której mowa w pkt (ii), została udzielona przez Użytkownika EKD przed wystąpieniem przez Dostawcę CAF z pierwszym wnioskiem dotyczącym potwierdzenia.
- 13.Dostawca CAF może wystąpić z wnioskiem do Banku, o którym mowa w ust. 12 powyżej, jeżeli: (i) Użytkownik EKD udzielił temu Dostawcy CAF zgody na występowanie z wnioskiem, oraz (ii) Użytkownik EKD zainicjował Transakcję Płatniczą na daną kwotę przy użyciu instrumentu płatniczego wydanego przez tego Dostawcę CAF. Potwierdzenie przez Bank dostępności środków pieniężnych polega na udzieleniu odpowiedzi "tak" albo "nie" i nie obejmuje podania Salda.
- 14.Bank nie przechowuje ani nie wykorzystuje odpowiedzi udzielonych Dostawcy CAF do celów innych niż wykonanie Transakcji Płatniczej, której dotyczy zapytanie Dostawcy CAF.
- 15.Potwierdzenie, o którym mowa w ust. 13 nie umożliwia Bankowi dokonania blokady środków pieniężnych na Rachunku Płatniczym.
- 16.Użytkownik EKD może zwrócić się do Banku o przekazanie mu danych identyfikujących Dostawcę CAF oraz udzielonej odpowiedzi.
- 17.Powyższych postanowień nie stosuje się do Transakcji Płatniczych zainicjowanych za pośrednictwem instrumentów płatniczych opartych na karcie płatniczej, na których jest przechowywany pieniądz elektroniczny.
- 18.W przypadku gdy Transakcja Płatnicza jest inicjowana przez odbiorcę lub za jego pośrednictwem w związku z Transakcją Płatniczą realizowaną w oparciu o kartę płatniczą, a jej dokładna kwota nie jest znana w momencie, gdy Użytkownik EKD wyraża zgodę na wykonanie Transakcji Płatniczej, Bank może dokonać blokady środków pieniężnych na Rachunku Płatniczym wyłącznie w przypadku gdy Użytkownik EKD wyraził zgodę na blokadę dokładnie określonej kwoty środków pieniężnych. Bank, niezwłocznie po otrzymaniu Dyspozycji, uwalnia środki pieniężne zablokowane na Rachunku Płatniczym po otrzymaniu informacji o dokładnie określonej kwocie Transakcji Płatniczej.

*§ 17. Dane wymagane do Zlecenia Płatniczego*

**BNP Paribas Bank Polska Spółka Akcyjna** z siedzibą w Warszawie przy ul. Kasprzaka 10/16, 01-211 Warszawa, zarejestrowany w rejestrze przedsiębiorców Krajowego Rejestru Sądowego przez Sąd Rejonowy dla m. st. Warszawy w<br>Warszawie, XII Wydział Gospodarczy Krajowego Rejestru Sądowego pod nr KRS 0000011571, posiadający NIP 526-10-<br>

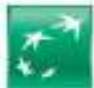

Przy składaniu Zlecenia Bank wymaga podania:

- 1) Unikatowego Identyfikatora w postaci numeru rachunku w formacie IBAN lub NRB Posiadacza i odbiorcy, niezbędnego do wykonania Zlecenia dla płatności, gdzie jest on wymagany, a do tych gdzie nie jest – numer rachunku w formacie właściwym dla danego banku,
- 2) danych identyfikujących zleceniodawcę i odbiorcę (imię i nazwisko lub nazwa i adres/siedziba),
- 3) waluty i kwoty Zlecenia,
- 4) tytułu Zlecenia,
- 5) daty złożenia Zlecenia,
- oraz dodatkowo dla:
- 6) polecenia przelewu z przyszłą datą realizacji daty realizacji płatności,
- 7) polecenia przelewu walutowego innego niż Przelew SEPA Opcji Kosztowej, kodu BIC Banku Odbiorcy lub innych danych jednoznacznie identyfikujących Bank Odbiorcy,
- 8) zlecenia stałego daty realizacji pierwszej płatności, terminu płatności, częstotliwości wykonywania, okresu obowiązywania,
- 9) polecenia zapłaty identyfikatora płatności (IDP) uzgodnionego z odbiorcą, adresu odbiorcy, identyfikatora odbiorcy (NIP/NIW), danych Posiadacza (imię, nazwisko, adres).

## *§ 18. Polecenie przelewu*

- 1. Polecenie przelewu może być wykonywane jako przelew wychodzący (obciążenie Rachunku Posiadacza) lub przelew przychodzący (uznanie Rachunku Posiadacza).
- 2. Polecenie przelewu może być wykonywane jako:
	- 1) przelew krajowy w złotych przelew w złotych z rachunku w złotych do banku w Polsce, a także przelew w złotych na rachunki w Banku inny niż przelew na rachunki własne Posiadacza,
	- 2) przelew w złotych na rachunki własne Posiadacza, przy czym przez przelew na rachunki własne Posiadacza należy rozumieć przelew na rachunki Posiadacza prowadzone w ramach tej samej Umowy,
	- 3) przelew walutowy przelew do banku zagranicznego w złotych lub w Walucie znajdującej się w Tabeli kursów walut lub innej uzgodnionej walucie obcej, przelew do banku w Polsce w takiej Walucie oraz przelew na rachunki w Banku w Walucie, w tym przelew na rachunki własne Posiadacza w Walucie.
- 3. Polecenia przelewu mogą być jednorazowe lub w formie zlecenia stałego, z zastrzeżeniem, że przelewy walutowe mogą mieć wyłącznie formę poleceń przelewów jednorazowych.

## *§ 19. Polecenie przelewu - Przelew natychmiastowy*

- 1. Przelew natychmiastowy realizowany jest przez Bank wyłącznie w złotych.
- 2. Zlecenie przelewu natychmiastowego może być złożone wyłącznie jako przelew jednorazowy z datą bieżącą.
- 3. Możliwość zlecenia i realizacji przelewu natychmiastowego uzależniona jest od przynależności Banku Odbiorcy przelewu natychmiastowego do Express Elixir. Możliwość realizacji przelewu natychmiastowego jest weryfikowana każdorazowo przed realizacją przelewu.
- 4. Zlecenie przelewu natychmiastowego może być złożone wyłącznie za pośrednictwem Systemu Bankowości Internetowej, w tym także w Aplikacji Mobilnej.
- 5. Maksymalna kwota przelewu natychmiastowego realizowanego przez Bank wskazana jest w Komunikacie.
- 6. Przelew natychmiastowy jest realizowany w czasie rzeczywistym w dniu otrzymania przez Bank Zlecenia przelewu natychmiastowego.

#### *§ 20. Polecenie przelewu - Przelew walutowy*

1. Przelew walutowy może być wykonywany jako:

- 1) Przelew PSD,
- 2) Przelew SEPA,
- 3) Przelew Zagraniczny.
- 2. Przelew walutowy wymaga podania Opcji Kosztowej spośród poniższych:
	- 1) opcja SHA prowizje i opłaty należne bankowi wysyłającemu pokrywa zleceniodawca, a koszty banku odbiorcy przelewu i banków pośredniczących biorących udział w realizacji przelewu pokrywa odbiorca (Opcja Kosztowa dostępna dla Przelewów PSD, Przelewów SEPA i Przelewów Zagranicznych);

**BNP Paribas Bank Polska Spółka Akcyjna** z siedzibą w Warszawie przy ul. Kasprzaka 10/16, 01-211 Warszawa, zarejestrowany w rejestrze przedsiębiorców Krajowego Rejestru Sądowego przez Sąd Rejonowy dla m. st. Warszawy w<br>Warszawie, XII Wydział Gospodarczy Krajowego Rejestru Sądowego pod nr KRS 0000011571, posiadający NIP 526-10-<br>

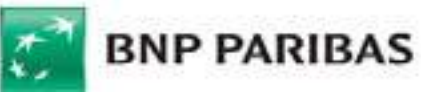

- 2) opcja OUR zleceniodawca przelewu zobowiązuje się do zapłaty wszystkich należnych prowizji i opłat bankowych z tytułu realizacji przelewu, w tym kosztów banków pośredniczących biorących udział w realizacji przelewu (Opcja Kosztowa dostępna dla Przelewów Zagranicznych, z wyłączeniem Przelewów SEPA);
- 3) opcja BEN prowizje i opłaty wszystkich banków biorących udział w realizacji przelewu pokrywa odbiorca, a opłaty pomniejszają kwotę przelewu (Opcja Kosztowa dostępna dla Przelewów Zagranicznych, z wyłączeniem Przelewów SEPA).
- 3. Bank nie realizuje Zleceń do odbiorców z krajów objętych całkowitymi sankcjami państw EOG lub organów rządowych USA, na rzecz podmiotów wymienionych na listach osób, grup, podmiotów, w stosunku do których stosowane sa szczególne środki ograniczające obrót finansowy na podstawie prawa Unii Europejskiej, powszechnie obowiązujących przepisów krajowych oraz OFAC (Biuro Nadzoru nad Zagranicznymi Aktywami w Departamencie Skarbu USA), ONZ, FATF (Grupa Specjalna ds. Przeciwdziałania Praniu Pieniędzy).
- 4. Przy wykonywaniu Zleceń Przelewu PSD w walutach państw EOG, opłaty i prowizje nie mogą pomniejszać kwoty Transakcji. W przypadku wykonywania Zleceń innych poleceń przelewów kwota Transakcji może zostać pomniejszona o należne opłaty i prowizje.
- 5. Przelewy walutowe mogą być również wykonywane między bankami w kraju.
- 6. W przypadku, gdy przelew walutowy przychodzący nie zawiera wymaganych danych do jego wykonania, Bank może zwrócić przelew lub przeprowadzić postępowanie wyjaśniające w celu uzyskania od banku zlecającego brakujących danych i po ich uzyskaniu uznaje Rachunek Posiadacza, a w przypadku nieuzyskania tych danych zwraca przelew do banku zlecającego.
- 7. W przypadku, gdy przelew walutowy przychodzący zawiera wszystkie elementy wymagane do Zlecenia, w tym Unikatowy Identyfikator, jednak nie zawiera danych identyfikujących zleceniodawcę, Bank uznaje Rachunek Posiadacza kwotą przelewu i przeprowadza bezpłatne dla Posiadacza postępowanie wyjaśniające w celu uzyskania pełnych danych o zleceniodawcy.
- 8. W przypadku złożenia przez Posiadacza Zlecenia zwrotu dla przelewu, który został uprzednio przeliczony na walutę rachunku, w celu zwrotnego przeliczenia kwoty Zlecenia z waluty rachunku na walutę Zlecenia stosowane są Kursy Walut z momentu wykonywania przez Bank zwrotu do banku zlecającego.

## *§ 21. Zlecenie stałe i polecenie przelewu z przyszłą datą realizacji*

- 1. Zlecenie stałe jest wykonywane w określonych stałych terminach, z określoną częstotliwością, stałym tytułem Transakcji i kwotą w złotych do banku w Polsce, z zastrzeżeniem, że Posiadacz może odrębnie określić kwotę pierwszego lub ostatniego przelewu, który ma być zrealizowany w ramach zlecenia stałego.
- 2. Do wykonania zlecenia stałego Użytkownik wskazuje datę, od której obowiązuje to zlecenie oraz ustala, czy ma być ono wykonywane przez określony czas, czy też przez czas nieokreślony.
- 3. Użytkownik w zleceniu stałym może wskazać, czy wykonanie tego zlecenia dotyczy całego Salda na dzień płatności, czy wyłącznie środków przewyższających w dniu płatności określoną przez Posiadacza kwotę.
- 4. Autoryzacja zlecenia stałego jest zgodą na wykonanie wszystkich Transakcji w ramach tego zlecenia, aż do czasu jego odwołania.
- 5. Warunkiem realizacji przelewu z przyszłą datą realizacji oraz zlecenia stałego jest zapewnienie na Rachunku na koniec Dnia Roboczego poprzedzającego datę płatności tego zlecenia środków niezbędnych do jego wykonania, a jeżeli z rachunku następuje przeksięgowanie środków w związku z posiadaną przez Posiadacza Automatyczną lokatą overnight lub Autooszczędzaniem, po przeksięgowaniu na te rachunki.

## *§ 22. Wpłata i wypłata gotówki*

- 1. Wpłata gotówki powoduje uznanie Rachunku, a wypłata gotówki obciążenie Rachunku.
- 2. W celu zapewnienia właściwej obsługi wypłat gotówki Bank wymaga wcześniejszego zgłoszenia planowanej wypłaty gotówki w oddziale Banku lub telefonicznie bądź za pomocą Systemu Bankowości Internetowej w zależności od formy zgłoszenia określonej dla danego Planu Taryfowego w Komunikacie, na 2 Dni Robocze przed planowanym terminem wypłaty. Bank może określić wysokość wypłaty gotówki, która nie wymaga wcześniejszego zgłoszenia. Informacja o wysokości wypłat gotówki niewymagających wcześniejszego zgłoszenia znajduje się w Komunikacie.
- 3. Wcześniejsze zgłoszenie wypłaty gotówki dotyczy sumy wypłat w jednym dniu i w jednym oddziale Banku.
- 4. Bank umożliwia dokonywanie wpłat gotówki w oddziałach Banku oraz we Wpłatomatach znajdujących się przy wybranych oddziałach, których lista dostępna jest na Stronie Internetowej Banku.
- 5. Wpłaty gotówkowe na rachunki prowadzone w Banku:

**BNP Paribas Bank Polska Spółka Akcyjna** z siedzibą w Warszawie przy ul. Kasprzaka 10/16, 01-211 Warszawa, zarejestrowany w rejestrze przedsiębiorców Krajowego Rejestru Sądowego przez Sąd Rejonowy dla m. st. Warszawy w<br>Warszawie, XII Wydział Gospodarczy Krajowego Rejestru Sądowego pod nr KRS 0000011571, posiadający NIP 526-10-<br>

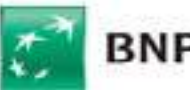

1) realizowane poprzez Wpłatomat – nie mogą być dokonywane w bilonie,

2) realizowane w oddziale Banku – nie mogą być dokonywane w bilonie waluty innej niż złoty polski.

- 6. Wypłaty gotówki z rachunków prowadzonych w walucie innej niż złoty polski nie mogą być dokonywane w bilonie. Równowartość kwoty wypłaty gotówki w bilonie wypłacana jest w walucie polskiej z zastosowaniem zasad przewalutowania, o których mowa w § 46 ust.12.
- 7. Wpłaty gotówki na Rachunek za pośrednictwem Wpłatomatu są przeliczane i udostępniane na tym Rachunku w chwili dokonania wpłaty, przy czym wpłaty gotówkowe dokonywane w inne dni niż Dni Robocze są udostępniane na rachunku Posiadacza w pierwszym Dniu Roboczym po dniu realizacji wpłaty.
- 8. Wpłaty we Wpłatomacie mogą być dokonywane z uwzględnieniem limitów odnoszących się do sztuk banknotów dla jednorazowej operacji, określonych w Komunikacie.

## *§ 23. Polecenie zapłaty*

- 1. Bank realizuje polecenie zapłaty na podstawie zgody Posiadacza na obciążenie jego Konta Osobistego w ramach określonego polecenia zapłaty w umownych terminach płatności, z tytułu określonych zobowiązań wobec odbiorcy.
- 2. 1. Zgoda na polecenie zapłaty może być złożona w oddziale Banku w formie pisemnej lub doreczona do Banku przez odbiorcę lub Bank Odbiorcy. Otrzymanie przez Bank komunikatu od Banku Odbiorcy inicjuje polecenie zapłaty.
- 3. 2. Posiadaczowi przysługuje bezwarunkowe prawo żądania od Banku zwrotu kwoty Autoryzowanej Transakcji w ramach polecenia zapłaty, która została już zrealizowana, w terminie 8 tygodni od dnia obciążenia Konta Osobistego.
- 4. 3. Bank dokonuje zwrotu kwoty wykonanej Transakcji w ramach polecenia zapłaty w terminie jednego Dnia Roboczego od dnia otrzymania wniosku Posiadacza, poprzez uznanie <del>Konta Osobistego</del> Rachunku Posiadacza pełną kwotą wykonanej Transakcji.
- 5. 4. Posiadacz może bez podania przyczyny odwołać najbliższą, niezrealizowaną płatność w ramach polecenia zapłaty nie później niż do końca Dnia Roboczego poprzedzającego datę płatności, w oddziale Banku, pisemnie albo poprzez moduł korespondencyjny Systemu Bankowości Internetowej w wersji Pl@net.
- 6. 5. Odwołanie płatności, o którym mowa w ust. 4, nie jest równoznaczne z cofnięciem udzielonej zgody na dalszą realizację poleceń zapłaty.
- 7. 6. Posiadacz może bez podania przyczyny cofnąć wcześniej udzieloną zgodę dla odbiorcy, wówczas Bank zaprzestaje wykonywania polecenia zapłaty. Cofnięcie zgody może nastąpić w formie pisemnej poprzez przekazanie Bankowi przez Posiadacza albo odbiorcę płatności, albo bank tego odbiorcy odpowiedniej Dyspozycji albo poprzez moduł korespondencyjny Systemu Bankowości Internetowej w wersji Pl@net.

7. Warunkiem realizacji płatności w ramach polecenia zapłaty jest zapewnienie na Koncie Osobistym w Dniu Roboczym poprzedzającym datę płatności środków niezbędnych do jego wykonania oraz zgodności podanego w poleceniu zapłaty i wskazanego w zgodzie numeru NRB identyfikującego Posiadacza, unikatowego identyfikatora płatności (IDP) oraz unikatowego identyfikatora odbiorcy.

- 8. Warunkiem realizacji płatności w ramach polecenia zapłaty jest zapewnienie na rachunku bankowym w Dniu Roboczym poprzedzającym datę płatności środków niezbędnych do jego wykonania.
- 9. Posiadacz może złożyć dyspozycję blokady rachunku bankowego dla obciążeń w formie polecenia zapłaty mającą zastosowanie do wszystkich lub konkretnych odbiorców płatności. W przypadku blokady dla konkretnych odbiorców Posiadacz jest zobowiązany do podania numeru NIP tych odbiorców. Dyspozycja blokady może nastąpić pisemnie w oddziale Banku. Blokada zacznie obowiązywać od następnego dnia po złożeniu takiej dyspozycji do Banku.

## *§ 24. Transakcje przy użyciu Karty*

- 1. Transakcje przy użyciu Karty są wykonywane z Konta Osobistego lub z Rachunku Walutowego prowadzonego w euro, w przypadku korzystania z funkcjonalności dwuwalutowej Karty.
- 2. Karta umożliwia wykonywanie Transakcji gotówkowych i Transakcji bezgotówkowych.
- 3. Transakcje przy użyciu Karty mogą być wykonywane na terenie Polski lub poza jej granicami jako:
	- 1) Transakcje w Punktach Akceptujących, Bankomatach oznaczonych logo Organizacji Płatniczej, w ramach której wydawana jest Karta,
	- 2) Transakcje Płać kartą i wypłacaj (cash back) transakcje wypłaty gotówki podczas realizacji transakcji bezgotówkowej w odpowiednio oznakowanych punktach handlowo-usługowych,

**BNP Paribas Bank Polska Spółka Akcyjna** z siedzibą w Warszawie przy ul. Kasprzaka 10/16, 01-211 Warszawa, zarejestrowany w rejestrze przedsiębiorców Krajowego Rejestru Sądowego przez Sąd Rejonowy dla m. st. Warszawy w<br>Warszawie, XII Wydział Gospodarczy Krajowego Rejestru Sądowego pod nr KRS 0000011571, posiadający NIP 526-10-<br>

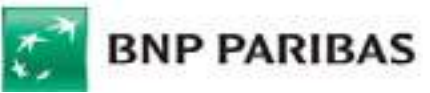

3) Transakcje dokonywane bez fizycznego przedstawienia Karty, w szczególności transakcje internetowe, zamówienia telefoniczne lub pocztowe.

### *§ 25. Autoryzacja Transakcji Płatniczej*

- 1. Użytkownik dokonuje Autoryzacji Transakcji Płatniczej:
	- 1) poprzez złożenie podpisu na dokumencie Zlecenia zgodnie ze wzorem podpisu złożonym w Banku;
	- 2) w Systemie Bankowości Internetowej poprzez podanie Kodu SMS po wypełnieniu elektronicznego formularza Zlecenia i zatwierdzeniu Zlecenia, przy czym przy Zleceniach na rachunki prowadzone w ramach Umowy otwarcia Lokat Terminowych czy Zleceniu polecenia przelewu w celu spłaty zadłużenia z karty kredytowej Posiadacza wydanej przez Bank nie jest konieczne podanie Kodu SMS;
	- 3) w Systemie Bankowości Internetowej poprzez wykorzystanie Mobilnej Autoryzacji po wypełnieniu elektronicznego formularza Zlecenia i zatwierdzeniu Zlecenia, przy czym przy Zleceniach na rachunki prowadzone w ramach Umowy, Zleceniach w ramach otwarcia Lokat Terminowych czy Zleceniu polecenia przelewu w celu spłaty zadłużenia z karty kredytowej Posiadacza wydanej przez Bank nie jest konieczne wykorzystanie Mobilnej Autoryzacji;
	- 4) 3) w Aplikacji Mobilnej, po wypełnieniu elektronicznego formularza Zlecenia i zatwierdzeniu Zlecenia, zgodnie Metodą Autoryzacją-Autoryzacji dla Aplikacji Mobilnej;
	- 5) 4) w Centrum Telefonicznym wykonywanej przez konsultanta poprzez ustne potwierdzenie Zlecenia po uprzedniej identyfikacji Użytkownika, a przy Zleceniach przez Bankofon poprzez zatwierdzenie Zlecenia za pomocą numerycznej klawiatury telefonu;
	- 6) 5) w Private Line wykonywanej przez konsultanta poprzez ustne potwierdzenie Zlecenia, po uprzedniej identyfikacji Użytkownika na podstawie Hasła do Bankowości Prywatnej oraz dodatkowych pytań weryfikacyjnych;
	- 7) 6) w Centrum Bankowości Prywatnej wykonywanej przez konsultanta poprzez ustne potwierdzenie Zlecenia, po uprzedniej identyfikacji Użytkownika na podstawie Hasła do Bankowości Prywatnej.
- 2. Użytkownik autoryzuje Transakcję bezgotówkową Kartą poprzez:
	- 1) wprowadzenie PIN-u do POS lub Terminala CAT i zatwierdzenie Zlecenia w przypadku fizycznego przedstawienia Karty lub przez złożenie podpisu na potwierdzeniu Transakcji dla Transakcji dokonanej poza EOG, zgodnego z wzorem podpisu znajdującym się na odwrocie Karty,
	- 2) podanie numeru Karty, daty jej ważności, Kodu CVC2/CVV2 lub Hasła 3D Secure / Hasła 3D Secure i pytania zabezpieczającego / Metody autoryzacji dla Aplikacji Mobilnej (w momencie udostępnienia przez Bank) i zatwierdzenie Zlecenia, w przypadku wykonywania Transakcji bez fizycznego przedstawienia Karty,
	- 3) zbliżenie Karty lub Urządzenia Mobilnego umożliwiającego dokonywanie Transakcji zbliżeniowych w formie powiązanej z Kartą aplikacji instalowanej na tym urządzeniu do czytnika zbliżeniowego w przypadku Transakcji Zbliżeniowej do limitu kwotowego określonego w Komunikacie, <del>a w przypadku Transakcji</del> Zbliżeniowej powyżej tego limitu kwotowego oraz losowo wybranych Transakcji Zbliżeniowych w danym dniu poprzez zbliżenie Karty lub ww. Urządzenia Mobilnego do czytnika zbliżeniowego, wprowadzenie PIN-u i zatwierdzenie Zlecenia lub złożenie podpisu na potwierdzeniu dokonania Transakcji,
	- 4) poprzez zbliżenie Karty lub Urządzenia Mobilnego do czytnika zbliżeniowego i jednoczesne wprowadzenie PIN-u i zatwierdzenie Zlecenia - w przypadku Transakcji Zbliżeniowych powyżej limitu kwotowego, o którym mowa w pkt 3, lub gdy łączna kwota wykonanych Transakcji Zbliżeniowych od ostatniego zastosowania Silnego Uwierzytelniania przekroczy 150 EUR,
	- 5) 4) wprowadzenie Karty do Terminala CAT niewymagającego PIN-u oraz dokonanie za jego pośrednictwem zakupu usługi lub towaru.
- 3. Użytkownik Autoryzuje Transakcję gotówkową Kartą w następujący sposób:
	- 1) w Bankomacie poprzez włożenie Karty do Bankomatu podanie PIN-u na klawiaturze Bankomatu i zatwierdzenie Zlecenia;
	- 2) we Wpłatomacie celem dokonania wpłaty gotówki poprzez włożenie Karty do Wpłatomatu i zatwierdzenie Zlecenia;
	- 3) poprzez zbliżenie Karty lub Urządzenia Mobilnego do czytnika zbliżeniowego Bankomatu, wprowadzenie PINu i zatwierdzenie Zlecenia;
	- 4) wprowadzenie PIN-u do POS i zatwierdzenie Zlecenia lub złożenie podpisu na potwierdzeniu dokonania Transakcji w kasach banków i innych instytucji finansowych; lub
	- 5) w inny sposób uzgodniony pomiędzy stronami.

**BNP Paribas Bank Polska Spółka Akcyjna** z siedzibą w Warszawie przy ul. Kasprzaka 10/16, 01-211 Warszawa, zarejestrowany w rejestrze przedsiębiorców Krajowego Rejestru Sądowego przez Sąd Rejonowy dla m. st. Warszawy w<br>Warszawie, XII Wydział Gospodarczy Krajowego Rejestru Sądowego pod nr KRS 0000011571, posiadający NIP 526-10-<br> 4. W przypadku Transakcji przeprowadzenie skutecznego <del>Uwierzytelnienia</del>Uwierzytelniania Użytkownika przez Bank jest równoznaczne z autoryzowaniem tej Transakcji, chyba że z okoliczności danego przypadku wynika, że pomimo Uwierzytelnienia Posiadacza nie doszło do autoryzacji Transakcji.

### *§ 26. Silne Uwierzytelnianie*

- 1. Bank stosuje Silne Uwierzytelnianie , w przypadku gdy Klient: (1) uzyskuje dostęp do swojego rachunku w trybie on-line; (2) inicjuje elektroniczną Transakcję płatniczą (3) przeprowadza za pomocą kanału zdalnego czynność, która może wiązać się z ryzykiem oszustwa związanego z wykonywanymi usługami płatniczymi lub innych nadużyć.
- 2. Silne Uwierzytelnianie stosuje się:
	- 1) w procesie logowania do Systemu Bankowości Internetowej poprzez wprowadzenie hasła oraz kodu SMS lub użycie Mobilnej Autoryzacji,
	- 2) dla Dyspozycji i Zleceń w Systemie Bankowości Internetowej poprzez podanie hasła przy uwzględnieniu trwającej sesji komunikacyjnej w procesie logowania oraz wprowadzenie Kodu SMS lub użycie Mobilnej Autoryzacji,
	- 3) dla Dyspozycji i Zleceń w Aplikacji Mobilnej w ramach trwającej sesji użytkownika poprzez element uwierzytelnionej sesji na Urządzeniu Mobilnym powiązanym z Użytkownikiem oraz wprowadzenie Kodu PIN lub użycie Identyfikatora Biometrycznego,
	- 4) w procesie logowania do Aplikacji Mobilnej poprzez weryfikację powiązania Urządzenia Mobilnego z Użytkownikiem oraz wprowadzenie Kodu PIN lub użycie Identyfikatora Biometrycznego,
	- 5) przy przeprowadzaniu czynności określonych w ust. 1 (3) w sposób określony odpowiednio w pkt 1) 4) powyżej,
	- 6) dla transakcji przy użyciu Karty w sposób określony w § 25 ust. 2 pkt 2 i 4 oraz ust. 3.
- 3. Bank może nie stosować Silnego Uwierzytelniania w następujących przypadkach:
	- 1) dostępu Klienta do jednej z wymienionych niżej pozycji w trybie online lub do obu tych pozycji bez ujawniania szczególnie chronionych danych dotyczących płatności: (a) salda jednego wyznaczonego rachunku płatniczego lub większej liczby wyznaczonych rachunków płatniczych; (b) Transakcji przeprowadzonych w ciągu ostatnich 90 dni za pośrednictwem jednego wyznaczonego rachunku płatniczego lub większej ich liczby, z wyjątkiem dostępu do tych informacji po raz pierwszy lub gdy minęło więcej niż 90 dni odkąd Użytkownik po raz ostatni uzyskał dostęp do informacji określonych w lit. b w trybie online oraz odkąd ostatni raz zastosowano Silne Uwierzytelnianie,
	- 2) elektronicznej Transakcji, której odbiorca znajduje się na liście zaufanych odbiorców Klienta utworzonej uprzednio przez Klienta,
	- 3) kolejnych Transakcji należących do serii Transakcji płatniczych w ramach danego zlecenia stałego,
	- 4) elektronicznej Transakcji, jeżeli zostały spełnione następujące warunki: (a) kwota zdalnej elektronicznej transakcji płatniczej nie przekracza 30 EUR; oraz (b) łączna kwota poprzednich zdalnych elektronicznych transakcji płatniczych zainicjowanych przez płatnika od dnia ostatniego zastosowanego Silnego Uwierzytelniania nie przekracza 100 EUR; lub (c) liczba poprzednio wykonanych zdalnych elektronicznych Transakcji zainicjowanych przez płatnika od dnia ostatniego zastosowania Silnego Uwierzytelniania nie przekracza pięciu następujących po sobie pojedynczych zdalnych elektronicznych Transakcji płatniczych,
	- 5) polecenia przelewu między Rachunkami będącymi w posiadaniu Klienta w Banku,
	- 6) zdalnej elektronicznej Transakcji, którą Bank uzna za charakteryzującą się niskim poziomem ryzyka zgodnie z mechanizmami monitorowania transakcji funkcjonującymi na mocy powszechnie obowiązujących przepisów prawa,
	- 7) Transakcji Zbliżeniowych, jeżeli zostały spełnione następujące warunki: (a) pojedyncza kwota Transakcji Zbliżeniowych nie przekracza 50 EUR, oraz (b) łączna kwota poprzednich Transakcji Zbliżeniowych od dnia zastosowania Silnego Uwierzytelniania nie przekracza 150 EUR, lub liczba następujących po sobie Transakcji Zbliżeniowych od dnia zastosowania Silnego Uwierzytelniania nie przekracza pięciu,
	- 8) Transakcji w Terminalach CAT służących do regulowania opłat za przejazd lub opłat za postój,
	- 9) Transakcji Kartą, gdy Punkt Akceptujący znajduje się na liście zaufanych odbiorców, utworzonej przez Klienta,
	- 10) kolejnych Transakcji cyklicznych Kartą na tę samą kwotę na rzecz tego samego Punktu Akceptującego.

**BNP Paribas Bank Polska Spółka Akcyjna** z siedzibą w Warszawie przy ul. Kasprzaka 10/16, 01-211 Warszawa, zarejestrowany w rejestrze przedsiębiorców Krajowego Rejestru Sądowego przez Sąd Rejonowy dla m. st. Warszawy w<br>Warszawie, XII Wydział Gospodarczy Krajowego Rejestru Sądowego pod nr KRS 0000011571, posiadający NIP 526-10-<br>

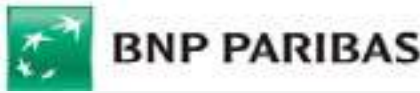

#### $\overline{\phantom{a}}$ *§ 26 27. Moment otrzymania Zlecenia Płatniczego*

- 1. Momentem otrzymania Zlecenia jest moment, w którym Zlecenie zostało otrzymane przez Bank, z uwzględnieniem Godzin Granicznych.
- 2. Zlecenie złożone w Dniu Roboczym po Godzinie Granicznej uznaje się za otrzymane pierwszego Dnia Roboczego po tym dniu.
- 3. Informacja o Godzinach Granicznych wskazana jest w Komunikacie.
- 4. Momentem otrzymania Zlecenia polecenia przelewu z przyszłą datą realizacji, zlecenia stałego lub polecenia zapłaty jest dzień wskazany do obciążenia Rachunku. Jeżeli wskazany dzień nie jest Dniem Roboczym uznaje się, że Zlecenie zostało otrzymane pierwszego Dnia Roboczego po tym dniu.
- 5. Momentem otrzymania Zlecenia przy użyciu Karty jest dzień, w którym Bank otrzymuje od Organizacji Płatniczej informacje o dokonanej Transakcji.
- 6. Momentem otrzymania polecenia przelewu natychmiastowego jest moment, w którym Zlecenie złożone przez Użytkownika zostało otrzymane przez Bank, z uwzględnieniem tabeli dostępności opublikowanej na stronie www.expresselixir.pl oraz na Stronie Internetowej. Bank przyjmuje polecenie przelewu natychmiastowe wyłącznie w godzinach dostępności usługi w Banku oraz Banku Odbiorcy.
- 7. Bank nie obciąża Rachunku przed otrzymaniem Zlecenia.

### *§ 2728. Odmowa wykonania Zlecenia Płatniczego*

- 1. Bank nie może odmówić wykonania Zlecenia po dokonaniu Autoryzacji, chyba że nie zostały spełnione warunki do wykonania Zlecenia określone w Umowie lub możliwość lub obowiązek odmowy wynika z przepisów prawa.
- 2. Bank odmawia wykonania Zlecenia po dokonaniu Autoryzacji w przypadku:
	- 1) zakazu dokonywania obciążeń Rachunku, wydanego przez uprawniony organ państwowy,
	- 2) nieokazania przez składającego Zlecenie na żądanie pracownika Banku dokumentu tożsamości,
	- 3) niezgodności podpisu na Zleceniu papierowym z wzorem podpisu,
	- 4) braku wystarczających środków na Rachunku,
	- 5) złożenia w tym samym czasie Zleceń, które są ze sobą sprzeczne, w szczególności, gdy realizacja jednego z nich powodowałaby brak możliwości wykonania w całości lub w części innego Zlecenia,
	- 6) przy użyciu Karty w przypadku, gdy Karta jest zablokowana, zniszczona lub utraciła ważność albo Transakcja przekracza którykolwiek, dostępny do wykorzystania, limit transakcji dla danej Karty,
	- 7) złożenia Zlecenia, w którym wartość pojedynczej Transakcji lub sumy Transakcji przewyższa limity ustanowione dla danego rodzaju Transakcji lub dla Rachunku, lub dla danego Elektronicznego Kanału Dostępu,
	- 8) nieudostępnienia przez Użytkownika Bankowi informacji lub dokumentów niezbędnych do wykonania przez Bank obowiązków związanych z realizacją Zlecenia lub gdy podane przez Użytkownika informacje nie są prawidłowe,
	- 9) niezgodności Zlecenia z zakresem funkcjonalności danego Rachunku określonym w Umowie,
	- 10) złożenia przez Posiadacza zlecenia wykonania polecenia przelewu na rachunek prowadzony przez Bank, w walucie, która jest różna zarówno od waluty rachunku, z którego został zlecony przelew, jak i waluty rachunku, na który został zlecony przelew,
	- 11) złożenia Zlecenia dotyczącego środków Posiadacza zgromadzonych na Rachunku Portfelowym bez pośrednictwa Biura Maklerskiego,
	- 12) złożenia Zlecenia naruszającego przepisy prawa, w tym dotyczące przeciwdziałania praniu pieniędzy i finansowaniu terroryzmu lub gdy:
		- a) beneficjentem takiego Zlecenia jest podmiot z kraju (obszaru) objętego sankcjami państw EOG lub organów rządowych USA,
		- b) beneficjentem takiego Zlecenia jest podmiot wymieniony na listach osób, grup, podmiotów, w stosunku do których stosowane są szczególne środki ograniczające obrót finansowy na podstawie prawa Unii Europejskiej, powszechnie obowiązujących przepisów krajowych oraz OFAC (Biuro Nadzoru nad Zagranicznymi Aktywami w Departamencie Skarbu USA), ONZ, FATF (Grupa Specjalna ds. Przeciwdziałania Praniu Pieniędzy),
		- c) beneficjentem takiego Zlecenia jest podmiot z kraju niebędącego członkiem Organizacji Współpracy Gospodarczej i Rozwoju (OECD), w którym nie prowadzą działalności podmioty z grupy kapitałowej, do której należy Bank (lista państw, w których podmioty z grupy kapitałowej do której należy Bank prowadzą działalność bankową poprzez oddział bądź spółkę zależną znajduje się na stronie internetowej Banku: https://www.bnpparibas.pl/\_file/repozytorium-pdf/inne-dokumenty/Lista-krajow/Lista-

**BNP Paribas Bank Polska Spółka Akcyjna** z siedzibą w Warszawie przy ul. Kasprzaka 10/16, 01-211 Warszawa, zarejestrowany w rejestrze przedsiębiorców Krajowego Rejestru Sądowego przez Sąd Rejonowy dla m. st. Warszawy w<br>Warszawie, XII Wydział Gospodarczy Krajowego Rejestru Sądowego pod nr KRS 0000011571, posiadający NIP 526-10-<br>

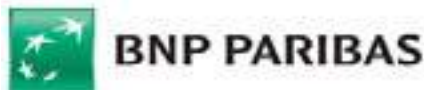

 krajow.pdf, a dokonywanie Transakcji z takim krajem wiąże się, w ocenie Banku, z ryzykiem dla Banku lub Posiadacza Rachunku,

- d) Zlecenie dotyczy zapłaty za towary lub usługi pochodzące z krajów lub kontrolowane przez rządy krajów, o których mowa w ppkt a) - c);
- e) jak również w sytuacji gdy zleceniodawcą Transakcji jest podmiot z krajów, o których mowa w ppkt a) – c);
- f) Bankiem zleceniodawcy lub beneficjenta Transakcji Płatniczej jest bank z kraju, o którym mowa w ppkt.  $a) - c$ ).
- 3. W przypadku polecenia przelewu natychmiastowego Bank odmawia wykonania Autoryzowanego Zlecenia lub nie przyjmuje zlecenia, gdy:
	- 1) w momencie Zlecenia przelewu natychmiastowego Bank odbiorcy jest niedostępny w Express Elixir, lub
	- 2) przelew natychmiastowego został zlecony poza godzinami dostępności Express Elixir,
	- 3) kwota przelewu natychmiastowego przekracza maksymalną kwotę przelewu natychmiastowego.
- 4. W razie odmowy wykonania Zlecenia Płatniczego Bank informuje Użytkownika o odmowie oraz, o ile to możliwe, o przyczynach odmowy oraz o procedurze sprostowania błędów, które spowodowały odmowę, za pośrednictwem Trwałego Nośnika Informacji, telefonicznie lub pisemnie, chyba że powiadomienie takie jest niedopuszczalne z mocy przepisów prawa.
- 5. Bank może odmówić Dostawcy PIS lub Dostawcy AIS dostępu do rachunku płatniczego z obiektywnie uzasadnionych i należycie udokumentowanych przyczyn związanych z nieuprawnionym lub nielegalnym dostępem do rachunku płatniczego przez takiego dostawcę, w tym nieuprawnionym zainicjowaniem transakcji płatniczej. W takim przypadku Bank w uzgodniony sposób, o którym mowa w § 48, informuje Posiadacza o odmowie dostępu do Rachunku płatniczego i jej przyczynach. Informacja ta, o ile jest to możliwe, jest przekazywana Posiadaczowi przed odmową dostępu, a najpóźniej bezzwłocznie po takiej odmowie, nie później jednak niż w Dniu Roboczym następującym po dniu takiej odmowy, chyba że jej przekazanie nie byłoby wskazane z obiektywnie uzasadnionych względów bezpieczeństwa lub jest sprzeczne z odrębnymi przepisami.
- 6. 5. Bank może pobrać opłatę za powiadomienie o odmowie wykonania Zlecenia w wysokości nieprzekraczającej uzasadnionych kosztów ponoszonych przez Bank, jeżeli odmowa była obiektywnie uzasadniona, w tym brakiem środków na Rachunku.

## *§ 2829. Odwołanie Zlecenia Płatniczego*

- 1. Użytkownik może odwołać Zlecenie do chwili jego otrzymania przez Bank, chyba że Bank wyrazi zgodę na odwołanie Zlecenia po tym terminie przy czym w przypadku Zleceń:
	- 1) przy użyciu Karty do chwili Autoryzacji,
	- 2) polecenia przelewu z przyszłą datą realizacji/zlecenia stałego nie później niż do końca Dnia Roboczego poprzedzającego uzgodniony dzień wykonania Zlecenia,
	- 3) polecenia zapłaty nie później niż do końca Dnia Roboczego poprzedzającego uzgodniony dzień obciążenia Rachunku.
- 2. Użytkownik może wycofać Autoryzację w każdej chwili, nie później niż do momentu, w którym Zlecenie stało się nieodwołalne w sposób zgodny ze złożeniem Zlecenia określonej Transakcji.
- 3. Bank umożliwia Użytkownikowi złożenie Dyspozycji dotyczącej odwołania nierozliczonego na Rachunku Zlecenia polecenia przelewu, w tym w ramach zlecenia stałego i polecenia zapłaty, w sposób odpowiedni do sposobu złożenia Zlecenia, przy czym:
	- 1) zlecenie stałe może być odwołane również w każdym przypadku pisemnie w oddziale Banku lub w Systemie Bankowości Internetowej, a zlecenie stałe złożone przez System Bankowości Internetowej może być dodatkowo odwołane przez Centrum Telefoniczne , Private Line, a także Centrum Bankowości Prywatnej,
	- 2) polecenie przelewu złożone w Aplikacji Mobilnej może być odwołane poprzez System Bankowości Internetowej,
	- 3) polecenie zapłaty można odwołać w oddziale Banku albo poprzez moduł korespondencyjny Systemu Bankowości Internetowej,
	- 4) polecenie przelewu złożone w Centrum Telefonicznym może być odwołane za pośrednictwem Telefonicznego Centrum Obsługi Klienta.

Bank może pobrać opłatę za odwołanie Zlecenia.

Przykład: przelew złożony w Centrum Telefonicznym odwołuje się za pośrednictwem Centrum Telefonicznego lub Telefonicznego Centrum Obsługi Klienta.

**BNP Paribas Bank Polska Spółka Akcyjna** z siedzibą w Warszawie przy ul. Kasprzaka 10/16, 01-211 Warszawa, zarejestrowany w rejestrze przedsiębiorców Krajowego Rejestru Sądowego przez Sąd Rejonowy dla m. st. Warszawy w<br>Warszawie, XII Wydział Gospodarczy Krajowego Rejestru Sądowego pod nr KRS 0000011571, posiadający NIP 526-10-<br>

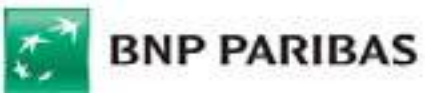

Zlecenie stałe złożone przez System Bankowości Internetowej może być odwołane przez System Bankowości Internetowej, w oddziale Banku lub przez Centrum Telefoniczne Private Line lub Centrum Bankowości Prywatnej.

4. Posiadacz może złożyć Dyspozycję dotyczącą podjęcia przez Bank czynności reklamacyjnych w celu uzyskania zwrotu kwoty rozliczonego na Rachunku prawidłowo wykonanego przelewu od Banku Odbiorcy lub od banku pośredniczącego. Z tego tytułu Bank pobiera opłatę.

## *§ 2930. Czas wykonania Transakcji Płatniczej*

- 1. Bank, przy wykonywaniu polecenia przelewu krajowego lub Przelewu PSD w euro lub złotych, doprowadzi do uznania rachunku Banku Odbiorcy nie później niż do końca następnego Dnia Roboczego po otrzymaniu Zlecenia. Termin ten może zostać przedłużony o jeden Dzień Roboczy, w przypadku gdy Bank otrzymał Zlecenie w postaci papierowej.
- 2. Możliwość przedłużenia terminu dla Zleceń w postaci papierowej nie dotyczy Transakcji w całości wykonywanych na terytorium Polski w złotych, dotyczących należności, do których stosuje się przepisy ustawy z dnia 29 sierpnia 1997 r. Ordynacja podatkowa, rozporządzenia Rady (EWG) na 2913/92 z dnia 12 października 1992 r. ustanawiającego Wspólnotowy Kodeks Celny, ustawy z dnia 17 grudnia 1998 r. o emeryturach i rentach z Funduszu Ubezpieczeń Społecznych oraz w zakresie Transakcji polegających na transferze środków pieniężnych z tytułu składek na ubezpieczenie społeczne i ubezpieczenie zdrowotne oraz innych składek i wpłat, do których poboru zobowiązany jest Zakład Ubezpieczeń Społecznych.
- 3. Polecenie przelewu wykonywane za pośrednictwem systemu SORBNET2 (wyłącznie w złotych) jest realizowane niezwłocznie w dniu otrzymania przez Bank Zlecenia do Godziny Granicznej
- 4. Bank, przy wykonywaniu innych przelewów niż Przelewy PSD w euro i złotych, doprowadzi do uznania rachunku Banku Odbiorcy nie później niż do końca czwartego Dnia Roboczego po otrzymaniu Zlecenia.
- 5. Wpłata gotówki na Rachunek, jest udostępniana na tym Rachunku niezwłocznie po otrzymaniu środków pieniężnych, nie później niż w tym samym Dniu Roboczym oraz otrzymuje Datę Waluty z chwilą wpłaty.
- 6. Wypłata gotówki jest realizowana w czasie rzeczywistym w dniu otrzymania przez Bank Zlecenia.
- 7. Transakcja w ramach polecenia zapłaty jest realizowana w dniu otrzymania przez Bank Zlecenia. W przypadku braku środków na Rachunku Posiadacza wystarczających na pokrycie pełnej kwoty otrzymanego polecenia zapłaty Bank odmawia realizacji Zlecenia, przekazując do Banku Odbiorcy informację o odmowie. Próba realizacji Polecenia zapłaty z innego banku następuje raz w ciągu Dnia Roboczego. Kolejna próba jest podejmowana w przypadku otrzymania przez Bank Zlecenia ponowienia wykonania tego Polecenia zapłaty.
- 8. Zlecenia stałe i przelewy z przyszłą datą realizacji, których data realizacji przypada na dzień niebędący Dniem Roboczym, realizowane są pierwszego Dnia Roboczego po tym dniu, z wyjątkiem przelewów pomiędzy rachunkami prowadzonymi w Banku, które realizowane są w terminie wskazanym w Zleceniu.

## *§ 3031. Rozliczenie Transakcji Płatniczej na Rachunku*

- 1. Bank uznaje Rachunek kwotą polecenia przelewu przychodzącego otrzymanego do końca Dnia Roboczego niezwłocznie po uznaniu tą kwotą rachunku Banku. W przypadku płatności otrzymanych po Godzinach Granicznych Bank uznaje Rachunek w kolejnym Dniu Roboczym z bieżącą Datą Waluty.
- 2. Bank udostępnia Posiadaczowi kwotę Transakcji natychmiast po uznaniu tą kwotą rachunku Banku, w przypadku gdy po stronie Banku: (i) nie następuje przeliczenie waluty albo (ii) następuje przeliczenie waluty między euro a walutą państwa członkowskiego EOG lub między dwiema walutami państw członkowskich EOG. Obowiązek natychmiastowego udostępnienia Posiadaczowi Rachunku kwoty Transakcji Płatniczej ma zastosowanie również do płatności między rachunkami prowadzonymi przez Bank.
- 3. W przypadku Transakcji przy użyciu Karty kwoty przeznaczone na ich wykonanie są blokowane na Rachunku, przy czym nie dłużej niż 1030 dni od dnia dokonania Transakcji – do czasu otrzymania od Organizacji Płatniczej informacji o dokonanych Transakcjach (dokumentów rozliczeniowych).
- 4. Obciążenie Rachunku kwotą Transakcji następuje z rachunku, do którego Bank wydał Kartę,najpóźniej w Dniu Roboczym następującym po dniu otrzymania od Organizacji Płatniczej dokumentów rozliczeniowych., lub z Rachunku Walutowego w euro w przypadku korzystania z funkcjonalności dwuwalutowej Karty.
- 5. Obciążenie Rachunku Posiadacza kwotą Transakcji następuje z Datą Waluty nie wcześniejszą niż moment, w którym Rachunek ten został faktycznie obciążony kwotą Transakcji.
- 6. Obciążenie Rachunku Posiadacza kwotą dokonanych przez Użytkownika Transakcji przewyższającą Wolne Środki na tym Rachunku powoduje powstanie Salda Debetowego.

**BNP Paribas Bank Polska Spółka Akcyjna** z siedzibą w Warszawie przy ul. Kasprzaka 10/16, 01-211 Warszawa, zarejestrowany w rejestrze przedsiębiorców Krajowego Rejestru Sądowego przez Sąd Rejonowy dla m. st. Warszawy w<br>Warszawie, XII Wydział Gospodarczy Krajowego Rejestru Sądowego pod nr KRS 0000011571, posiadający NIP 526-10-<br>

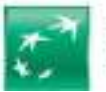

- 7. Posiadacz może złożyć w Banku Dyspozycję, aby walutowe polecenia przelewu przychodzące dla Posiadacza Bank księgował na Rachunek wskazany przez Posiadacza. Dyspozycja może dotyczyć przelewów przychodzących w wybranych walutach lub wszystkich, niezależnie od waluty.
- 8. Bank pobiera zaliczki na podatek dochodowy od osób fizycznych od wypłacanych z zagranicy świadczeń emerytalno-rentowych zgodnie ustawą z dnia 26 lipca 1991 r. o podatku dochodowym od osób fizycznych, chyba że Posiadacz udokumentuje prawo do zwolnienia z podatku przed otrzymaniem płatności.
- 9. Bank pobiera składkę na ubezpieczenie zdrowotne od wypłacanych z zagranicy świadczeń emerytalnorentowych zgodnie z ustawą z dnia 27 sierpnia 2004 r. o świadczeniach opieki zdrowotnej finansowanych ze środków publicznych.
- 10. Obciążenie Rachunku bez odrębnej Dyspozycji Posiadacza następuje z tytułu:
	- 1) należnych Bankowi prowizji i opłat, wynikających z Umowy,
	- 2) potrącenia należności wymagalnych, wynikających z Umowy,
	- 3) prowizji i opłat naliczanych przez banki zagraniczne z tytułu Zleceń Płatniczych,
	- 4) sprostowania oczywistej pomyłki w zaksięgowaniu rozliczenia,
	- 5) rozliczeń wynikających z dokonania warunkowego uznania Rachunku kwotą reklamowanej Transakcji, w sytuacji gdy reklamacja okaże się nieuzasadniona,
	- 6) innych umów zawartych przez Posiadacza z Bankiem, w przypadku gdy Rachunek jest wskazany do obsługi tych umów, lub umów ubezpieczenia zawartych przez Bank z podmiotami trzecimi na rzecz Posiadacza lub przez Posiadacza za pośrednictwem Banku, w przypadku, w którym Posiadacz upoważnił Bank do pobierania należnych opłat w ciężar Rachunku.

## *§ 3132. Zestawienie Transakcji (wyciąg)*

- 1. Zestawienie Transakcji (wyciąg) jest dokumentem sporządzonym przez Bank zawierającym informacje: (i) umożliwiające zidentyfikowanie Transakcji Płatniczej i, w stosownych przypadkach, odbiorcy; (ii) o kwocie Transakcji Płatniczej w walucie, w której obciążono Rachunek Płatniczy, lub w walucie, w której zostało złożone Zlecenie Płatnicze; (iii) o kwocie wszelkich opłat z tytułu Transakcji Płatniczej i w stosownych przypadkach ich wyszczególnienie, lub informację o odsetkach należnych od Posiadacza; (iv) o kursie walutowym zastosowanym w danej Transakcji Płatniczej przez Bank oraz o kwocie Transakcji płatniczej po przeliczeniu walut, jeżeli Transakcja Płatnicza wiązała się z przeliczaniem waluty; (v) o Dacie Waluty zastosowanej przy obciążeniu Rachunku lub o dacie otrzymania zlecenia płatniczego.
- 2. Zestawienie Transakcji z każdego Rachunku Bank udostępnia bezpłatnie w formie elektronicznej w Systemie Bankowości Internetowej lub według wyboru Posiadacza doręcza w formie elektronicznej na adres e-mail lub formie papierowej na wskazany adres do korespondencji raz w miesiącu.
- 3. Posiadacz z dostępem do Systemu Bankowości Internetowej może otrzymać Zestawienie Transakcji w formie papierowej na podstawie Dyspozycji, zgodnie z obowiązującą Taryfą.
- 4. Posiadacz zobowiązany jest zgłosić Bankowi fakt nieotrzymania Zestawienia Transakcji.

## Rozdział 4. Instrumenty Płatnicze

## *§ 3233. Karta*

- 1. Bank w ramach swojej oferty wydaje różne typy Kart na rzecz oznaczonej osoby, w tym Karty wyposażone w funkcjonalność zbliżeniową lub funkcjonalność dwuwalutową.
- 2. Karta wydawana jest do Konta Osobistego.
- 3. Karta może zostać wydana wskazanemu przez Posiadacza Użytkownikowi Karty będącemu jednocześnie pełnomocnikiem do Rachunku.
- 4. Do Konta Osobistego może być wydana tylko jedna ważna Karta danego typu zgodnie z informacją wskazaną w Komunikacie.
- 5. Wystąpienie o wydanie Karty po dniu zawarcia Umowy wymaga złożenia wniosku w oddziale Banku lub za pośrednictwem Centrum Telefonicznego, Systemu Bankowości Internetowej lub odpowiednio Private Line lub Centrum Bankowości Prywatnej.
- 6. Z wnioskiem o wydanie Karty występuje dla:
	- 1) Użytkownika Karty Posiadacz,
	- 2) Posiadacza Konta Osobistego Posiadacz lub każdy ze Współposiadaczy odnośnie Karty dla siebie jako Posiadacza Karty,

**BNP Paribas Bank Polska Spółka Akcyjna** z siedzibą w Warszawie przy ul. Kasprzaka 10/16, 01-211 Warszawa, zarejestrowany w rejestrze przedsiębiorców Krajowego Rejestru Sądowego przez Sąd Rejonowy dla m. st. Warszawy w<br>Warszawie, XII Wydział Gospodarczy Krajowego Rejestru Sądowego pod nr KRS 0000011571, posiadający NIP 526-10-<br>

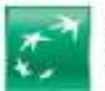

- $\overline{a}$ 3) Posiadacza Rachunku dla małoletniego powyżej 13. roku życia lub ubezwłasnowolnionego częściowo – z wnioskiem występuje Przedstawiciel Ustawowy Posiadacza.
- 7. Nieaktywna Karta zostanie dostarczona w terminie do 14 dni od dnia zawarcia Umowy lub od dnia złożenia wniosku w przypadku wnioskowania o wymianę lub wydanie Karty w trakcie obowiązywania Umowy.
- 8. Użytkownik Karty może nadać i zmienić PIN za pośrednictwem Systemu Bankowości Internetowej GOonline, Aplikacji Mobilnej z wykorzystaniem Metody Autoryzacji dla Aplikacji Mobilnej oraz Bankofonu po uprzednim zweryfikowaniu tożsamości (od momentu udostępnienia takich funkcjonalności).
- 9. 8. Na wniosek Użytkownika Karty PIN może zostać PIN zostanie wygenerowany w formie wiadomości SMS na podany numer telefonu komórkowego Użytkownika Karty, a w przypadku braku tego numeru, PIN zostanie wysłany listem zwykłym na adres korespondencyjny Posiadacza Karty w terminie do 14 dni od dnia zawarcia Umowy.
- 10.9. W przypadku stwierdzenia uszkodzeń koperty zawierającej PIN, umożliwiających jego odczytanie przez osoby nieuprawnione, lub gdy PIN jest nieczytelny, lub gdy przesyłka zawierająca Kartę lub PIN nie dotarła do Posiadacza lub Użytkownika Karty, Posiadacz powinien niezwłocznie powiadomić o tym Bank w celu wygenerowania nowej Karty lub duplikatu PIN-u.
- 11.Kartę należy aktywować:
	- 1) w Systemie Bankowości Internetowej lub Aplikacji Mobilnej lub
	- 2) poprzez Centrum Telefoniczne, Telefoniczne Centrum Obsługi Klienta, Private Line lub w Centrum Bankowości Prywatnej (opłata według cennika operatora), lub
	- 3) w dowolnym bankomacie z użyciem PIN-u, lub
	- 4) płacąc Kartą za zakupy z użyciem PIN-u (poza Transakcjami Zbliżeniowymi).
	- 5) w oddziale Banku.
	- 10. Kartę należy aktywować:
	- 1) w dowolnym bankomacie z użyciem PIN-u, lub
	- 2) płacąc Kartą za zakupy z użyciem PIN-u (poza Transakcjami Zbliżeniowymi), lub
	- 3) poprzez Centrum Telefoniczne, Telefoniczne Centrum Obsługi Klienta, Private Line lub w Centrum Bankowości Prywatnej (opłata według cennika operatora), lub
	- 4) w Systemie Bankowości Internetowej, lub
	- 5) w oddziale Banku.
- 12.<del>11.</del> Posiadacz może odstąpić od Umowy w części dotyczącej Karty w terminie 14 dni od dnia otrzymania po raz pierwszy Karty na podstawie Umowy, jeżeli nie wykonał żadnej Transakcji przy użyciu tej Karty, składając pisemne oświadczenie o odstąpieniu od Umowy w części dotyczącej Karty. W przypadku takiego odstąpienia Bank zwraca Posiadaczowi kwotę poniesionych opłat, przy czym może obciążyć Posiadacza kosztami związanymi z wydaniem Karty w zakresie przewidzianym w Umowie.
- 13.12. Na Karcie uwidaczniany jest rok oraz miesiąc, do którego Karta jest ważna, przy czym termin jej ważności kończy się z upływem ostatniego dnia tego miesiąca.

*§ 33. (w brzmieniu odnoszącym do Nośnika Zbliżeniowego – uchylony)*

## *§ 34. Wznowienie Karty*

- 1. Karta wznawiana jest automatycznie przez Bank, na kolejny okres ważności, bez konieczności składania przez Posiadacza dodatkowych oświadczeń woli, na warunkach obowiązujących w pierwszym dniu okresu ważności wznowionej Karty, chyba że na co najmniej 60 dni przed upływem terminu ważności Karty Posiadacz (lub Użytkownik Karty w przypadku Karty dla niego wydanej) przekazał Bankowi oświadczenie o rezygnacji ze wznowienia Karty.
- 2. Bank może dokonać wznowienia Karty lub wydać Kartę nowego typu, w tym innej organizacji płatniczej, w miejsce dotychczasowej w przypadku:
	- 1) zakończenia wydawania danego typu Kart,
	- 2) wprowadzenia zmian w systemach informatycznych służących do wydawania i obsługi Kart,

pod warunkiem zachowania co najmniej dotychczasowej funkcjonalności Karty oraz braku poniesienia przez Posiadacza dodatkowych kosztów takiego wydania/wznowienia.

- 3. Bank może zrezygnować ze wznowienia Karty na kolejny okres ważności, jeśli zachodzą przesłanki upoważniające Bank do wypowiedzenia Umowy oraz w przypadku braku wykonywania Transakcji Kartą przez okres 12 miesięcy poprzedzających 60. dzień przed upływem terminu ważności Karty. W takim przypadku Umowa w części dotyczącej Karty wygasa z ostatnim dniem okresu ważności Karty.
- 4. Wznawiana Karta może posiadać dotychczasowy lub nowy PIN.

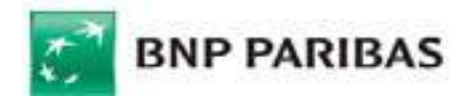

## *§ 35. Zasady używania Karty*

- 1. Karta może być używana wyłącznie przez osobę uprawnioną, której dane zostały umieszczone na awersie Karty.
- 2. Nieaktywna Karta wysyłana jest na adres do korespondencji Posiadacza Karty lub na życzenie Klienta przesyłką kurierską na adres wskazany przez Klienta.
- 3. Kartę niezwłocznie po jej otrzymaniu podpisuje na odwrocie Karty Posiadacz Karty. Podpis powinien być zgodny ze wzorem podpisu dostarczonym do Banku.
- 4. Karta nie może być używana w żadnym celu niezgodnym z prawem, włączając w to zakup towarów lub usług zakazanych przez prawo obowiązujące w kraju, w którym dokonuje się Transakcji.
- 5. Zmiany PIN-u do Karty można dokonać w dowolnym czasie w Bankomacie na terenie Polski, który posiada taką funkcjonalność.
- 6. Transakcje bez fizycznego przedstawienia Karty (np. internetowe) dokonywane są poprzez podanie danych z Karty, takich jak numer Karty, daty ważności Karty i Kodu CVC2/CVV2 lub inne dane identyfikujące z Karty.
- 7. Transakcje dokonywane Kartą w Internecie mogą być dodatkowo zabezpieczone Hasłem 3D Secure lub Usługą 3D Secure.
- 8. W celu korzystania z Hasła 3D Secure należy dokonać jednorazowej aktywacji usługi dostępu do tego zabezpieczenia podczas dokonywania Transakcji internetowej.
- 8. 9. Trzykrotne błedne podanie Hasła 3D Secure podczas aktywacji usługi powoduje jejzablokowanie usługi. Odblokowanie usługi jest możliwe w Telefonicznym Centrum Obsługi Klienta oraz w Centrum Telefonicznym, a także poprzez Private Line oraz w Centrum Bankowości Prywatnej.
- 9. 10. Wskazane jest, aby Użytkownik przechowywał potwierdzenie wykonania Transakcji do momentu jej rozliczenia, w celu udokumentowania ewentualnych niezgodności.
- 10. 11. Posiadacz zobowiązany jest do poinformowania Użytkownika Karty o zasadach wydawania i używania Karty, wykonywania, rozliczania Transakcji oraz bezpieczeństwa, wynikających z Umowy.
- 11. 12. Informacja o wysokości limitów maksymalnych dla Kart będzie umieszczana w Komunikacie, przy czym informacja o obniżeniu limitów będzie przekazywana w trybie i w sposób wskazany dla zmian Umowy.

## *§ 36. Limity Karty*

- 1. Transakcji przy użyciu Karty należy dokonywać w ramach Wolnych Środków na Rachunku z uwzględnieniem obowiązujących dla danej Karty dziennych limitów kwotowych i ilościowych dla:
	- 1) Transakcji gotówkowych,
	- 2) Transakcji bezgotówkowych, w tym:
		- a) Transakcji internetowych,
		- b) Transakcji korespondencyjnych i telefonicznych (MOTO).
- 2. Wysokość maksymalnego dziennego limitu kwotowego i ilościowego dla poszczególnych Transakcjijest wskazana w Komunikacie.
- 3. Limity dla KartKarty dotyczą odrębnie każdej Karty funkcjonującej w ramach tego samego Konta Osobistego.
- 4. Posiadacz, a w przypadku Rachunku prowadzonego dla małoletniego powyżej 13. roku życia lub ubezwłasnowolnionego częściowo, działający w jego imieniu Przedstawiciel Ustawowy, występujący o wydanie Karty, może zmieniać limity w granicach ustalonych przez Bank dla tych limitów, składając Dyspozycję w oddziale Banku lub w EKD na zasadach określonych w Komunikacie, przy czym Przedstawiciel Ustawowy może zmienić limity składając Dyspozycję wyłącznie w oddziale Banku.
- 5. Zmiana limitów obowiązuje nie później niż od następnego Dnia Roboczego po dniu złożenia w Banku Dyspozycji.
- 6. Transakcja Zbliżeniowa oraz Transakcja w Terminalach CAT może być realizowana do wysokości limitów określonych odpowiednio dla Transakcji oraz w ramach limitów ustalanych przez Organizacje Płatnicze.
- 7. Wartość pojedynczej transakcji "Płać kartą i wypłacaj" (cash back) może być realizowania w ramach limitów ustalanych przez Organizacje Płatnicze. Wysokość obowiązującego limitu dla transakcji "Płać kartą i wypłacaj" wskazana jest w Komunikacie.

#### *§ 37. Przeliczenia waluty Transakcji dokonywanych Kartą*

1. Kwoty Transakcji dokonanych:

**BNP Paribas Bank Polska Spółka Akcyjna** z siedzibą w Warszawie przy ul. Kasprzaka 10/16, 01-211 Warszawa, zarejestrowany w rejestrze przedsiębiorców Krajowego Rejestru Sądowego przez Sąd Rejonowy dla m. st. Warszawy w<br>Warszawie, XII Wydział Gospodarczy Krajowego Rejestru Sądowego pod nr KRS 0000011571, posiadający NIP 526-10-<br>

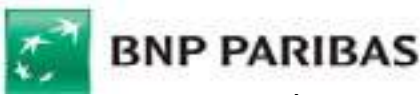

- 1) Kartą Otwartą na Świat MasterCard oraz Kartą Debetową Wealth Management MasterCard w walucie obcej – przeliczane są na złote z zastosowaniem Kursu Obciążeniowego obowiązującego w momencie Autoryzacji Transakcji przez Użytkownika Karty, a dla Transakcji powtarzalnych Kartą (tj. Transakcji przy użyciu Karty, której skutkiem jest regularne obciążanie Rachunku, do którego wydana jest Karta ustaloną pomiędzy Użytkownikiem Karty a odbiorcą kwotą w ustalonych okresach czasu i ustalonym terminie) – w momencie otrzymania przez Bank informacji od Organizacji Płatniczej lub od agenta rozliczeniowego o dokonanej Transakcji Kartą, który jest jednocześnie terminem płatności Transakcji powtarzalnej ustalonym pomiędzy Użytkownikiem Karty, a odbiorcą środków pieniężnych;
- 2) pozostałymi niż wymienione w pkt 1) Kartami wydanymi przez Bank w systemie MasterCard w walucie obcej innej niż euro – przeliczane są na euro przez tą Organizację Płatniczą z zastosowaniem Kursu Standardowego obowiązującego w tej Organizacji Płatniczej w dniu dokonania przez nią rozliczenia Transakcji,
- 3) Kartami wydanymi w systemie VISA w walucie obcej innej niż złoty przeliczane są na złote przez tę Organizację Płatniczą z zastosowaniem Kursu Standardowego obowiązującego w tej Organizacji Płatniczej.
- 2. Z zastrzeżeniem § 39 ust. 6 oraz z wyłączeniem Karty Otwartej na Świat MasterCard oraz Karty Debetowej Wealth Management MasterCard, kwoty Transakcji wykonane Kartą w systemie MasterCard w euro oraz kwoty Transakcji przeliczone przez Organizację Płatniczą na euro, przeliczane są przez Bank na złote po kursie sprzedaży euro, określonym w pierwszej Tabeli kursów walut w dniu rozliczenia przez Bank Transakcji. Rozliczenie Transakcji jest realizowane na podstawie danych uzyskanych od Organizacji Płatniczych.
- 3. Kursy walut stosowane przez Organizację Płatniczą publikowane są stronach internetowych, przy czym na dzień zawarcia Umowy jest to odpowiednio:
	- 1) Strona Internetowa w zakresie Kursu Obciążeniowego stosowanego do przeliczenia Transakcji Płatniczych wykonywanych Kartą Otwartą na Świat MasterCard lub Kartą Debetową Wealth Management MasterCard;
	- 2) strona internetowa: www.mastercard.com/global/currencyconversion/index.html w zakresie Kursu Standardowego dla pozostałych Kart wydanych w systemie MasterCard;
	- 3) strona internetowa: www.visaeurope.com/making-payments/exchange-rates w zakresie Kursu Standardowego dla Kart wydanych w systemie VISA.

Informacje o zastosowanych kursach walutowych przy przeliczeniu Transakcji można także uzyskać za pośrednictwem Telefonicznego Centrum Obsługi Klienta, Centrum Telefonicznego, Kanału Czat, Private Line, a także Centrum Bankowości Prywatnej lub w oddziale Banku.

- 4. Z wyłączeniem Karty Otwartej na Świat MasterCard oraz Karty Debetowej Wealth Management MasterCard, w Punkcie Akceptującym, który dopuszcza wybór waluty Transakcji, Użytkownik Karty może zostać poproszony o wybór waluty Transakcji z dostępnej listy walut. W przypadku zwrotu nabytego towaru/usługi Transakcja przeliczana jest według kursu waluty z dnia zwrotu.
- 5. Przy Transakcjach bezgotówkowych i gotówkowych wykonywanych za granicą do wartości Transakcji może być doliczana prowizja za przewalutowanie Transakcji w wysokości zgodnej z Taryfą Prowizji i Opłat.

## *§ 38. Funkcjonalność zbliżeniowa*

- 1. Karta wyposażona w funkcjonalność zbliżeniową umożliwia dodatkowo wykonywanie Transakcji Zbliżeniowych.
- 2. Transakcji z wykorzystaniem funkcjonalności zbliżeniowej dokonuje się poprzez zbliżenie do czytnika zbliżeniowego Karty lub Urządzenia Mobilnego umożliwiającego dokonywanie Transakcji zbliżeniowych w formie powiązanej z Kartą aplikacji instalowanej na tym urządzeniu.
- 3. Bank określa w Komunikacie wysokość jednorazowej Transakcji Zbliżeniowej, z wyłączeniem Transakcji w Bankomacie, który posiada funkcjonalność zbliżeniową, która nie wymaga użycia PIN-u. Transakcje powyżej tej kwoty oraz Transakcje losowo wybrane, ze względów bezpieczeństwa, wymagają potwierdzenia PIN-em lub złożenia podpisu na potwierdzeniu Transakcji.
- 4. Transakcje Zbliżeniowe wykonywane w Bankomacie, który posiada funkcjonalność zbliżeniową, zawsze wymagają użycia PINu.
- 5. Wysokość limitu dla pojedynczej Transakcji Zbliżeniowej może być inna poza granicami Polski.
- 6. Transakcje Zbliżeniowe są Autoryzowane w połączeniu z systemem bankowym (w tzw. trybie online).
- 7. Użytkownik może włączyć lub wyłączyć funkcjonalność zbliżeniową przez System Bankowości Internetowej w wersji GOonline, Telefoniczne Centrum Obsługi Klienta oraz Centrum Telefoniczne, a także Private Line, Centrum Bankowości Prywatnej lub w oddziale Banku.

**BNP Paribas Bank Polska Spółka Akcyjna** z siedzibą w Warszawie przy ul. Kasprzaka 10/16, 01-211 Warszawa, zarejestrowany w rejestrze przedsiębiorców Krajowego Rejestru Sądowego przez Sąd Rejonowy dla m. st. Warszawy w<br>Warszawie, XII Wydział Gospodarczy Krajowego Rejestru Sądowego pod nr KRS 0000011571, posiadający NIP 526-10-<br>

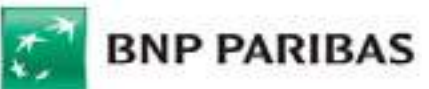

- 8. Aktywacja funkcjonalności zbliżeniowej wymaga dokonania transakcji poprzez włożenie Karty do terminala i użycie PINu.
- 9. Warunkiem korzystania z Transakcji Zbliżeniowych przy użyciu Urządzenia Mobilnego jest:
	- 1) posiadanie Karty oraz zainstalowanie na Urządzeniu Mobilnym odpowiedniej aplikacji lub Aplikacji Mobilnej,
		- 2) posiadanie Urządzenia Mobilnego z technologią NFC, zgodnego z wymaganiami aplikacji.

## *§ 39. Funkcjonalność dwuwalutowa Karty*

- 1. Funkcjonalność dwuwalutową posiada Złota karta debetowa wydawana do Konta Osobistego z Planem Taryfowym Konto Premium lub Planem Taryfowym Bankowość Prywatna.
- 2. Karta z funkcjonalnością dwuwalutową umożliwia Posiadaczowi Karty wybór rachunku, z którego autoryzowane i rozliczane są transakcje (powiązanie Karty z rachunkiem).
- 3. Posiadacz Karty może powiązać Kartę z Kontem Osobistym w złotych albo Rachunkiem Walutowym prowadzonym w euro.
- 4. W tym samym czasie Karta może być powiązana z jednym rachunkiem.
- 5. Transakcje Kartą mogą być wykonywane tylko do wysokości salda Wolnych Środków na rachunku, z którym w danym momencie jest powiązana Karta, z uwzględnieniem limitów gotówkowych i bezgotówkowych.
- 6. W przypadku powiązania Karty z Rachunkiem Walutowym w euro, Transakcje dokonane:
	- 1) w euro rozliczane są z tego rachunku w euro,
		- 2) w złotych są przeliczane przez Bank na euro po kursie kupna euro, określonym w pierwszej Tabeli kursów walut w dniu otrzymania przez Bank od Organizacji Płatniczej dokumentu potwierdzającego dokonanie tej Transakcji i rozliczane w euro,
		- 3) w walucie obcej innej niż euro są przeliczane przez Organizację Płatniczą na euro z zastosowaniem Kursu Standardowego obowiązującego w tej Organizacji Płatniczej w dniu dokonania przez nią przeliczenia Transakcji i rozliczane w euro.
- 7. W każdym momencie Posiadacz Karty może zmienić rachunek, z którym powiązana jest Karta za pośrednictwem Systemu Bankowości Internetowej, Centrum Telefonicznego, Telefonicznego Centrum Obsługi Klienta, Private Line, Centrum Bankowości Prywatnej, lub w oddziale Banku.
- 8. W okresie powiązania Karty do Rachunku Walutowego w euro, opłaty i prowizje pobierane są z tego rachunku po ich przeliczeniu po Kursie Średnim NBP.

## *§ 40. System bankowości telefonicznej i internetowej*

- 1. Elektroniczne Kanały Dostępu udostępniane są Posiadaczowi, z wyłączeniem Telefonicznego Centrum Obsługi Klienta i Kanału Czat dostępnego ze Strony Internetowej bez logowania do EKD, które dostępne są dla wszystkich Użytkowników.
- 2. Z EKD, z wyłączeniem Telefonicznego Centrum Obsługi Klienta oraz Kanału Czat dostępnego ze Strony Internetowej bez logowania do EKD, może korzystać wyłącznie osoba uprawniona, której zostały wydane Instrumenty Płatnicze do EKD.
- 3. Wystąpienie o udostępnienie EKD, z wyłączeniem Telefonicznego Centrum Obsługi Klienta oraz Kanału Czat dostępnego ze Strony Internetowej bez logowania do EKD, po dniu zawarcia Umowy wymaga złożenia wniosku w oddziale Banku. Posiadacz może wystąpić o udostępnienie:
	- 1) Systemu Bankowości Internetowej za pośrednictwem Centrum Telefonicznego, Private Line lub Centrum Bankowości Prywatnej,
	- 2) Centrum Telefonicznego za pośrednictwem Telefonicznego Centrum Obsługi Klienta,
	- 3) Systemu Bankowości Internetowej w Aplikacji Mobilnej samodzielnie po zainstalowaniu dedykowanego oprogramowania Banku.
- 4. Warunkiem korzystania z EKD, z wyjątkiem Telefonicznego Centrum Obsługi Klienta oraz Kanału Czat dostępnego ze Strony Internetowej bez logowania do EKD, jest ich uprzednia aktywacja.
- 5. Każdorazowy dostęp do EKD jest możliwy po pozytywnej identyfikacji Użytkownika EKD (tzw. podanie prawidłowych danych do logowania lub danych weryfikacyjnych, umożliwiających jednoznaczną identyfikację Klienta).
- 6. Użytkownik EKD jest zobowiązany zachować w tajemnicy wszelkie informacje, których ujawnienie mogłoby spowodować, iż Bank dokonując za pośrednictwem Elektronicznych Kanałów Dostępu identyfikacji Użytkownika EKD lub weryfikacji składanych przez niego Zleceń, uznałby za Użytkownika osobę, która nim nie jest, a która podała prawidłowe informacje niezbędne do takiej identyfikacji lub autoryzacji Transakcji Płatniczych lub do

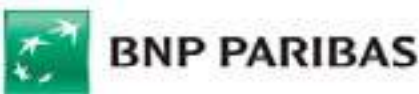

zawarcia Transakcji. Tym samym Użytkownik EKD zobowiązany jest do zachowania w tajemnicy wszelkich informacji umożliwiających dostęp do któregokolwiek z Elektronicznych Kanałów Dostępu, składania za ich pośrednictwem Dyspozycji lub Zleceń. Powyższy obowiązek obejmuje także zapewnienie przez Użytkownika EKD w czasie korzystania z Elektronicznego Kanału Dostępu warunków uniemożliwiających osobom nieuprawnionym zapoznanie się z przekazywanymi przez Użytkownika EKD danymi go identyfikującymi lub służącymi do autoryzacji Transakcji Płatniczych.

- 7. W trosce o bezpieczeństwo składanych Dyspozycji i Zleceń Bank informuje, że nie inicjuje kontaktów z Użytkownikami EKD w celu ujawnienia przez nich haseł dostępu do Elektronicznych Kanałów Dostępu, w tym za pośrednictwem poczty elektronicznej, środków porozumiewania się na odległość lub przekierowań (linków) do stron internetowych.
- 8. W przypadku braku możliwości uzyskania połączenia z którymkolwiek z systemów EKD Użytkownik EKD może złożyć Dyspozycję lub Zlecenie za pośrednictwem drugiego dostępnego systemu lub osobiście w oddziale Banku.
- 9. System Bankowości Internetowej, Centrum Telefoniczne, Private Line oraz Centrum Bankowości Prywatnej umożliwiają składanie Zleceń, za wyjątkiem polecenia zapłaty, a w przypadku Aplikacji Mobilnej również z wyjątkiem stałego zlecenia.
- 10.EKD umożliwia uzyskiwanie informacji o Saldzie, dostępnych środkach, Zleceniach i Transakcjach, Kursach Walut, udostępnionych produktach i usługach, w tym zawartych na podstawie odrębnych umów, a także składanie Dyspozycji i Zleceń. Szczegółowy opis Dyspozycji i Zleceń dostępnych w danym EKD znajduje się w Komunikacie.

## *§ 41. System Bankowości Internetowej*

- 1. Dostęp do Systemu Bankowości Internetowej jest możliwy za pośrednictwem strony internetowej https://planet.bnpparibas.pl, oraz Aplikacji Mobilnej, na zasadach określonych w § 42.
- 2. W celu dokonania aktywacji Systemu Bankowości Internetowej należy połączyć się ze stroną internetową, podać identyfikator EKD w polu login i postępować zgodnie z podanymi instrukcjami.
- 3. Identyfikacja użytkownika EKD w Systemie Bankowości Internetowej dokonywana jest podczas procesu logowania poprzez:

1) podanie identyfikatora EKD w polu login,

- 2) podanie hasła maskowanego ustalonego przez Użytkownika EKD.
- 4. System Bankowości Internetowej wymaga posiadania urządzenia z dostępem do internetu (komputer osobisty).
- 5. Dla prawidłowego działania Systemu Bankowości Internetowej niezbędne jest włączenie mechanizmu akceptacji tzw. plików cookies w przeglądarce internetowej, które są danymi informatycznymi przechowywanymi w urządzeniu końcowym Użytkownika EKD (komputer osobisty), zapewniają bezpieczeństwo i efektywność korzystania ze stron internetowych Systemu Bankowości Internetowej, w tym umożliwiają przeprowadzenie procesu logowania do Systemu Bankowości Internetowej oraz odpowiednią personalizację wyświetlanych w Systemie Bankowości Internetowej dokumentów i informacji.
- 6. Złożenie Zlecenia w Systemie Bankowości Internetowej wymaga wypełnienia danych, podania Kodu SMS i zatwierdzenia Zlecenia.
- 7. Użytkownik EKD powinien dbać o należyte zabezpieczenie urządzenia, za pomocą którego uzyskuje dostęp do Systemu Bankowości Internetowej, w tym poprzez zainstalowanie aktualnych legalnych programów antywirusowych oraz ich każdorazowe uruchamianie przy korzystaniu z Systemu Bankowości Internetowej.

Przykład: Nie należy instalować na komputerze nielegalnych, nieznanych programów, w tym otrzymywanych pocztą email lub pobranych ze stron internetowych.

#### **Bank nigdy nie wymaga ujawnienia haseł czy zainstalowania dodatkowego oprogramowania.**

- 8. Szczegółowe wymagania techniczne dotyczące bezpiecznego korzystania z Systemu Bankowości Internetowej podawane są na Stronie Internetowej i w Systemie Bankowości Internetowej.
- 9. Blokada Systemu Bankowości Internetowej następuje na podstawie wniosku Posiadacza złożonego w formie pisemnej w oddziale Banku, a także Dyspozycji złożonej za pośrednictwem Centrum Telefonicznego, Telefonicznego Centrum Obsługi Klienta oraz Private Line. Blokada Systemu Bankowości Internetowej oznacza również blokadę Systemu Bankowości Internetowej w Aplikacji Mobilnej.
- 10.Użytkownik EKD nie może dostarczać do Banku treści o charakterze bezprawnym.
- 1. Bank udostępnia System Bankowości Internetowej w wersji Pl@net lub w wersji GOonline.
- 2. Dostęp do Systemu Bankowości Internetowej jest możliwy za pośrednictwem strony internetowej oraz Aplikacji Mobilnej, na zasadach określonych w § 42. Adres strony internetowej dla Systemu Bankowości Internetowej udostępnianej w wersji Pl@net to: https://planet.bnpparibas.pl, a w wersji GOonline to: https://goonline.bnpparibas.pl

**BNP Paribas Bank Polska Spółka Akcyjna** z siedzibą w Warszawie przy ul. Kasprzaka 10/16, 01-211 Warszawa, zarejestrowany w rejestrze przedsiębiorców Krajowego Rejestru Sądowego przez Sąd Rejonowy dla m. st. Warszawy w<br>Warszawie, XII Wydział Gospodarczy Krajowego Rejestru Sądowego pod nr KRS 0000011571, posiadający NIP 526-10-<br>

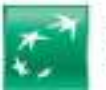

- l 3. W celu dokonania aktywacji Systemu Bankowości Internetowej należy połączyć się ze stroną internetową, podać identyfikator EKD w polu login i postępować zgodnie z podanymi instrukcjami. Aktywacja Systemu Bankowości Internetowej polega na nadaniu ustalonego przez Użytkownika EKD hasła, którym Użytkownik EKD będzie logował się do Systemu Bankowości Internetowej.
- 4. Identyfikacja użytkownika EKD w Systemie Bankowości Internetowej dokonywana jest podczas procesu logowania poprzez:
	- 1) podanie Identyfikatora EKD w polu login,
	- 2) podanie Indywidualnych Danych Uwierzytelniających zgodnie z ustaloną przez Użytkownika EKD metodą uwierzytelniania:
		- a) w przypadku Systemu Bankowości Internetowej w wersji Pl@net podanie hasła maskowanego ustalonego przez Użytkownika EKD,
		- b) w przypadku Systemu Bankowości Internetowej w wersji GOonline:
			- podanie hasła tradycyjnego lub
			- podanie hasła maskowanego lub
			- w Aplikacji Mobilnej podczas logowania należy potwierdzić swoją tożsamość w Aplikacji Mobilnej,
			- metodą dwuetapową polegającą na ustawieniu dodatkowego kroku podczas logowania; poza hasłem należy potwierdzić swoją tożsamość poprzez przesłany przez Bank każdorazowo inny Kod SMS lub w Aplikacji Mobilnej.
	- 3) Silne Uwierzytelnianie lub wprowadzone ze względów bezpieczeństwa dodatkowe środki Uwierzytelniania, przyjęte do stosowania przez Klienta.
- 5. Dostęp do produktów (usług) w GOonline prezentowany jest w postaci profilu osobistego lub profilu pełnomocnika, przy czym:
	- 1) profil osobisty zapewnia dostęp do produktów własnych i wspólnych Klienta,
	- 2) profil pełnomocnika zapewnia dostęp do produktów mocodawcy (z wyjątkiem rejestrów funduszy inwestycyjnych i rachunków maklerskich, które prezentowane są w profilu osobistym).
- 6. System Bankowości Internetowej wymaga posiadania urządzenia z dostępem do Internetu (komputer osobisty).
- 7. Dla prawidłowego działania Systemu Bankowości Internetowej niezbędne jest włączenie mechanizmu akceptacji tzw. plików cookies w przeglądarce internetowej, które są danymi informatycznymi przechowywanymi w urządzeniu końcowym Użytkownika EKD (komputer osobisty), zapewniają bezpieczeństwo i efektywność korzystania ze stron internetowych Systemu Bankowości Internetowej, w tym umożliwiają przeprowadzenie procesu logowania do Systemu Bankowości Internetowej oraz odpowiednią personalizację wyświetlanych w Systemie Bankowości Internetowej dokumentów i informacji.
- 8. Złożenie Zlecenia w Systemie Bankowości Internetowej wymaga wypełnienia danych, podania Kodu SMS lub użycia Mobilnej Autoryzacji i zatwierdzenia Zlecenia.
- 9. Limit Transakcji zlecanych w Systemie Bankowości Internetowej GOonline określa Komunikat, przy czym informacja o obniżeniu limitów przekazywana jest w trybie i w sposób wskazany dla zmian Umowy.
- 10.W przypadku, gdy jest to wymagane przepisami prawa, Bank uzależnia wykonanie Transakcji lub złożenie wniosków za pośrednictwem Systemu Bankowości Internetowej od wyniku zastosowania przez Użytkownika EKD Silnego Uwierzytelniania.
- 11.Błędne Uwierzytelnianie Użytkownika EKD podczas logowania do Systemu Bankowości Internetowej na skutek pięciokrotnego wprowadzenia błędnych Indywidualnych Danych Uwierzytelniających powoduje automatyczne zablokowanie dostępu do Systemu Bankowości Internetowej.
- 12.Użytkownik EKD powinien dbać o należyte zabezpieczenie urządzenia, za pomocą którego uzyskuje dostęp do Systemu Bankowości Internetowej, w tym poprzez zainstalowanie aktualnych legalnych programów antywirusowych oraz ich każdorazowe uruchamianie przy korzystaniu z Systemu Bankowości Internetowej.

Przykład: Nie należy instalować na komputerze nielegalnych, nieznanych programów, w tym otrzymywanych pocztą email lub pobranych ze stron internetowych.

## **Bank nigdy nie wymaga ujawnienia haseł czy zainstalowania dodatkowego oprogramowania.**

- 13.Szczegółowe wymagania techniczne dotyczące bezpiecznego korzystania z Systemu Bankowości Internetowej podawane są na Stronie Internetowej i w Systemie Bankowości Internetowej.
- 14.Blokada Systemu Bankowości Internetowej nie powoduje blokady Aplikacji Mobilnej.
- 15.Dyspozycję odblokowania dostępu do Systemu Bankowości Internetowej w postaci resetu hasła Posiadacz może złożyć w oddziale, infolinii Banku lub poprzez elektroniczny wniosek udostępniony na Stronie Internetowej Banku. Reset hasła powoduje brak możliwości korzystania z dotychczasowego hasła nadanego do Systemu Bankowości Internetowej oraz konieczność ponownej aktywacji w Systemie Bankowości Internetowej, tj.

**BNP Paribas Bank Polska Spółka Akcyjna** z siedzibą w Warszawie przy ul. Kasprzaka 10/16, 01-211 Warszawa, zarejestrowany w rejestrze przedsiębiorców Krajowego Rejestru Sądowego przez Sąd Rejonowy dla m. st. Warszawy w<br>Warszawie, XII Wydział Gospodarczy Krajowego Rejestru Sądowego pod nr KRS 0000011571, posiadający NIP 526-10-<br>

l uwierzytelnienie jednorazowym kodem aktywacyjnym oraz ustawienie hasła podczas pierwszego logowania po resecie.

- 16.Dyspozycję odblokowania dostępu do Systemu Bankowości Internetowej bez resetu hasła Posiadacz może złożyć w oddziale lub infolinii Banku. Odblokowanie dostępu do Systemu Bankowości Internetowej bez resetu hasła nie wymaga nadania nowego hasła ani ponownej aktywacji w Systemie Bankowości Internetowej.
- 17.Użytkownik EKD nie może dostarczać do Banku treści o charakterze bezprawnym.

### *§ 42. System* Bankowości Internetowej w *Aplikacji Mobilnej*

### *§ 42. Aplikacja Mobilna*

- 1. Dostęp Użytkownika EKD do Systemu Bankowości Internetowej w Aplikacji Mobilnej jest możliwy z Urządzenia Mobilnego z dostępem do internetu po zainstalowaniu oprogramowania Banku dedykowanego do urządzeń z systemem operacyjnym Android lub iOS.
- 2. W celu dokonania aktywacji dostępu do Systemu Bankowości Internetowej w Aplikacji Mobilnej należy pobrać na Urządzenie Mobilne dedykowane oprogramowanie i postępować zgodnie ze znajdującymi się tam instrukcjami.
- 3. Sposób identyfikacjiIdentyfikacja Użytkownika EKD (tzw. logowanie) i Autoryzacji Transakcjipodczas logowania lub Autoryzacja w Aplikacji Mobilnej <del>określa Komunikat d</del>okonywane są poprzez podanie Kodu PIN dla Aplikacji Mobilnej lub Identyfikatora Biometrycznego.
- 4. Limit Transakcji zlecanych w Aplikacji Mobilnej określa Komunikat, przy czym informacja o obniżeniu limitów będzie przekazywana jest w trybie i w sposób wskazany dla zmian Umowy.
- 5. Blokada dostępu do<del>Systemu Bankowości Internetowej w A</del>plikacji Mobilnej następuje w momencie odinstalowania aplikacji z Urządzenia Mobilnego Użytkownika EKD. Blokada ta nie powoduje blokady Systemu Bankowości Internetowej.
- 6. Użytkownik EKD powinien dbać o należyte zabezpieczenia Urządzenia Mobilnego, za pomocą którego uzyskuje dostęp do Systemu Bankowości Internetowej w Aplikacji Mobilnej, w tym zainstalowanie aktualnych legalnych programów antywirusowych oraz ich każdorazowe uruchamianie.

Przykład: Nie należy instalować na telefonie nielegalnego, nieznanego oprogramowania.

Nie należy korzystać z Aplikacji Mobilnej na Urządzeniu Mobilnym z usuniętymi fabrycznymi ograniczeniami systemowymi (z dostępnym bez ograniczeń kontem administratora, tzw. rootowanie telefonu).

Nie należy korzystać z Aplikacji Mobilnej z urządzeń należących do innych osób.

## **Bank nigdy nie wymaga instalacji dodatkowych aplikacji lub certyfikatów.**

## *§ 43. Bankowość telefoniczna i Kanał Czat*

- 1. Dostęp do Centrum Telefonicznego oraz Telefonicznego Centrum Obsługi Klienta możliwy jest za pośrednictwem sieci telefonicznej pod numerem telefonu 801 321 123 dla połączeń krajowych lub + 48 22 134 00 00 lub 500 990 500 – dla połączeń krajowych i z zagranicy (opłata za połączenie wg cennika operatora). Dostęp do Private Line możliwy jest od poniedziałku do piątku, w godzinach 8.00 – 20.00, za pośrednictwem sieci telefonicznej (opłata za połączenie wg cennika operatora) na numer udostępniony indywidualnie uprawnionemu Klientowi. Dostęp do Kanału Czat możliwy jest za pośrednictwem Strony Internetowej Banku www.bnpparibas.pl oraz po zalogowaniu do wybranych EKD (po udostępnieniu tej usługi przez Bank).
- 2. Identyfikacja Użytkownika EKD w Centrum Telefonicznym dokonywana jest automatycznie poprzez Bankofon, z wykorzystaniem TelePIN i identyfikatora EKD.
- 3. Identyfikacja Posiadacza Konta Osobistego z Planem Taryfowym Bankowość Prywatna w Private Line oraz Centrum Bankowości Prywatnej jest dokonywana przez konsultanta (identyfikacja manualna) na podstawie Hasła Bankowości Prywatnej, Numeru Klienta oraz weryfikacji numeru telefonu do kontaktu.
- 4. Klient po uprzedniej weryfikacji jego tożsamości poprzez Telefoniczne Centrum Obsługi Klienta oraz w Kanale Czat może uzyskać informacje na temat posiadanych w Banku produktów, złożonych Dyspozycjach oraz złożyć Dyspozycje w zakresie wskazanym w Komunikacie. Za pośrednictwem Telefonicznego Centrum Obsługi Klienta można także składać wnioski o produkty aktualnie oferowane przez Bank.
- 5. W przypadku braku możliwości dokonania identyfikacji automatycznej dopuszcza się identyfikację Użytkownika EKD przez konsultanta (identyfikacja manualna), w celu zapewnienia Użytkownikowi EKD możliwości przeprowadzenia identyfikacji automatycznej.

**BNP Paribas Bank Polska Spółka Akcyjna** z siedzibą w Warszawie przy ul. Kasprzaka 10/16, 01-211 Warszawa, zarejestrowany w rejestrze przedsiębiorców Krajowego Rejestru Sądowego przez Sąd Rejonowy dla m. st. Warszawy w<br>Warszawie, XII Wydział Gospodarczy Krajowego Rejestru Sądowego pod nr KRS 0000011571, posiadający NIP 526-10-<br>

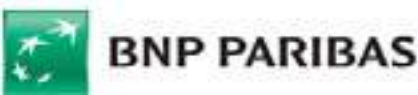

- 6. Jeżeli identyfikacja manualna nie potwierdzi tożsamości Klienta, w tym Użytkownik EKD poda błędne dane identyfikacyjne, konsultant odmawia przyjęcia Dyspozycji/Zlecenia, informując o konieczności wizyty w oddziale w celu ich złożenia, a w przypadku Posiadacza Konta Osobistego z Planem Taryfowym Bankowość Prywatna kontaktu z doradcą Centrum Bankowości Prywatnej.
- 7. Prowadzone przez Użytkownika EKD z konsultantem rozmowy telefoniczne za pośrednictwem Centrum Telefonicznego, Telefonicznego Centrum Obsługi Klienta, Kanału Czat, Private Line oraz Centrum Bankowości Prywatnej są rejestrowane.
- 8. Złożenie Zlecenia za pośrednictwem konsultanta wymaga każdorazowego potwierdzenia poprawności Zlecenia.
- 9. Zlecenia w Centrum Telefonicznym (z wyjątkiem Zlecenia przelewu pomiędzy rachunkami prowadzonymi w Banku na rzecz tego samego Posiadacza/Współposiadacza) przekraczające uzgodnioną maksymalną kwotę w czasie jednej doby albo przekraczające kwotę wynoszącą na dzień zawarcia Umowy 15 000 złotych wymagają potwierdzenia podczas oddzwonienia do użytkownika EKD na numer telefonu wskazany do kontaktu z Bankiem. Informacja o zmianie wysokości tego limitu będzie umieszczana w Komunikacie, przy czym informacja o obniżeniu tego limitu będzie przekazywana w trybie i na warunkach zmiany Umowy.
- 10.Centrum Telefoniczne może zostać udostępnione Użytkownikowi w pełnym zakresie funkcjonalności lub podstawowym z Bankofonem. Zakres podstawowy z Bankofonem umożliwia składanie Zleceń wyłącznie za pośrednictwem Bankofonu.

### *§ 44. Usługa PayU Express*

- 1. Korzystanie z usługi PayU Express, czyli usługi świadczonej przez PayU S.A. z siedzibą w Poznaniu, 60-166 Poznań, przy ul. Grunwaldzkiej 182, wpisaną do rejestru przedsiębiorców prowadzonego przez Sąd Rejonowy Poznań – Nowe Miasto i Wilda w Poznaniu, Wydział VIII Gospodarczy Krajowego Rejestru Sądowego pod numerem 0000274399 (dalej "PayU"), jest możliwe po złożeniu przez Posiadacza Dyspozycji dodania Rachunku do Usługi PayU Express poprzez System Bankowości Internetowej oraz udzielenie PayU odpowiedniego pełnomocnictwa. Pełnomocnik nie jest uprawniony do złożenia Dyspozycji, o której mowa w zdaniu poprzednim.
- 2. Posiadacz może w każdym czasie zablokować możliwość obciążania Rachunku poprzez Usługę PayU Express. Złożenie wniosku o blokadę będzie równoznaczne z cofnięciem pełnomocnictwa udzielonego PayU. Wniosek w tym zakresie może zostać złożony poprzez Centrum Telefoniczne, Private Line, Centrum Bankowości Prywatnej, Telefoniczne Centrum Obsługi Klienta oraz System Bankowości Internetowej. Niezwłocznie po przyjęciu zgłoszenia blokady Bank przekazuje do PayU informację o zgłoszeniu.
- 3. Użytkownik ma obowiązek niezwłocznego zgłoszenia blokady możliwości korzystania z Usługi PayU Express w przypadku stwierdzenia nieautoryzowanej Transakcji Płatniczej poprzez przesłanie stosownego zgłoszenia bezpośrednio do PayU lub do Banku.
- 4. Bank ma prawo do zablokowania możliwości korzystania z Usługi PayU Express w przypadku:
	- 1) popełnienia przez Użytkownika przestępstwa w związku z uzyskaniem bądź korzystaniem z Usługi PayU Express niezgodnie z prawem,
	- 2) nieuprawnionego korzystania z Usługi PayU Express lub umyślnego doprowadzenia do nieautoryzowanej Transakcji Płatniczej,
	- 3) złożenia takiego wniosku przez Użytkownika.

## *§ 45. Zasady bezpieczeństwa Instrumentów Płatniczych*

- 1. Użytkownik jest zobowiązany z chwilą otrzymania Instrumentu Płatniczego do podjęcia wszelkich środków służących zapobieżeniu naruszenia indywidualnych danych niezbędnych do Uwierzytelniania, w tym do:
	- 1) przechowywania/korzystania z każdego Instrumentu Płatniczego i Indywidualnych Danych Uwierzytelniających (w tym Karty, PIN-u, identyfikatora EKD i TelePIN, hasła, Hasła do Bankowości Prywatnej, Kodu SMS, telefonu komórkowego do Kodów SMS/Centrum Telefonicznego) z zachowaniem należytej staranności,
	- 2) nieprzechowywania razem Karty i PIN-u, identyfikatora EKD i TelePIN, telefonu do Kodów SMS/Centrum Telefonicznego i TelePIN lub Hasła do Bankowości Prywatnej, hasła lub identyfikatora EKD,
	- 3) niezwłocznego zgłoszenia utraty, kradzieży, przywłaszczenia albo nieuprawnionego użycia lub nieuprawnionego dostępu do Instrumentu Płatniczego,
	- 4) nieudostępniania Instrumentu Płatniczego osobom nieuprawnionym,
	- 5) w przypadku korzystania z Systemu Bankowości Internetowej lub Aplikacji Mobilnej należytego dbania o zabezpieczenie urządzenia umożliwiającego dostęp do Systemu Bankowości Internetowej zgodnie z § 41 i 42,

**BNP Paribas Bank Polska Spółka Akcyjna** z siedzibą w Warszawie przy ul. Kasprzaka 10/16, 01-211 Warszawa, zarejestrowany w rejestrze przedsiębiorców Krajowego Rejestru Sądowego przez Sąd Rejonowy dla m. st. Warszawy w<br>Warszawie, XII Wydział Gospodarczy Krajowego Rejestru Sądowego pod nr KRS 0000011571, posiadający NIP 526-10-<br>

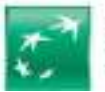

- $\overline{a}$ 6) niezwłocznego zgłaszania każdej utraty lub zmiany numeru telefonu do przesyłania Kodów SMS,
- 7) nieujawniania numeru Karty, z wyjątkiem sytuacji, gdy jest to niezbędne do dokonania Transakcji bez fizycznego przedstawienia Karty, lub zgłoszenia, o którym mowa w pkt 3,
- 8) niezwłocznego podpisania otrzymanej Karty, zgodnie z wzorem podpisu złożonym w Banku.
- 2. Bank może czasowo zablokować lub stale zablokować (zastrzec) Instrument Płatniczy w przypadkach określonych w Umowie.
- 3. Karta czasowo zablokowana może zostać odblokowana z zachowaniem dotychczasowego terminu ważności. W przypadku zastrzeżenia Karty Bank wydaje w jej miejsce nową Kartę.
- 4. Użytkownik zobowiązany jest niezwłocznie zgłosić fakt utraty, kradzieży, przywłaszczenia albo nieuprawnionego użycia lub nieuprawnionego dostępu do Instrumentu Płatniczego Zgłoszenia takiego może dokonać:
	- 1) w oddziale Banku, lub
	- 2) telefonicznie za pośrednictwem Telefonicznego Centrum Obsługi Klienta, Centrum Telefonicznego, Private Line lub Centrum Bankowości Prywatnej lub Kanału Czat,
	- 3) a w przypadku Karty także w oddziale innego banku, oznaczonym logo Organizacji Płatniczej, w ramach której wydana jest Karta (w przypadku utraty Karty za granicą), lub w Systemie Bankowości Internetowej.
- 5. Klient zobowiązany jest niezwłocznie zgłosić Bankowi w Oddziale Banku lub za pośrednictwem Bankowości telefonicznej wystąpienie nieautoryzowanej Transakcji, podając niezbędne dane dotyczące Transakcji i oświadczenia w zakresie niedokonywania Transakcji określone w formularzu zgłoszenia udostępnionego w Oddziale Banku oraz na Stronie Internetowej (wskazane jest dokonanie zgłoszenia przy użyciu udostępnionego przez Bank formularza).
- 6. Dokonując zgłoszenia określonego w ust. 4 i 5, osoba zgłaszająca otrzymuje odpowiednio do sposobu zgłoszenia ustne, pisemne lub elektroniczne potwierdzenie przyjęcia tego zgłoszenia, a następnie każdorazowo na żądanie Posiadacza zgłoszone w ciągu 13 miesięcy od dnia zastrzeżenia. Dokonanie zgłoszenia jest bezpłatne.
- 7. Bank w celu ochrony interesów Posiadacza zastrzega sobie prawo do telefonicznego kontaktu z Użytkownikiem.
- 8. W przypadku wystąpienia oszustwa lub podejrzenia jego wystąpienia, lub wystąpienia zagrożeń dla bezpieczeństwa, Bank powiadamia o tym fakcie Użytkownika na stronie internetowej Banku, a przypadku gdy zagrożenie dotyczy wyłącznie Użytkownika poprzez system bankowości internetowej lub poprzez Bankowość telefoniczną po dokonaniu identyfikacji Użytkownika lub zgodnie z przyjętym z Użytkownikiem sposobem komunikacii.
- 9. Zastrzeganie Karty stosowane jest w następujących przypadkach:
	- 1) na żądanie Posiadacza Karty lub osoby trzeciej jeśli osoba ta zgłasza utratę Karty przez jej Posiadacza i poda numer Karty,
	- 2) odstapienia przez Posiadacza od Umowy,
	- 3) zgłoszenia przez Przedstawiciela Ustawowego sprzeciwu dotyczącego dokonywania przez Posiadacza Transakcji w przypadku Rachunku prowadzonego dla małoletniego lub ubezwłasnowolnionego,
	- 4) zatrzymania Karty w Bankomacie,
	- 5) uzyskania wiarygodnej informacji o śmierci Posiadacza,
	- 6) zwrotu Karty w okresie jej ważności,
	- 7) rozwiązania Umowy w części dotyczącej Karty.
- 10.W przypadku czwartego kolejnego wprowadzenia błędnego PIN-u w danym dniu następuje czasowe zablokowanie PIN-u do końca dnia.
- 11.Bank ma prawo zablokować odpowiedni Instrument Płatniczy w następujących przypadkach:
	- 1) z uzasadnionych przyczyn związanych z bezpieczeństwem Instrumentu Płatniczego, stwierdzenia dokonania lub próby dokonania Transakcji Instrumentem Płatniczym przez osobę nieuprawnioną w wyniku udostępnienia przez Użytkownika Instrumentu Płatniczego, użycia Karty przez Użytkownika w sposób niezgodny z prawem,
	- 2) w związku z podejrzeniem nieuprawnionego użycia Instrumentu Płatniczego lub umyślnego doprowadzenia do nieautoryzowanych Transakcji,
- 12.Bank informuje Użytkownika o zablokowaniu czasowym lub stałym Instrumentu Płatniczego przed jego zablokowaniem, a jeśli nie jest to możliwe, niezwłocznie po jego zablokowaniu. Użytkownik nie zostanie poinformowany o zablokowaniu Instrumentu Płatniczego, gdy przekazanie informacji o zablokowaniu Instrumentu Płatniczego byłoby nieuzasadnione ze względów bezpieczeństwa lub zabronione na mocy obowiązujących przepisów prawa.
- 13.Bank odblokowuje Instrument Płatniczy albo zastępuje go nowym Instrumentem Płatniczym, jeżeli przestały istnieć podstawy do utrzymywania blokady. W przypadku wydania nowego Instrumentu Płatniczego Bank

**BNP Paribas Bank Polska Spółka Akcyjna** z siedzibą w Warszawie przy ul. Kasprzaka 10/16, 01-211 Warszawa, zarejestrowany w rejestrze przedsiębiorców Krajowego Rejestru Sądowego przez Sąd Rejonowy dla m. st. Warszawy w<br>Warszawie, XII Wydział Gospodarczy Krajowego Rejestru Sądowego pod nr KRS 0000011571, posiadający NIP 526-10-<br>

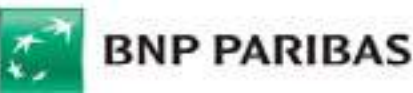

pobiera od Użytkownika stosowną opłatę. Opłata nie może przekraczać kosztów, które Bank poniósł bezpośrednio w związku z wydaniem takiego nowego Instrumentu Płatniczego.

- 14.Nieprzestrzeganie zasad bezpieczeństwa Instrumentów Płatniczych określonych w Umowie może się wiązać z ponoszeniem odpowiedzialności przez Posiadacza zgodnie z zasadami odpowiedzialności przewidzianymi w Umowie.
- 15.Określonych powyżej zasad bezpieczeństwa nie narusza udzielenie przez Posiadacza zgody Dostawcy PIS na świadczenie usługi inicjowania płatności lub Dostawcy AIS na świadczenie usługi dostępu do informacji o Rachunku Płatniczym, ani udostępnienie takiemu podmiotowi informacji o Rachunkach Płatniczych Posiadacza i związanych z tymi Rachunkami Płatniczymi Transakcjach Płatniczych lub umożliwienie Posiadaczowi inicjowania Transakcji Płatniczych z Rachunku Płatniczego za pośrednictwem Dostawcy PIS.

W przypadku, w którym Bank odmówi Dostawcy AIS lub Dostawcy PIS dostępu do danego Rachunku Płatniczego, informuje Posiadacza o odmowie dostępu i jej przyczynach poprzez odpowiedni EKD. Informacja ta, o ile jest to możliwe, jest przekazywana Posiadaczowi przed odmową dostępu, a najpóźniej bezzwłocznie po takiej odmowie, nie później jednak niż w Dniu Roboczym następującym po dniu takiej odmowy. Informacja o odmowie dostępu może być przekazana w terminie późniejszym lub nieprzekazana w ogóle, jeżeli jej przekazanie nie byłoby wskazane z obiektywnie uzasadnionych względów bezpieczeństwa lub jest sprzeczne z odrębnymi przepisami.

#### Rozdział 5. Zasady odpowiedzialności

### *§ 46. Zasady odpowiedzialności Banku i Posiadacza*

1. Posiadacz odpowiada za nieautoryzowane Transakcje do wysokości równowartości w walucie polskiej 50 euro, przeliczonych po Kursie Średnim NBP obowiązującym w dniu wykonania Transakcji, jeżeli nieautoryzowana Transakcja jest skutkiem:

1) posłużenia się utraconym przez Użytkownika lub skradzionym Użytkownikowi Instrumentem Płatniczym lub

- 2) przywłaszczenia Instrumentu Płatniczego.
- 2. Limit odpowiedzialności wskazany w zdaniu poprzedzającym nie ma zastosowania, w przypadku gdy: (i) Posiadacz nie miał możliwości stwierdzenia utraty, kradzieży lub przywłaszczenia Instrumentu Płatniczego przed wykonaniem Transakcji Płatniczej, z wyjątkiem przypadku gdy działał on umyślnie, lub (ii) utrata została spowodowana działaniem lub zaniechaniem ze strony pracownika, agenta lub oddziału Banku lub podmiotu świadczącego na jego rzecz usługi techniczne, wspomagające świadczenie usług płatniczych, ale niewchodzącego w posiadanie środków pieniężnych (w szczególności usług przetwarzania i przechowywania danych, usług powierniczych i ochrony prywatności, usług przekazywania pomiędzy płatnikiem a odbiorcą informacji o transakcji płatniczej, uwierzytelniania danych i podmiotów, dostarczania technologii informatycznych (IT) i sieci komunikacyjnych, dostarczania i utrzymania terminali i urządzeń wykorzystywanych do świadczenia usług płatniczych).
- 3. Ograniczenie odpowiedzialności do równowartości 50 euro nie dotyczy Transakcji, do których Użytkownik doprowadził umyślnie albo wskutek umyślnego lub będącego skutkiem rażącego niedbalstwa Użytkownika naruszenia obowiązków wskazanych w § 45 ust. 1 lub 4.
- 4. Posiadacz nie ponosi odpowiedzialności za nieautoryzowane Transakcje kartą Mastercard, jeśli dochował należytej staranności w zabezpieczeniu tej Karty przed utratą lub kradzieżą i po stwierdzeniu utraty lub kradzieży Karty niezwłocznie zawiadomił o tym fakcie Bank, zgodnie z tzw. zasada Mastercard ang. Zero Liability Rule (zero odpowiedzialności). W takim przypadku Bank może stosować procedury Mastercard informując o nich Posiadacza.
- 5. Po dokonaniu zgłoszenia utraty, kradzieży, przywłaszczenia, nieuprawnionego użycia lub nieuprawnionego dostępu do Instrumentu Płatniczego Posiadacz nie odpowiada za nieautoryzowane Transakcje, chyba że Użytkownik doprowadził do nich umyślnie.
- 6. Jeżeli Bank nie zapewni odpowiednich środków umożliwiających dokonanie w każdym czasie zgłoszenia utraty, kradzieży, przywłaszczenia, nieuprawnionego użycia lub nieuprawnionego dostępu do Instrumentu Płatniczego, Posiadacz nie ponosi odpowiedzialności za nieautoryzowane Transakcje, chyba że Użytkownik doprowadził umyślnie do ich dokonania.
- 7. Bank ponosi odpowiedzialność za niewykonanie lub nienależyte wykonanie Transakcji, z zastrzeżeniem ust. 3, 9 i 10. Odpowiedzialność Banku obejmuje także opłaty oraz odsetki, którymi został obciążony Posiadacz w rezultacie niewykonania lub nienależytego wykonania Transakcji.

**BNP Paribas Bank Polska Spółka Akcyjna** z siedzibą w Warszawie przy ul. Kasprzaka 10/16, 01-211 Warszawa, zarejestrowany w rejestrze przedsiębiorców Krajowego Rejestru Sądowego przez Sąd Rejonowy dla m. st. Warszawy w<br>Warszawie, XII Wydział Gospodarczy Krajowego Rejestru Sądowego pod nr KRS 0000011571, posiadający NIP 526-10-<br>

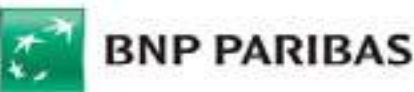

- 8. W przypadku Transakcji, której odbiorcą jest Posiadacz, Bank ponosi odpowiedzialność za niewykonanie lub nienależyte wykonanie Transakcji zgodnie z podanym Unikatowym Identyfikatorem, jeżeli rachunek Banku został uznany kwotą Transakcji.
- 9. Bank nie ponosi odpowiedzialności z tytułu nieautoryzowanych, niewykonanych lub nienależycie wykonanych Transakcji, w przypadku gdy Użytkownik nie dokona zgłoszenia takich Transakcji niezwłocznie, nie później niż w terminie 13 miesięcy od dnia obciążenia rachunku lub od dnia, w którym Transakcja miała być wykonana (roszczenia Posiadacza do Banku z tego tytułu wygasają).
- 10.Bank nie ponosi odpowiedzialności za niewykonanie lub nienależyte wykonanie Transakcji, jeżeli Unikatowy Identyfikator został przez Użytkownika podany nieprawidłowo. Bank jest zobowiązany podjąć działania w celu odzyskania kwoty Transakcji. Za powyższe działanie Bank pobiera opłatę.
- 11.Odpowiedzialność za niewykonanie lub nienależyte wykonanie Transakcji jest wyłączona w przypadku wystąpienia siły wyższej lub jeżeli niewykonanie lub nienależyte wykonanie Zlecenia wynika z zastosowania powszechnie obowiązujących przepisów prawa.
- 12.W przypadku poleceń przelewów, wpłat i wypłat gotówki:
	- 1) jeżeli Bank ponosi odpowiedzialność za niewykonanie lub nienależyte wykonanie Transakcji, przywraca Rachunek do stanu, jaki istniałby, gdyby nie miało miejsca niewykonanie lub nienależyte wykonanie Transakcji,
	- 2) bez względu na zakres odpowiedzialności Banku, Bank w przypadku niewykonanej lub nienależycie wykonanej Transakcji podejmuje na wniosek Posiadacza niezwłoczne działania w celu prześledzenia Transakcji i powiadamia Posiadacza o ich wyniku.
- 13.W przypadku zwrotu kwoty niewykonanej lub nienależycie wykonanej Transakcji na Rachunek Płatniczy, Data Waluty powinna być datą waluty tego Dnia Roboczego, w którym Rachunek Płatniczy został uznany kwotą Transakcji.
- 14.W przypadku gdy Zlecenie Płatnicze jest składane przez Użytkownika za pośrednictwem Dostawcy PIS, Bank zwraca Posiadaczowi kwotę niewykonanej lub nienależycie wykonanej Transakcji, a w razie potrzeby przywraca obciążony Rachunek Płatniczy do stanu, jaki istniałby, gdyby nie miało miejsca jej nienależyte wykonanie.
- 15.W przypadku gdy Transakcja Płatnicza jest wykonywana z opóźnieniem, Bank Odbiorcy zapewnia, na wniosek Banku, aby Data Waluty w odniesieniu do uznania Rachunku Płatniczego nie była późniejsza od daty waluty, z którą kwota zostałaby uznana, gdyby Transakcja została wykonana prawidłowo.
- 16.W przypadku niewykonanej lub nienależycie wykonanej Transakcji przychodzącej, za którą odpowiedzialności nie ponosi Bank jako dostawca odbiorcy, odpowiedzialność wobec Posiadacza ponosi dostawca płatnika. Odpowiedzialność dostawcy płatnika jest jednak wyłączona, jeżeli dostawca płatnika udowodni, że Bank otrzymał kwotę danej Transakcji Płatniczej, nawet jeżeli Transakcja Płatnicza została wykonana z opóźnieniem. W takim przypadku Bank uznaje kwotę na Rachunku Płatniczym Posiadacza z Datą Waluty nie późniejszą niż data waluty, z którą kwota zostałaby uznana, gdyby Transakcja Płatnicza została wykonana prawidłowo.
- 17.W przypadku wystąpienia nieautoryzowanej Transakcji Bank niezwłocznie, nie później jednak niż do końca następnego Dnia Roboczego po stwierdzeniu nieautoryzowanej Transakcji, którą został obciążony Rachunek lub po otrzymaniu stosownego zgłoszenia dokonanego zgodnie z 45 ust. 5 zwraca Posiadaczowi kwotę nieautoryzowanej Transakcji, z wyjątkiem przypadku, gdy ma uzasadnione i należycie udokumentowane podstawy, aby podejrzewać oszustwo i poinformuje o tym na piśmie organy powołane do ścigania przestępstw. W takim przypadku Bank przywraca obciążony Rachunek do stanu, jaki istniałby gdyby nie miała miejsca nieautoryzowana Transakcja. Data waluty w odniesieniu do uznania Rachunku nie może być późniejsza od daty obciążenia tą kwotą.
- 18.Zasady zwrotu kwoty nieautoryzowanej Transakcji płatniczej mają także zastosowanie w przypadku gdy Transakcja jest inicjowana za pośrednictwem Dostawcy PIS.
- 19.Posiadacz może żądać od Banku zwrotu kwoty Autoryzowanej Transakcji zapłaty za towary i usługi przy użyciu Karty, która została już wykonana, jeśli:
	- 1) w momencie Autoryzacji Transakcji nie została określona dokładna kwota Transakcji oraz
	- 2) kwota Transakcji jest wyższa niż kwota pobierana w danych okolicznościach, uwzględniając rodzaj i wartość wcześniejszych Transakcji Użytkownika, warunki Umowy i istotne dla sprawy okoliczności.
- 20.Na wniosek Banku Posiadacz jest obowiązany przedstawić faktyczne okoliczności wskazujące na zaistnienie warunków określonych w ust. 19.
- 21.Zwrot, o którym mowa w ust. 19, obejmuje pełną kwotę wykonanej Transakcji.
- 22.Dla wykazania spełnienia warunku, o którym mowa w ust. 19 pkt 2, Posiadacz nie może powoływać się na przyczyny związane z wymianą waluty, jeżeli do ustalenia kursu walutowego został zastosowany Kurs Waluty.
- 23.Posiadacz może wystąpić o zwrot, o którym mowa w ust. 19, w terminie 8 tygodni od dnia obciążenia Rachunku.

**BNP Paribas Bank Polska Spółka Akcyjna** z siedzibą w Warszawie przy ul. Kasprzaka 10/16, 01-211 Warszawa, zarejestrowany w rejestrze przedsiębiorców Krajowego Rejestru Sądowego przez Sąd Rejonowy dla m. st. Warszawy w<br>Warszawie, XII Wydział Gospodarczy Krajowego Rejestru Sądowego pod nr KRS 0000011571, posiadający NIP 526-10-<br>

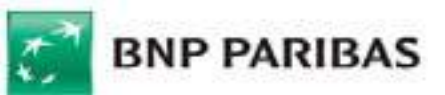

- 24.W terminie 10 Dni Roboczych od daty otrzymania wniosku o zwrot złożonego na podstawie ust. 19, Bank dokonuje zwrotu pełnej kwoty Transakcji albo podaje uzasadnienie odmowy dokonania zwrotu, wskazując na organy, do których Posiadacz może się odwołać w tej sprawie, jeżeli Posiadacz nie zgadza się z przedstawionym przez Bank uzasadnieniem.
- 25.W przypadku, gdy Bank nie wymaga Silnego uwierzytelniania, jeżeli jest do tego zobowiązany przepisami prawa Posiadacz nie ponosi odpowiedzialności za nieautoryzowane Transakcje, chyba że Użytkownik działał umyślnie.
- 26.25. Określone w Umowie zasady odpowiedzialności nie wyłączają roszczeń Posiadacza wynikających z Umowy oraz przepisów prawa właściwego dla Umowy.

#### Rozdział 6. Kursy Walut

#### *§ 47. Zasady stosowania*

- 1. Stosowane przez Bank Kursy Walut ustalane są w oparciu o średnie rynkowe kursy poszczególnych walut obcych obowiązujące na międzybankowym rynku walutowym, publikowane w serwisie informacyjnym Thomson Reuters - www. reuters.pl (Średnie rynkowe kursy walut), oraz ustalone w Banku spready walutowe.
- 2. Kursy Walut ustalane są w Banku z zachowaniem następujących zasad:
	- 1) kurs sprzedaży waluty obcej (Kurs sprzedaży), ustalany jest jako Średni rynkowy kurs waluty powiększony o spread walutowy ustalony dla sprzedaży waluty (Spread walutowy sprzedaży), który obliczany jest w następujący sposób:

Spread walutowy sprzedaży = Średni rynkowy kurs waluty x Współczynnik Korygujący Sprzedaży Przykład: Kurs sprzedaży euro, przy Średnim rynkowym kursie waluty euro wynoszącym 4,20 zł oraz Współczynniku Korygującym Sprzedaży na poziomie 0,0440, ustalany jest w następujący sposób: Spread walutowy sprzedaży = 4,20 zł x 0,0440 = 0,1848 zł

Kurs sprzedaży euro =  $4,20$  zł + 0,1848 zł =  $4,3848$  zł;

- 2) kurs kupna waluty obcej (Kurs kupna) ustalany jest jako Średni rynkowy kurs waluty pomniejszony o spread walutowy ustalony dla kupna waluty (Spread walutowy kupna), który obliczany jest w następujący sposób: Spread walutowy kupna = Średni rynkowy kurs waluty x Współczynnik Korygujący Kupna Przykład: Kurs kupna euro, przy Średnim rynkowym kursie waluty euro wynoszącym 4,20 zł oraz Współczynniku Korygującym Kupna na poziomie 0,0440 ustalany jest w następujący sposób: Spread walutowy kupna =  $4,20$  zł x 0,0440 = 0,1848 zł Kurs kupna euro = 4,20 zł - 0,1848 zł = 4,0152 zł.
- 3. Różnica pomiędzy obliczonymi Kursem sprzedaży a Kursem kupna danej waluty stanowi Spread walutowy, będący sumą Spreadu walutowego sprzedaży i Spreadu walutowego kupna; w podanym przykładzie Spread walutowy wynosi: 4,3848 – 4,0152 = 0,369
- 4. Wartość Współczynnika Korygującego Kupna oraz Współczynnika Korygującego Sprzedaży ustala Bank, w zależności od zmienności kursów na rynku międzybankowym, płynności poszczególnych walut oraz konkurencyjności oferowanych Klientom Kursów Walut, przy czym wysokość ustalonych przy zastosowaniu tych współczynników:
	- 1) Spreadu walutowego sprzedaży lub Spreadu walutowego kupna nie może być wyższa niż 5% Średniego rynkowego kursu waluty,
	- 2) Spreadu walutowego nie może być większa niż 10% Średniego rynkowego kursu waluty,
	- z zastrzeżeniem, iż wysokość tych współczynników może ulec zmianie nie częściej niż raz w miesiącu kalendarzowym.
- 5. Informacja o wysokości Współczynnika Korygującego Sprzedaży i Współczynnika Korygującego Kupna jest:
	- 1) publikowana w oddziałach Banku oraz
	- 2) dostępna za pośrednictwem Telefonicznego Centrum Obsługi Klienta i Centrum Telefonicznego oraz na Stronie Internetowej.
- 6. Tabela kursów walut obowiązuje od dnia i godziny w niej oznaczonych do chwili, od której obowiązuje odpowiednio kolejna Tabela kursów walut.
- 7. Każdego Dnia Roboczego Bank sporządza dwie Tabele kursów walut:
	- 1) pierwszą, obowiązującą od godz. 8:45 i publikowaną najpóźniej o godz. 8:40, oraz
	- 2) ostatnią, obowiązującą od godz. 16:15 i publikowaną najpóźniej o godz. 16:10.
- 8. Bank może sporządzić nową Tabelę kursów walut, jeśli w okresie pomiędzy godzinami nastąpiła w odniesieniu do co najmniej jednej waluty wymienionej w Tabeli kursów walut - zmiana Średniego rynkowego kursu waluty o co najmniej połowę wartości Spreadu walutowego sprzedaży lub Spreadu walutowego kupna w odniesieniu do

**BNP Paribas Bank Polska Spółka Akcyjna** z siedzibą w Warszawie przy ul. Kasprzaka 10/16, 01-211 Warszawa, zarejestrowany w rejestrze przedsiębiorców Krajowego Rejestru Sądowego przez Sąd Rejonowy dla m. st. Warszawy w<br>Warszawie, XII Wydział Gospodarczy Krajowego Rejestru Sądowego pod nr KRS 0000011571, posiadający NIP 526-10-<br>

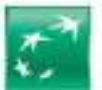

obowiązującej danej tabeli. W takim wypadku Bank publikuje nową tabelę na co najmniej 5 minut przed jej obowiązywaniem.

- 9. Tabela kursów walut zawiera Kursy Walut ustalone w oparciu o Średnie rynkowe kursy walut obowiązujące na międzybankowym rynku walutowym na 15 minut przed wskazaną w tabeli godziną, od której dana tabela obowiązuje.
- 10.W przypadku Konta Osobistego z planem taryfowym: Konto Premium lub Bankowość Prywatna dla następujących transakcii:
	- 1) wpłata gotówkowa na rachunek Posiadacza,
	- 2) wypłata gotówki z rachunku Posiadacza,
	- 3) polecenia przelewu z rachunku Posiadacza na rachunki, których posiadaczami są klienci Banku,
	- 4) Przelewy SEPA z rachunku Posiadacza,
	- 5) Przelewy PSD z rachunku Posiadacza,
	- 6) polecenia przelewu z rachunku Posiadacza na rachunki w bankach zagranicznych/krajowych, inne niż Przelewy SEPA i Przelewy PSD,
	- 7) polecenia przelewu przychodzące na rachunki w Banku,

gdy jedną z walut wymagających przeliczenia jest euro, dolar amerykański lub funt szterling stosowane są odrębne Współczynnik Korygujący Sprzedaży oraz Współczynnik Korygujący Kupna z zachowaniem zasad ustalania Kursów walut i współczynników korygujących.

- 11.Przeliczenie Waluty w przypadku polecenia przelewu walutowego, wpłaty i wypłaty gotówki z przewalutowaniem następuje według zasad, z uwzględnieniem zapisów w ust. 10:
	- 1) Bank uznaje lub obciąża Rachunek kwotą Transakcji, dokonując przeliczenia waluty na złote lub złotych na walutę z zastosowaniem Tabeli kursów walut obowiązującej w chwili dokonywania przeliczenia, ale nie wcześniej niż 2 Dni Robocze przed datą otrzymania przez Bank Zlecenia wskazaną w tym przelewie,
	- 2) dla przelewów przychodzących o charakterze świadczeń emerytalno-rentowych uznaje Rachunek, dokonując przeliczenia Waluty na złote z zastosowaniem Tabeli kursów walut obowiązującej w momencie uznania Rachunku Klienta, o ile nie został spełniony warunek opisany w § 30 ust. 7,
	- 3) Bank stosuje następujące Kursy Walut do przeliczeń przelewu przychodzącego lub wpłaty gotówkowej:
		- a) gdy waluta Transakcji jest walutą obcą, a rachunkiem uznawanym jest rachunek Posiadacza w złotych kurs kupna waluty obcej,
		- b) gdy walutą Transakcji jest złoty a rachunkiem uznawanym jest rachunek Posiadacza w walucie obcej kurs sprzedaży waluty obcej,
		- c) gdy walutą Transakcji jest waluta obca, a rachunkiem uznawanym jest rachunek Posiadacza w innej walucie obcej:
			- kurs kupna waluty obcej (waluty płatności) w celu przeliczenia kwoty płatności na złote, a następnie
			- kurs sprzedaży waluty obcej (waluty Rachunku Posiadacza) w celu przeliczenia kwoty płatności na walutę Rachunku Posiadacza,
	- 4) Bank stosuje następujące Kursy Walut do przeliczeń przelewu wychodzącego lub wypłaty gotówki:
		- a) gdy waluta Transakcji jest walutą obcą, a rachunkiem obciążanym jest rachunek Posiadacza w złotych kurs sprzedaży waluty obcej,
		- b) gdy walutą Transakcji jest złoty, a rachunkiem obciążanym jest rachunek Posiadacza w walucie obcej kurs kupna waluty obcej,
		- c) gdy walutą Transakcji jest waluta obca, a rachunkiem obciążanym jest rachunek Posiadacza w innej walucie obcej:
			- kurs kupna waluty obcej (waluty Rachunku Posiadacza) w celu przeliczenia kwoty płatności na złote, a następnie
			- kurs sprzedaży waluty obcej (waluty płatności) w celu przeliczenia kwoty płatności na walutę Transakcji.
- 12.Do przeliczenia sumy należnych opłat i prowizji oraz kosztów naliczonych przez banki pośredniczące z tytułu polecenia przelewu w walucie obcej rachunku uznawanego na złote - Kurs Średni NBP tej waluty obcej obowiązujący w chwili przeliczenia.
- 13.Archiwalne Kursy Walut podawane są na Stronie Internetowej.

## Rozdział 7. Komunikacja stron i reklamacje

#### *§ 48. Środki komunikacji*

**BNP Paribas Bank Polska Spółka Akcyjna** z siedzibą w Warszawie przy ul. Kasprzaka 10/16, 01-211 Warszawa, zarejestrowany w rejestrze przedsiębiorców Krajowego Rejestru Sądowego przez Sąd Rejonowy dla m. st. Warszawy w<br>Warszawie, XII Wydział Gospodarczy Krajowego Rejestru Sądowego pod nr KRS 0000011571, posiadający NIP 526-10-<br>

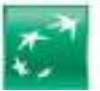

- 1. Bank i Użytkownik mogą komunikować się w sprawach związanych z przedmiotem Umowy w języku polskim osobiście, pisemnie, telefonicznie oraz za pomocą poczty e-mail, przy czym:
	- 1) osobiście w oddziale Banku lub korespondencyjnie pod adresem Banku lub oddziału,
	- 2) telefonicznie przez Centrum Telefoniczne lub Telefoniczne Centrum Obsługi Klienta dostępne 24 godziny na dobę i przez 7 dni w tygodniu, pod numerami: 801 321 123 dla połączeń krajowych oraz +48 22 134 00 00 lub 500 990 500 – dla połączeń krajowych i z zagranicy (opłata według cennika operatora),
	- 3) telefonicznie przez Private Line dostępnej od poniedziałku do piątku w godzinach 8.00 20.00,
	- 4) za pośrednictwem Systemu Bankowości Internetowej poprzez moduł wiadomości lub za pośrednictwem Aplikacji Mobilnej,
	- 5) za pośrednictwem formularza kontaktowego lub reklamacyjnego znajdującego się na Stronie Internetowej Banku www.bnpparibas.pl ,
	- 6) za pośrednictwem Kanału Czat dostępnego na Stronie Internetowej Banku www.bnpparibas.pl lub po zalogowaniu do wybranych EKD.
- 2. Komunikacja telefoniczna może odbywać się na życzenie Klienta w języku angielskim. Dodatkowo w Centrum Telefonicznym oraz Telefonicznym Centrum Obsługi Klienta na życzenia Klienta komunikacja może odbywać się w języku ukraińskim.
- 3. Bank wykonuje działalność w oddziałach, z którymi Użytkownik może się komunikować. Szczegółowe dane teleadresowe oddziałów Banku podawane są na Stronie Internetowej i w oddziałach Banku.

## *§ 49. Reklamacje*

- 1. Z uwzględnieniem postanowienia dotyczącego zastrzeżeń do Zestawienia transakcji, klient oraz osoba wnioskująca o zawarcie Umowy ma prawo do wniesienia reklamacji - skierowanego do Banku wystąpienia, zawierającego zastrzeżenia dotyczące usług świadczonych przez Bank lub jego działalności. W przypadku reklamacji stanowiących zgłoszenie Transakcji nieautoryzowanych, niewykonanych lub nienależycie wykonanych roszczenia Posiadacza względem Banku z tytułu takich Transakcji wygasają, jeśli nie zostaną zgłoszone w terminie 13 miesięcy od dnia wykonania Transakcji lub od dnia, w którym Transakcja miała być wykonana.
- 2. Reklamacje mogą być składane w formie pisemnej osobiście w oddziałach lub centrali Banku albo przesyłką pocztową na adres centrali Banku, ustnie – telefonicznie pod numerem infolinii Banku 801 321 123 dla połączeń krajowych oraz +48 22 134 00 00 lub 500 990 500 – dla połączeń krajowych i z zagranicy lub poprzez Private Line lub Centrum Bankowości Prywatnej (opłata za połączenie wg cennika operatora) albo osobiście do protokołu w oddziale, drogą elektroniczną – poprzez System Bankowości Internetowej lub za pośrednictwem formularza reklamacyjnego na Stronie Internetowej.
- 3. Po złożeniu przez Użytkownika reklamacji Bank rozpatruje reklamacje i udziela Użytkownikowi odpowiedzi w formie pisemnej (listownie) lub za pomocą innego Trwałego Nośnika Informacji, przy czym pocztą elektroniczną na wniosek Użytkownika.
- 4. Zgodnie z Ustawą o reklamacjach rozpatrzenie i udzielenie odpowiedzi na reklamacje przez Bank następuje niezwłocznie, nie później niż w terminie 30 dni od dnia otrzymania reklamacji. Do zachowania terminu wystarczy wysłanie odpowiedzi przed jego upływem. W szczególnie skomplikowanych przypadkach, uniemożliwiających rozpatrzenie reklamacji i udzielenie odpowiedzi w powyższym terminie, Bank w informacji przekazywanej Użytkownikowi wyjaśnia przyczynę opóźnienia, wskazuje okoliczności wymagające ustalenia do rozpatrzenia sprawy oraz określa przewidywany termin rozpatrzenia reklamacji i udzielenia odpowiedzi, który nie może przekroczyć 60 dni od dnia otrzymania reklamacji.
- 5. Rozpatrzenie i udzielenie przez Bank odpowiedzi na reklamacje dotyczące Transakcji Płatniczych i innych usług płatniczych w rozumieniu Ustawy o usługach płatniczych, świadczonych przez Bank odbywa się na zasadach wskazanych w ust. 4 powyżej, jednakże nie może nastąpić później niż w terminie 15 dni roboczych od dnia otrzymania reklamacji, a w szczególnie skomplikowanych przypadkach, uniemożliwiających rozpatrzenie reklamacji i udzielenie odpowiedzi w powyższym terminie, przewidywany termin rozpatrzenia reklamacji i udzielenia odpowiedzi nie może przekroczyć 35 dni roboczych od dnia otrzymania reklamacji. Do zachowania terminu wystarczy wysłanie odpowiedzi przed jego upływem, a w przypadku odpowiedzi udzielonych na piśmie nadanie pisma w placówce pocztowej operatora wyznaczonego, tj. operatora zobowiązanego do świadczenia powszechnych usług pocztowych.
- 6. W przypadku braku możliwości rozpatrzenia reklamacji ze względu na konieczność uzyskania w tym zakresie dodatkowych informacji lub dokumentów, w tym także od innych instytucji uczestniczących w realizacji lub rozliczeniu reklamowanej Transakcji (np. inny bank – w przypadku reklamacji dotyczącej wypłaty w bankomacie, należącym do tego banku, bądź inny podmiot – w przypadku Transakcji dokonanej w punkcie handlowo-usługowym), Bank, pomimo niezakończenia postępowania reklamacyjnego, warunkowo uznaje

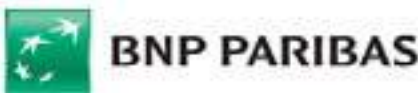

Rachunek, kwotą reklamowanej Transakcji. W przypadku, gdy reklamacja okaże się nieuzasadniona, Bank obciąża odpowiedni Rachunek Posiadacza kwotą warunkowego uznania.

- 7. Postępowanie reklamacyjne Banku nie wyłącza roszczeń Użytkownika wynikających z przepisów prawa właściwego dla Umowy. Użytkownik może ponadto wystąpić z wnioskiem o rozpatrzenie sprawy do Rzecznika Finansowego, zgodnie z Ustawą o reklamacjach.
- 8. W przypadku nieuwzględnienia przez Bank roszczeń wynikających z reklamacji Użytkownikowi przysługuje prawo odwołania się do Rzecznika Klienta Banku.

Rozdział 8. Zmiana, wypowiedzenie i rozwiązanie Umowy

### *§ 50. Zmiana Umowy*

- 1. Bank może wprowadzić postanowienia dotyczące nowych dodatkowych usług i produktów oferowanych w ramach Umowy, obowiązujące Posiadacza, o ile wyraził on zgodę na te usługi i produkty i zdecydował o korzystaniu z nich.
- 2. Zmiana postanowień Umowy, w tym w zakresie opłat i prowizji oraz oprocentowania zmiennego, może nastąpić na skutek wystąpienia przynajmniej jednej z poniższych okoliczności:
	- 1) wprowadzenie nowych lub zmiany obowiązujących przepisów prawa, lub wydanie przez uprawnione organy państwowe rekomendacji lub interpretacji, a także określonej decyzji administracyjnej, w sprawie sposobu stosowania tych przepisów – w zakresie, w jakim Bank ma obowiązek ich wprowadzenia lub stosowania w celu prawidłowego wykonania Umowy,
	- 2) zmiany w produktach i usługach Banku, związane z postępem technologicznym i informatycznym, które to zmiany zwiększają bezpieczeństwo lub ułatwiają Posiadaczowi korzystanie z usług i produktów Banku, o ile zapewni to należyte wykonanie Umowy i powoduje konieczność dostosowania postanowień Umowy,
	- 3) zmiany funkcjonalności usług lub produktów bankowych oferowanych przez Bank spowodowane zmianami infrastruktury informatycznej Banku, niepowodujące dodatkowych zobowiązań po stronie Posiadacza, w zakresie, w jakim powoduje to konieczność dostosowania postanowień Umowy.
- 3. Zawiadomienie o zakresie proponowanych zmian Umowy Bank doręcza Posiadaczowi nie później niż 2 miesiące przed proponowaną datą ich wejścia w życie, a w przypadku Lokat Terminowych o zmiennym oprocentowaniu nie później niż 14 dni przed proponowaną data ich wejścia w życie, na Trwałym Nośniku Informacji lub z Zestawieniem Transakcji w postaci papierowej.
- 4. Posiadacz ma prawo, przed datą proponowanego wejścia w życie zmian, wypowiedzieć Umowę bez ponoszenia opłat ze skutkiem od dowolnej daty aż do dnia, w którym dane zmiany zostałyby zastosowane.
- 5. Wobec proponowanych przez Bank zmian Umowy Posiadacz może wyrazić sprzeciw lub wypowiedzieć Umowę ze skutkiem natychmiastowym, bez ponoszenia opłat i prowizji z tego tytułu przed datą wejścia w życie zmian. Sprzeciw lub oświadczenie o wypowiedzeniu Umowy w takim wypadku może być złożone, według wyboru Posiadacza, pisemnie, poprzez System Bankowości Internetowej, pocztą elektroniczną z adresu e-mail wskazanego do kontaktu z Bankiem lub poprzez Centrum Telefoniczne albo Telefoniczne Centrum Obsługi Klienta, Private Line lub Centrum Bankowości Prywatnej Brak sprzeciwu wyrażonego w terminie do dnia wejścia w życie zmian jest równoznaczny z wyrażeniem zgody na te zmiany.
- 6. Złożenie przez Posiadacza sprzeciwu, ale niedokonanie wypowiedzenia Umowy skutkuje wygaśnięciem Umowy (w całości lub w części w zależności od decyzji Posiadacza) bez ponoszenia opłat i prowizji z dniem poprzedzającym dzień wejścia w życie proponowanych zmian.
- 7. W przypadku zmian informacji objętych Komunikatem, Bank udostępnia Komunikat w oddziałach Banku oraz na Stronie internetowej, a w przypadku Posiadaczy korzystających z Systemu Bankowości Internetowej dodatkowo informacje o zmianie Komunikatu udostępnia w tym systemie. O ile inaczej nie zastrzeżono w Umowie, zmiana informacji zawartych w Komunikacie nie stanowi zmiany Umowy.

## *§ 51. Wypowiedzenie Umowy*

- 1. Posiadacz może wypowiedzieć Umowę w całości lub w części w każdym czasie, przy czym w następujących przypadkach:
	- 1) Konta Osobistego z zachowaniem 1–miesięcznego okresu wypowiedzenia,
	- 2) pozostałych Rachunków ze skutkiem na koniec Dnia Roboczego lub z zachowaniem uzgodnionego pomiędzy Stronami okresu wypowiedzenia.
- 2. Bank może wypowiedzieć Umowę w całości lub w części tylko z ważnych powodów z zachowaniem 2 miesięcznego okresu wypowiedzenia. Bank może wypowiedzieć Umowę w następujących przypadkach:

**BNP Paribas Bank Polska Spółka Akcyjna** z siedzibą w Warszawie przy ul. Kasprzaka 10/16, 01-211 Warszawa, zarejestrowany w rejestrze przedsiębiorców Krajowego Rejestru Sądowego przez Sąd Rejonowy dla m. st. Warszawy w<br>Warszawie, XII Wydział Gospodarczy Krajowego Rejestru Sądowego pod nr KRS 0000011571, posiadający NIP 526-10-<br>

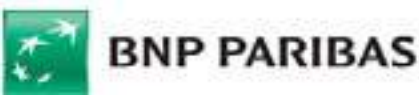

- 1) wycofania z obsługi Banku produktu lub usługi będących przedmiotem Umowy, przy czym wycofanie to może nastąpić nie wcześniej niż po upływie 3 miesięcy od dnia rezygnacji z oferowania przez Bank tego produktu lub usługi nowym Klientom, o której to rezygnacji Posiadacz informowany jest w Zestawieniu Transakcji lub w odrębnej korespondencji, w tym na Trwałym Nośniku Informacji, z wyprzedzeniem wynoszącym co najmniej 1 miesiąc, w takim wypadku upływ terminu wypowiedzenia nie może nastąpić wcześniej niż 4 miesiące od dnia przekazania takiej informacji;
- 2) zajęcia Konta Osobistego na wniosek uprawnionych organów przy czym w takim przypadku Bank może wypowiedzieć Umowę jedynie w części dotyczącej Karty,
- 3) podania przez Posiadacza przy zawarciu lub w trakcie realizacji Umowy informacji nieprawdziwych, uzasadniających okoliczność, że gdyby Bank nie działał pod wpływem tych informacji, nie zawarłby Umowy lub zawarł ją na innych warunkach, w tym posłużenie się dokumentami nieprawdziwymi, przerobionymi, podrobionymi,
- 4) wykorzystywania Rachunku niezgodnie z przeznaczeniem, tj. przeprowadzanie rozliczeń związanych z prowadzoną działalnością gospodarczą,
- 5) braku dostarczenia żądanych przez Bank informacji i dokumentów, wymaganych w ramach stosowanych przez Bank środków bezpieczeństwa finansowego, określonych w art. 34 ust. 1 ustawy z dnia 1 marca 2018 r. o przeciwdziałaniu praniu pieniędzy oraz finansowaniu terroryzmu,
- 6) negatywnej oceny ryzyka w rozumieniu art. 33 ust. 2 ustawy z dnia 1 marca 2018 r. o przeciwdziałaniu praniu pieniędzy oraz finansowaniu terroryzmu,
- 7) naruszenia przez Posiadacza przepisów prawa związanych z przeciwdziałaniem praniu pieniędzy, finansowaniem terroryzmu lub wykorzystywania działalności Banku do dokonywania działań przestępczych lub mających związek z działaniami przestępczymi,
- 8) niejednakowego statusu rezydencji Współposiadaczy Rachunku wspólnego,
- 9) złożenia przez Posiadacza lub jego pełnomocnika Zlecenia na rzecz odbiorcy wymienionego na listach osób, grup, podmiotów, w stosunku do których stosowane są szczególne środki ograniczające obrót finansowy na podstawie prawa Unii Europejskiej, powszechnie obowiązujących przepisów krajowych oraz OFAC (Biuro Nadzoru nad Zagranicznymi Aktywami w Departamencie Skarbu USA), ONZ, FATF (Grupa Specjalna ds. Przeciwdziałania Praniu Pieniędzy) lub gdy sam znajduje się na takich listach,
- 10) uznania Rachunku Posiadacza środkami z realizacji zlecenia płatniczego złożonego przez osobę, grupę lub podmiot wymieniony na listach osób, grup, podmiotów, w stosunku do których stosowane są szczególne środki ograniczające obrót finansowy na podstawie prawa Unii Europejskiej, powszechnie obowiązujących przepisów krajowych oraz OFAC (Biuro Nadzoru nad Zagranicznymi Aktywami w Departamencie Skarbu USA), ONZ, FATF (Grupa Specjalna ds. Przeciwdziałania Praniu Pieniędzy).
- 3. Z zastrzeżeniem § 50 ust. 5 wypowiedzenie Umowy wymaga formy pisemnej pod rygorem nieważności. Okres wypowiedzenia liczony jest od dnia doręczenia drugiej stronie oświadczenia o wypowiedzeniu.
- 4. W okresie wypowiedzenia Umowy:
	- 1) w całości lub w części dotyczącej prowadzenia Rachunków Bank nie otwiera nowych Rachunków i nie dokonuje odnowienia Lokat Terminowych na kolejne Okresy Lokacyjne, w ramach wypowiedzianej Umowy,
	- 2) w części dotyczącej prowadzenia Lokat Terminowych Bank nie otwiera nowych Lokat Terminowych i nie dokonuje odnowienia Lokat Terminowych na kolejne Okresy Lokacyjne,

jeżeli koniec Okresu Lokacyjnego przypadałby po upływie okresu wypowiedzenia Umowy. Klient ma prawo otworzyć w tym czasie kolejne Rachunki i Lokaty Terminowe, zawierając z Bankiem nową Umowę.

#### *§ 52. Rozwiązanie Umowy*

- 1. Rozwiązanie Umowy następuje w przypadku:
	- 1) upływu okresu wypowiedzenia Umowy,
	- 2) upływu okresu, na jaki została zawarta w części zawartej na czas określony,
	- 3) złożenia przez Posiadacza wypowiedzenia ze skutkiem natychmiastowym, w tym w przypadku zmian Umowy,
	- 4) śmierci Posiadacza Rachunku indywidualnego, z dniem śmierci,
	- 5) śmierci małoletniego Posiadacza Rachunku wspólnego,
	- 6) śmierci wszystkich współposiadaczy Rachunku wspólnego,
	- 7) upływu 10 lat od dnia wydania ostatniej Dyspozycji lub dokonania ostatniej Transakcji przez Posiadacza Rachunku indywidualnego dotyczących Rachunku lub Rachunków, przy czym za Dyspozycję w przypadku zawarcia umowy na czas oznaczony nie uznaje się odnowienia umowy na skutek braku wypowiedzenia, jeżeli umowa wiązałaby dłużej niż 10 lat, chyba że Umowa w zakresie Rachunku Oszczędnościowego lub Lokaty Terminowej była zawarta na czas oznaczony dłuższy niż 10 lat,

**BNP Paribas Bank Polska Spółka Akcyjna** z siedzibą w Warszawie przy ul. Kasprzaka 10/16, 01-211 Warszawa, zarejestrowany w rejestrze przedsiębiorców Krajowego Rejestru Sądowego przez Sąd Rejonowy dla m. st. Warszawy w<br>Warszawie, XII Wydział Gospodarczy Krajowego Rejestru Sądowego pod nr KRS 0000011571, posiadający NIP 526-10-<br>

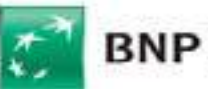

- 8) zawarcia umowy Rachunku Oszczędnościowego lub Lokaty Terminowej na czas oznaczony dłuższy niż 10 lat, jeśli po upływie tego okresu klient nie złoży odrębnej dyspozycji skutkującej odnowieniem tej umowy,
- 9) zmiany statusu rezydencji w części dotyczącej Konta Osobistego i Rachunku Walutowego,
- 10) w części dotyczącej Autooszczędzania w dniu zmiany przez Posiadacza Planu Taryfowego Konta Osobistego na inny niż plan taryfowy Konto Premium lub Bankowość Prywatna, lub rozwiązania Umowy w części dotyczącej Konta Osobistego,
- 11) w części dotyczącej Automatycznej lokaty overnight w dniu zmiany przez Posiadacza Planu Taryfowego na inny niż Plan Taryfowy Bankowość Prywatna lub rozwiązania Umowy w części dotyczącej Konta Osobistego,
- 12) niespłacenia przez Posiadacza należności wymagalnych co najmniej przez 6 kolejnych miesięcy, jeżeli kwota zaległości przekracza 15 zł,
- 13) braku obrotów, poza okresowym dopisywaniem odsetek lub pobieraniem prowizji i opłat, utrzymującym się co najmniej przez okres 6 kolejnych miesięcy na Koncie Osobistym, Rachunku Oszczędnościowym lub Walutowym – z wyłączeniem Rachunku Walutowego, w przypadku, gdy Posiadacz korzysta z funkcjonalności dwuwalutowej Karty – jeśli stan środków pieniężnych na rachunku nie przekracza 20 zł, przy czym Bank po stwierdzeniu takiej okoliczności (brak aktywności przez kolejne 6 miesięcy) powiadamia Posiadacza w formie elektronicznej (w tym poprzez SMS lub e-mail) o skutkach braku aktywności w postaci rozwiązania Umowy po upływie miesiąca od dnia wysłania powiadomienia, jeśli brak aktywności na rachunkach będzie utrzymywał się również w tym okresie;
- 14) braku obrotów, poza okresowym dopisywaniem odsetek lub pobieraniem prowizji i opłat, utrzymującym się co najmniej przez okres 24 kolejnych miesięcy na Koncie Osobistym, Rachunku Oszczędnościowym lub Walutowym – z wyłączeniem Rachunku Walutowego, w przypadku, gdy Posiadacz korzysta z funkcjonalności dwuwalutowej Karty – jeśli stan środków pieniężnych na rachunku nie przekracza 20 zł,
- 15) braku dokonania wpłaty lub polecenia przelewu na Rachunek Oszczędnościowy, Konto Osobiste lub Rachunek Walutowy w okresie 3 miesięcy od dnia zawarcia Umowy przez internet z wykorzystaniem polecenia przelewu,
- 16) w części dotyczącej Rachunku Portfelowego w przypadku zmiany przez Posiadacza Planu Taryfowego na inny niż Plan Taryfowy Bankowość Prywatna, ale nie wcześniej niż po rozliczeniu wszystkich Transakcji związanych z zarządzaniem portfelem, lub rozwiązania umowy o świadczenie usług zarządzania portfelem przez Biuro Maklerskie,
- 17) w przypadku braku możliwości zastosowania środków bezpieczeństwa finansowego w rozumieniu ustawy z dnia 1 marca 2018 roku o przeciwdziałaniu praniu pieniędzy oraz finansowaniu terroryzmu, innych niż wskazane 51 ust. 2 pkt 6 Umowy.
- 2. Rozwiązanie Umowy w części dotyczącej:
	- 1) Konta Osobistego powoduje rozwiązanie Umowy w części dotyczącej Karty, Autooszczędzania, Automatycznej lokaty overnight, Lokat Terminowych (o ile Posiadacz nie ma Rachunku Oszczędnościowego dedykowanego do otwierania Lokat Terminowych),
	- 2) Rachunku Oszczędnościowego powoduje rozwiązanie Lokat Terminowych (o ile Posiadacz nie ma Konta Osobistego),
	- 3) Rachunku Walutowego powoduje rozwiązanie Lokat Terminowych w tej samej walucie.
- 3. Rozwiązanie Umowy w części dotyczącej Lokat Terminowych oznacza ich zerwanie przed upływem Okresu Lokacyjnego, w następstwie czego nie zostaną wypłacone odsetki naliczone za okres ich trwania, chyba, że oferta stanowi inaczej.
- 4. Jeżeli termin okresu wypowiedzenia upływa w dniu, który nie jest Dniem Roboczym, rozwiązanie Umowy następuje w Dniu Roboczym poprzedzającym ten dzień.
- 5. Po rozwiązaniu Umowy środki pozostające na Rachunku nie są oprocentowane. Od dnia 1 lipca 2016 roku w przypadku rozwiązania Umowy w trybie ust. 1 pkt 7 lub 8, w przypadku umów zawartych na czas oznaczony środki na Rachunku po rozwiązaniu umowy podlegają waloryzacji na koniec roku o prognozowany w ustawie budżetowej na dany rok średnioroczny wskaźników cen towarów i usług konsumpcyjnych ogółem.
- 6. Umowa w części dotyczącej Karty wygasa w przypadku jej nieaktywowania przed upływem terminu jej ważności oraz w przypadku braku wykonywania Transakcji przy użyciu tej Karty przez okres co najmniej 12 miesięcy na 60 dni przed upływem jej ważności. W każdym czasie Posiadacz może złożyć wniosek o wydanie Karty.

#### Rozdział 9. Postanowienia dodatkowe

**BNP Paribas Bank Polska Spółka Akcyjna** z siedzibą w Warszawie przy ul. Kasprzaka 10/16, 01-211 Warszawa, zarejestrowany w rejestrze przedsiębiorców Krajowego Rejestru Sądowego przez Sąd Rejonowy dla m. st. Warszawy w<br>Warszawie, XII Wydział Gospodarczy Krajowego Rejestru Sądowego pod nr KRS 0000011571, posiadający NIP 526-10-<br>

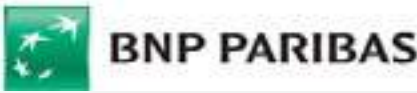

### *§ 53. Inne uprawnienia i obowiązki Posiadacza oraz postanowienia informacyjne*

- 1. Umowa zawierana jest w języku polskim. W okresie obowiązywania Umowy strony porozumiewają się w języku polskim. Bank na wniosek Posiadaczy Planu Taryfowego Bankowość Prywatna umożliwi zawarcie Umowy również w języku angielskim, przy czym w razie rozbieżności pomiędzy wersjami językowymi rozstrzygająca jest wersia w języku polskim.
- 2. W okresie obowiązywania Umowy Posiadacz ma prawo żądać w każdym czasie udostępnienia mu postanowień Umowy w postaci papierowej lub na innym Trwałym Nośniku Informacji.
- 3. Organem sprawującym nadzór nad Bankiem jest Komisja Nadzoru Finansowego (KNF). Posiadacz może wnieść skargę do KNF na działanie Banku, jeżeli działanie to narusza przepisy prawa.
- 4. Właściwym dla Banku podmiotem uprawnionym do prowadzenia postępowania w sprawie pozasądowego rozwiązywania sporów konsumenckich:
	- 1) w przypadku których Bank zobowiązał się do korzystania z tego postępowania jest Arbiter Bankowy przy Związku Banków Polskich (adres strony internetowej podmiotu: https://zbp.pl/dla-konsumentow/arbiterbankowy/dzialalnosc lub inna "zakładka" strony www.zbp.pl),
	- 2) w przypadku których Bank jest obowiązany do korzystania z tego postępowania na podstawie Ustawy o reklamacjach – jest Rzecznik Finansowy (adres strony internetowej podmiotu: https://rf.gov.pl/polubowne). Posiadacz może korzystać z pozasądowego rozwiązywania sporów z Bankiem w oparciu o obowiązujące w
	- danym podmiocie procedury tego postępowania dostępne na wyżej wymienionych stronach internetowych.
- 5. Posiadacz może korzystać z pozasądowego rozstrzygania sporów przez sąd polubowny działający przy Komisji Nadzoru Finansowego zgodnie z procedurami dostępnymi na stronie internetowej podmiotu http://www.knf.gov.pl/regulacje/Sad\_Polubowny/ lub w innej "zakładce" na stronie www.knf.gov.pl
- 6. Posiadacz może wykorzystać platformę ODR (platformę internetowego systemu rozstrzygania sporów między konsumentami i przedsiębiorcami w ramach Unii Europejskiej pod adresem http://ec.europa.eu/consumers/odr/) w celu rozstrzygnięcia sporów w związku z Umową zawartą przez internet. Platforma ODR umożliwia przekazywanie przez Posiadacza skargi uprawnionemu podmiotowi (podmiotowi zajmującemu się pozasądowym rozwiązywaniem sporów).
- 7. Organem nadzoru właściwym w przypadku naruszenia zbiorowych interesów konsumentów jest Prezes Urzędu Ochrony Konkurencji i Konsumentów. W sprawach indywidualnych bezpłatną pomoc prawną Posiadacz może uzyskać u miejskich lub powiatowych rzeczników konsumentów.
- 8. Prawem właściwym dla Umowy jest prawo obowiązujące w Polsce.
- 9. Sąd właściwy do rozstrzygania sporów związanych z wykonaniem Umowy ustala się zgodnie w obowiązującymi przepisami prawa dotyczącymi właściwości sądów, w tym ustawą z dnia 17 listopada 1964 r. Kodeks postępowania cywilnego ("kpc").

Przykład: Powództwo wytacza się przed sąd pierwszej instancji, w którego okręgu pozwany ma miejsce zamieszkania.

Powództwo przeciwko osobie prawnej wytacza się według miejsca ich siedziby (przykłady z kpc właściwości miejscowej ogólnej będącej zasadą; istnieje także właściwość miejscowa przemienna i wyłączna, mające charakter wyjątków od właściwości miejscowej ogólnej).

Powództwo o roszczenie majątkowe przeciwko przedsiębiorcy można wytoczyć przed sąd, w którego okręg<sup>u</sup> znajduje się zakład główny lub oddział przedsiębiorcy, jeżeli roszczenie pozostaje w związku z działalnością tego zakładu lub oddziału (przykład z kpc właściwości miejscowej przemiennej).

- 10.Użytkownik może uzyskać informacje o obowiązujących przepisach prawa, w tym ustawach wskazanych w Umowie, za pośrednictwem strony internetowej www.dziennikustaw.gov.pl. lub w przypadku aktów prawnych Unii Europejskiej za pośrednictwem strony internetowej www.eur-lex.europa.eu.
- 11.Użytkownik zobowiązany jest do poinformowania Banku o zmianie danych osobowych wskazanych w Umowie. W przypadku zmiany imienia lub nazwiska Posiadacza Karty lub Użytkownika Karty Posiadacz Karty lub Użytkownik Karty są zobowiązani złożyć odrębną Dyspozycję wydania Karty z nowym imieniem/nazwiskiem.
- 12.Niespłacenie przez Posiadacza należności wymagalnych w terminie wskazanym w otrzymanym wezwaniu do zapłaty, nie krótszym niż 7 dni, powoduje podjęcie przez Bank czynności windykacyjnych.
- 13.Środki pieniężne uzyskane w wyniku czynności windykacyjnych zalicza się kolejno na: koszty postępowania windykacyjnego, opłaty, prowizje, odsetki podwyższone, odsetki zapadłe niespłacone, odsetki bieżące, kapitał przeterminowany oraz kapitał bieżący.

*§ 54. BFG*

**BNP Paribas Bank Polska Spółka Akcyjna** z siedzibą w Warszawie przy ul. Kasprzaka 10/16, 01-211 Warszawa, zarejestrowany w rejestrze przedsiębiorców Krajowego Rejestru Sądowego przez Sąd Rejonowy dla m. st. Warszawy w<br>Warszawie, XII Wydział Gospodarczy Krajowego Rejestru Sądowego pod nr KRS 0000011571, posiadający NIP 526-10-<br>

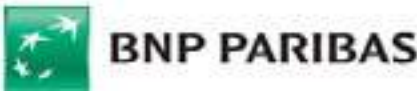

- 1. Bank uczestniczy w obowiązkowym systemie gwarantowania środków pieniężnych w ramach ustawowego systemu gwarantowania środków pieniężnych, określonego w ustawie z dnia 10 czerwca 2016 r. o bankowym funduszu gwarancyjnym, systemie gwarantowania depozytów oraz przymusowej restrukturyzacji.
- 2. Szczegółowa informacja o zasadach funkcjonowania obowiązkowego systemu gwarantowania depozytów, w tym o zakresie podmiotowym i przedmiotowym ochrony przysługującej ze strony tego systemu znajduje się na stronie internetowej Bankowego Funduszu Gwarancyjnego (www.bfg.pl), w arkuszu informacyjnym dla deponentów oraz na Stronie Internetowej.

Rozdział 10. Zawarcie Umowy i umów dodatkowych po złożeniu wniosku przez telefon

### §*55*–57 [*uchylone*]

*§ 55. Zawarcie Umowy po złożeniu wniosku przez telefon – postanowienia ogólne*

- 1. Bank udostępnia Klientowi możliwość złożenia wniosku telefonicznie poprzez Telefoniczne Centrum Obsługi Klienta.
- 2. Warunkiem złożenia wniosku jest korzystanie ze sprawnego aparatu telefonicznego.
- 3. Podczas składania wniosku Klient podaje dane niezbędne do zawarcia z Bankiem Umowy oraz określa zakres produktów, o które wnioskuje.
- 4. Wniosek może dotyczyć otwarcia Rachunku indywidualnego lub wspólnego.
- 5. Umowa może zostać zawarta za pośrednictwem oddziału Banku lub kuriera.

#### *§ 56. Zawarcie Umowy w oddziale po złożeniu wniosku przez telefon*

- 1. Umowa zostaje zawarta w oddziale Banku w obecności Doradcy w formie pisemnej.
- 2. W celu zawarcia Umowy Klient uprzednio powinien złożyć wniosek przy pomocy konsultanta Telefonicznego Centrum Obsługi Klienta z Dyspozycją podpisania Umowy za pośrednictwem oddziału.
- 3. Dostęp do Rachunku Posiadacz otrzymuje w dniu zawarcia Umowy.

## *§ 57. Zawarcie Umowy za pośrednictwem kuriera po złożeniu wniosku przez telefon*

- 1. Umowa zostaje zawarta w formie pisemnej, po jej dostarczeniu przez kuriera i podpisaniu przez Klienta. Klient może od niej odstąpić bez podania przyczyny odstąpienia, składając stosowne oświadczenie na piśmie w terminie 14 dni od dnia zawarcia Umowy. Wzór Oświadczenia o odstąpieniu od Umowy zawartej poza Bankiem jest wręczany Klientowi przy zawieraniu Umowy.
- 2. W celu zawarcia Umowy przez Kuriera Klient powinien łącznie wykonać następujące czynności:
	- 1) złożyć wniosek u konsultanta Telefonicznego Centrum Obsługi Klienta z Dyspozycją podpisania Umowy za pośrednictwem kuriera,
	- 2) przedstawić kurierowi do wglądu oryginał dowodu osobistego,
	- 3) przekazać do Banku kopię dowodu osobistego (skan lub kserokopia), o ile jest wymagana.
- 3. Dostęp do Rachunku Posiadacz otrzymuje w dniu zawarcia Umowy.
- 4. W przypadku, gdy kopia dowodu osobistego będzie nieczytelna albo w toku jego weryfikacji przez Bank okaże się, że nie jest to kopia dowodu osobistego, Bank poinformuje Klienta (Umowa została już na tym etapie zawarta) na wskazany przez Klienta adres poczty elektronicznej (adres wskazany na etapie wnioskowania) lub telefonicznie o zaistniałej sytuacji, wyznaczając mu odpowiedni termin (co najmniej dwa dni robocze) na dostarczenie czytelnej kopii dowodu osobistego. Brak spełnienia tego warunku powoduje rozwiązanie Umowy z upływem terminu wyznaczonego w informacji z Banku.

## Rozdział 11. Opłaty i prowizje

#### *§ 58. Zasady stosowania*

1. Za czynności związane z realizacją Umowy Bank pobiera opłaty i prowizje zawarte w Taryfie, w tym zgodnie z wybranym przez Posiadacza Planem Taryfowym.

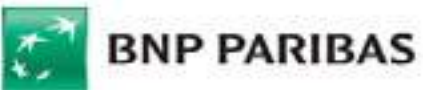

 2. Posiadacz Konta Osobistego może w każdym czasie wnioskować o zmianę Planu Taryfowego. Zmiana Planu Taryfowego może spowodować wymianę Karty, jeżeli dla dotychczasowego Planu Taryfowego była dedykowana Karta inna niż dla nowego Planu Taryfowego.

Przykład: W przypadku zmiany Planu Taryfowego z Konta Premium na Konto Praktyczne nastąpi wymiana Złotej karty debetowej MasterCard na kartę debetową MasterCard.

- 3. Taryfa podawana jest również do wiadomości na Stronie Internetowej i w oddziałach Banku.
- 4. Bank obciąża Rachunek Posiadacza kwotą opłat i prowizji pobieranych okresowo, zgodnie z zasadami opisanymi poniżej oraz w terminach wskazanych w Komunikacie, natomiast pozostałe prowizje i opłaty za czynności związane z realizacją Umowy - w dniu realizacji/złożenia wniosku/Dyspozycji/Zlecenia/rozliczenia Transakcji. Informacja o dniu, w którym pobierane są opłaty okresowe znajduje się w Komunikacie. Jeśli dzień pobrania opłaty wypada w dniu innym niż Dzień Roboczy pobranie należnej opłaty następuje w kolejnym Dniu Roboczym po tym dniu.
- 5. W przypadku braku Wolnych Środków na Rachunku, którego dotyczy opłata lub prowizja, Bank pobierze należną opłatę w pierwszej kolejności z Konta Osobistego, a w przypadku braku Wolnych Środków na tym Rachunku następnie kolejno z Rachunku Walutowego lub Rachunku Oszczędnościowego. W przypadku braku jakichkolwiek Wolnych Środków Bank obciąża Rachunek należnościami z tytułu prowizji i opłat w dniu wpływu środków na Rachunek.
- 6. Opłaty okresowe za czynności związane z realizacją Umowy Bank pobiera z dołu, przy czym:
	- 1) pierwsza opłata za prowadzenie Konta Osobistego pobierana jest po upływie pełnego miesiąca kalendarzowego, licząc od daty otwarcia Konta Osobistego, przy czym Bank nie pobiera miesięcznej opłaty za prowadzenie Konta Osobistego za miesiąc, w którym konto to zostało otwarte i prowadzone jest krócej niż pełen miesiąc kalendarzowy. W przypadku wypowiedzenia Umowy o prowadzenie konta przez Bank lub Posiadacza, opłata nie jest pobierana, chyba że wypowiedzenie Umowy nastąpiło przed upływem 6 miesięcy od dnia jej zawarcia. Opłata pobierana z tego tytułu nie może przekraczać kosztów poniesionych przez Bank w związku z zawarciem Umowy,
	- 2) pierwsza miesięczna opłata za obsługę Karty wydanej do Konta Osobistego pobierana jest po upływie pełnego miesiąca kalendarzowego następującego po miesiącu, w którym został złożony wniosek o wydanie Karty,
	- 3) Bank nie pobiera kwartalnej opłaty za Pakiet Bankowości Prywatnej, o którym mowa w ust. 4, za kwartał, w którym Posiadacz przystąpił do Planu Taryfowego Bankowość Prywatna. Przykład: Klient przystąpił do Planu Taryfowego Bankowość Prywatna w miesiącu lutym. Opłata zostanie pobrana w 26. dniu czerwca.
- 7. W przypadku gdy waluta Zlecenia jest inna niż waluta Rachunku kwotę Zlecenia dla celów ustalenia prowizji stanowi kwota, jaką zostaje obciążony Rachunek, a opłata naliczana jest w polskich złotych.
- 8. Niezależnie od prowizji lub opłat naliczanych przez Bank mogą być pobierane opłaty i prowizje z tytułu kosztów naliczone przez banki pośredniczące w wykonaniu polecenia przelewu walutowego innego niż EOG. Należności te pobierane są poprzez obciążenie Rachunku Posiadacza lub odpowiednie zmniejszenie kwoty Zlecenia.
- 9. Jeżeli Bank udostępnia kwotę Transakcji pomniejszoną o należne opłaty i prowizje, w informacji o tej Transakcji podaje pełną kwotę Transakcji oraz wysokość pobranych opłat i prowizji.
- 10.W przypadku, gdy czynność, za którą pobierana jest opłata/prowizja, nie została zrealizowana, Bank zwraca pobraną prowizję/opłatę, uznając Rachunek Posiadacza najpóźniej w Dniu Roboczym następującym po upływie terminu, w którym czynność miała zostać zrealizowana.
- 11.Opłaty pobierane okresowo są należne Bankowi za okres obowiązywania Umowy. Opłaty uiszczane z góry podlegają proporcjonalnemu zwrotowi.
- 12.Bank może wprowadzić nowe opłaty i prowizje w przypadku wprowadzenia nowych produktów i usług, które obowiązują Posiadacza, o ile wyraził on zgodę i korzysta z nowych produktów i usług.
- 13.Bank może zmienić wysokość opłat i prowizji nie częściej niż jeden raz na kwartał kalendarzowy i jedynie z ważnych przyczyn. Bank jest uprawniony do zmiany opłat lub prowizji w przypadku zmiany czynnika:
	- 1) Wskaźnika cen towarów i usług konsumpcyjnych, w stosunku do poprzednio obowiązującego wskaźnika za okres kwartalny lub roczny o co najmniej 2 procent,
	- 2) kosztów ponoszonych przez Bank, w tym spowodowanych zmianą ceny usług energetycznych, telekomunikacyjnych, pocztowych, informatycznych, rozliczeń międzybankowych, rozliczeń kartowych, Instrumentów Płatniczych, w stosunku do poprzednio obowiązującej ceny za daną usługę w analogicznym okresie kwartalnym o co najmniej 2 procent,
	- 3) przepisów prawa, o ile na ich podstawie Bank jest zobowiązany do dostosowania opłat i prowizji lub uprawniony do pobierania opłat i prowizji albo zmienione przepisy prawa mają bezpośredni wpływ na czynności związane z realizacją Umowy.

**BNP Paribas Bank Polska Spółka Akcyjna** z siedzibą w Warszawie przy ul. Kasprzaka 10/16, 01-211 Warszawa, zarejestrowany w rejestrze przedsiębiorców Krajowego Rejestru Sądowego przez Sąd Rejonowy dla m. st. Warszawy w<br>Warszawie, XII Wydział Gospodarczy Krajowego Rejestru Sądowego pod nr KRS 0000011571, posiadający NIP 526-10-<br>

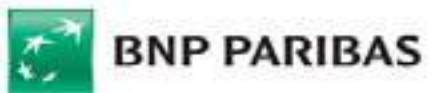

- 14.Przy zmianie opłat i prowizji Bank uwzględnia kierunek zmiany czynnika oraz dokonuje zmiany w zakresie opłat i prowizji, na które dany czynnik ma wpływ.
- 15.Zmiana opłat i prowizji dokonywana jest na zasadach i z uprawnieniami Posiadacza przewidzianymi dla zmian Umowy.
- 16.Bank jest uprawniony do zmiany opłaty i prowizji bez uprzedzenia, o ile zmiany te są korzystniejsze dla Posiadacza. Bank informuje o zmianie na Stronie Internetowej, w Zestawieniu Transakcji lub na Trwałym Nośniku Informacji.
- 17.Na dzień zawarcia Umowy opłaty i prowizje zawarte w Taryfie wynoszą:

[Taryfa]

44

<span id="page-44-0"></span>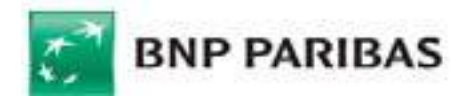

## **KOMUNIKAT**

## **do Umowy ramowej Rachunków bankowych, Karty oraz Elektronicznych Kanałów Dostępu**

Obowiązuje od 14 września 2019 r.

#### **I. Kwota maksymalna i minimalna dla Autooszczędzania**

- 1) **Kwota maksymalna na Koncie Osobistym** Saldo, które powinno pozostać na Koncie Osobistym na koniec Dnia Roboczego po automatycznym przelaniu przez Bank środków na Autooszczędzanie, przy czym kwota ta nie może być niższa niż kwota minimalna na Koncie Osobistym oraz **nie niższa niż 5 000,00 zł**;
- 2) **Kwota minimalna na Koncie Osobistym** minimalne Saldo na Koncie Osobistym na koniec Dnia Roboczego, które **nie może być niższe niż 0,00 zł**.

#### **II. Maksymalna kwota przelewu natychmiastowego (Express Elixir)**

20 000 złotych w przypadku przelewu zleconego za pośrednictwem Systemu Bankowości Internetowej, 5 000 złotych w przypadku przelewu zleconego za pośrednictwem Aplikacji Mobilnej.

#### **III. Dopuszczalne waluty transakcji stosowane przez Bank w obsłudze gotówkowej**

Obsługa gotówkowa realizowana jest w walutach: PLN, EUR, USD, GBP, CHF.

#### **IV. Wysokość kwoty wypłaty gotówkowej, która nie wymaga wcześniejszego awizowania w oddziale:**

- 1) Wypłaty w złotych do 20 000
- 2) Wypłaty w euro, dolarach amerykańskich, frankach szwajcarskich lub funtach szterlingach do 1 000 jednostek danej waluty

W pozostałych wypadkach (kwoty powyżej 20 000 złotych wypłaty w euro, dolarach amerykańskich, frankach szwajcarskich lub funtach szterlingach powyżej 1 000 jednostek danej waluty oraz wypłat w innych walutach) Bank wymaga, zgodnie z Umową, wcześniejszego awizowania na 2 Dni Robocze.

#### **V. Maksymalny limit ilościowy odnoszący się do sztuk banknotów stosowany przy wpłatach gotówki za pośrednictwem Wpłatomatów**

200 sztuk dla jednorazowej wpłaty

#### **VI. Godziny Graniczne**

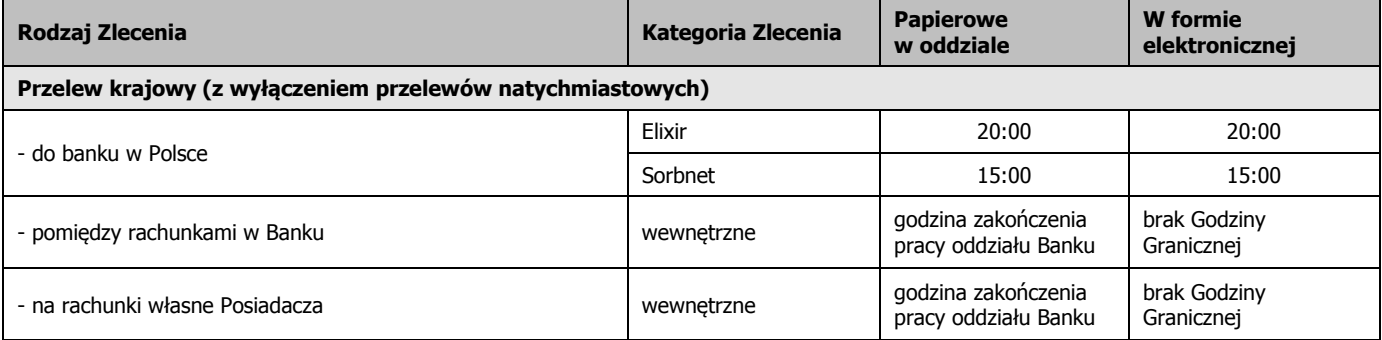

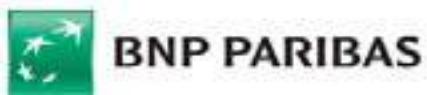

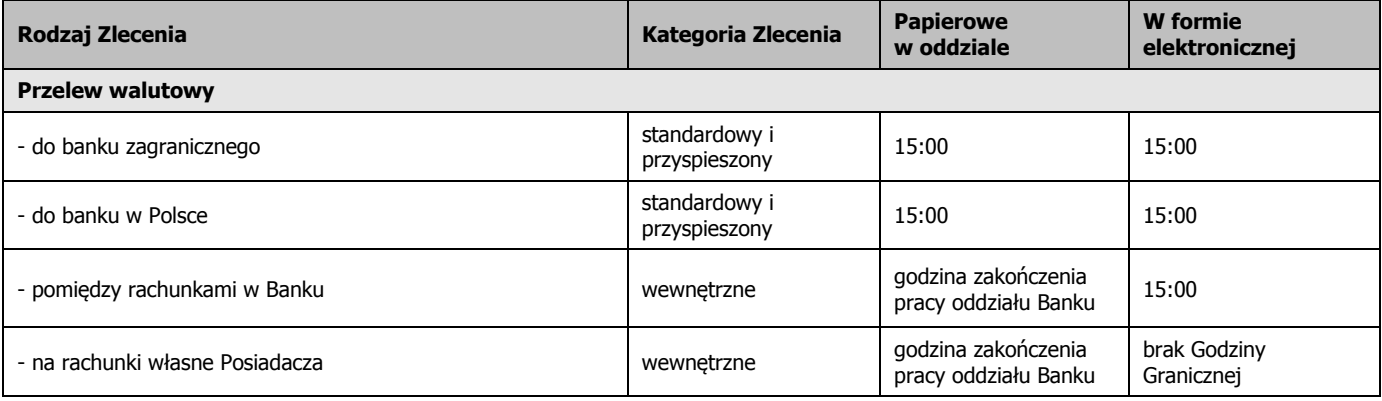

*Przykład 1: Jeżeli Użytkownik złożył przelew do innego banku w poniedziałek o godzinie 21:00. Bank otrzymuje Zlecenie we wtorek, przy założeniu, że wtorek jest Dniem Roboczym.*

*Przykład 2: Jeżeli Użytkownik złożył przelew do innego banku w piątek o godzinie 21.00, Bank otrzymuje Zlecenie w poniedziałek, ponieważ sobota i niedziela nie są Dniami Roboczymi.*

#### **VII. Maksymalne Limity Karty**

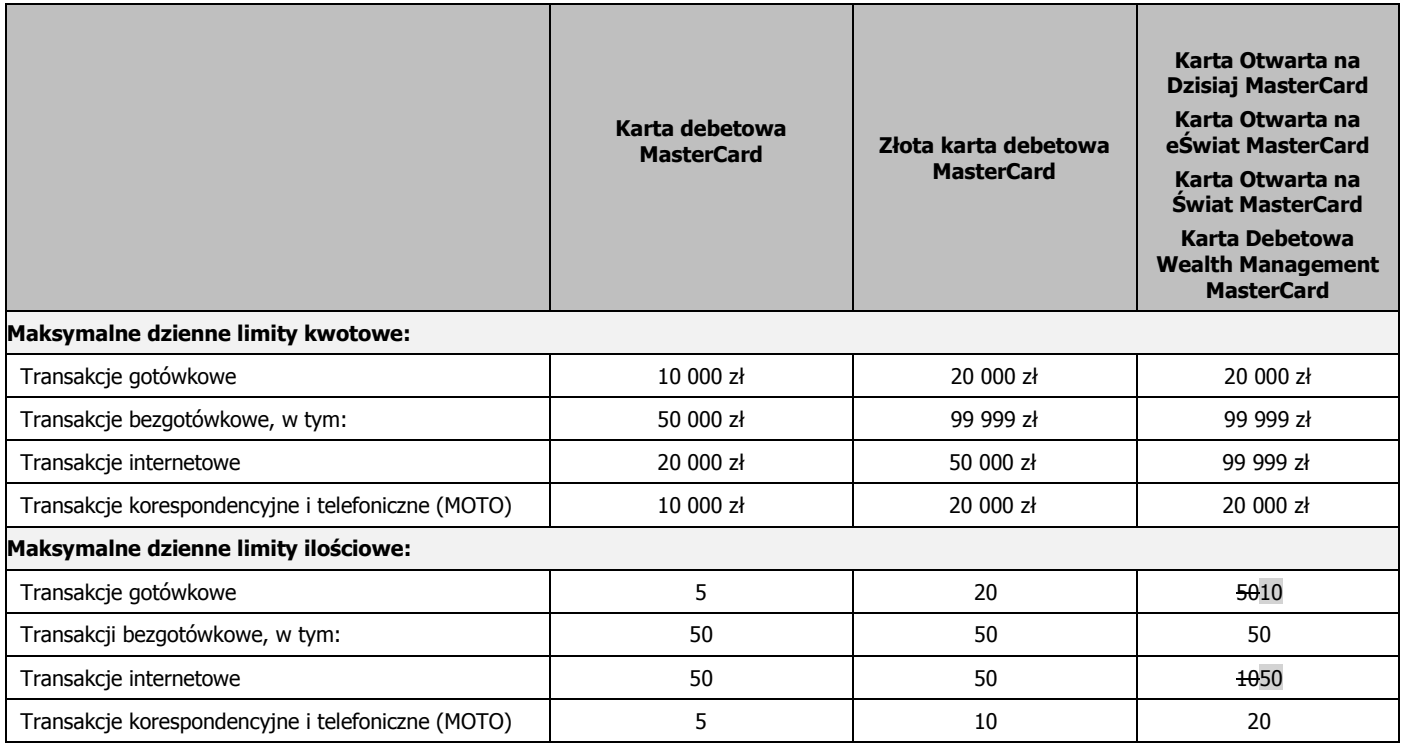

### **VIII. Dostępność Kart w zależności od Planu Taryfowego Konta Osobistego**

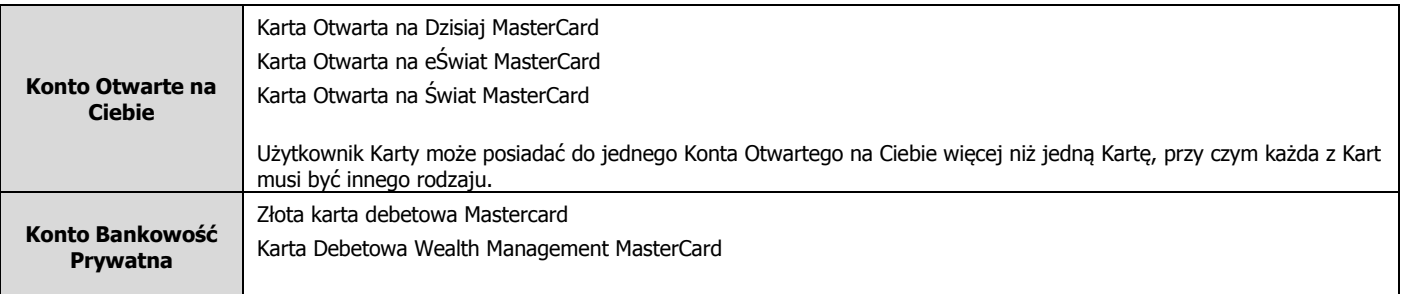

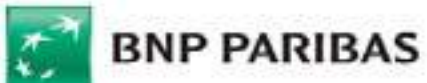

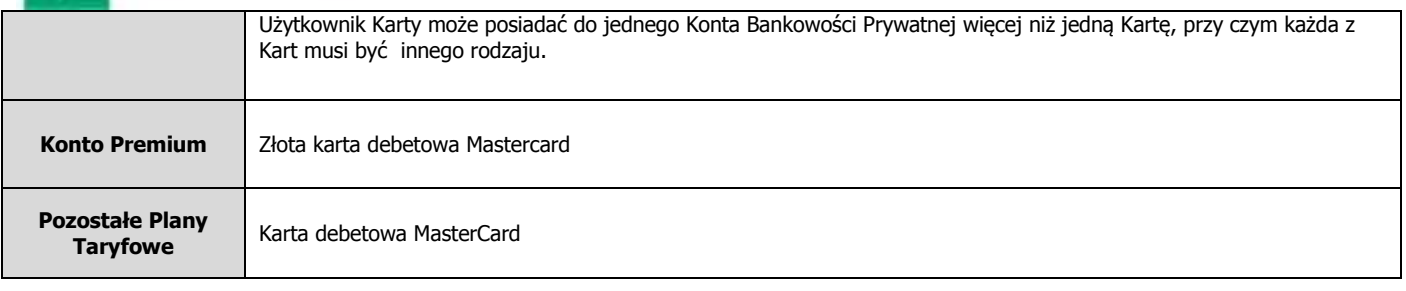

## **IX. Maksymalny limit dla transakcji Płać kartą i wypłacaj (cash back)**

Limit dla pojedyńczej transakcji Płać kartą i wypłacaj (cash back) wynosi 500 złotych.

## **X. Tabela Dyspozycji i Zleceń**

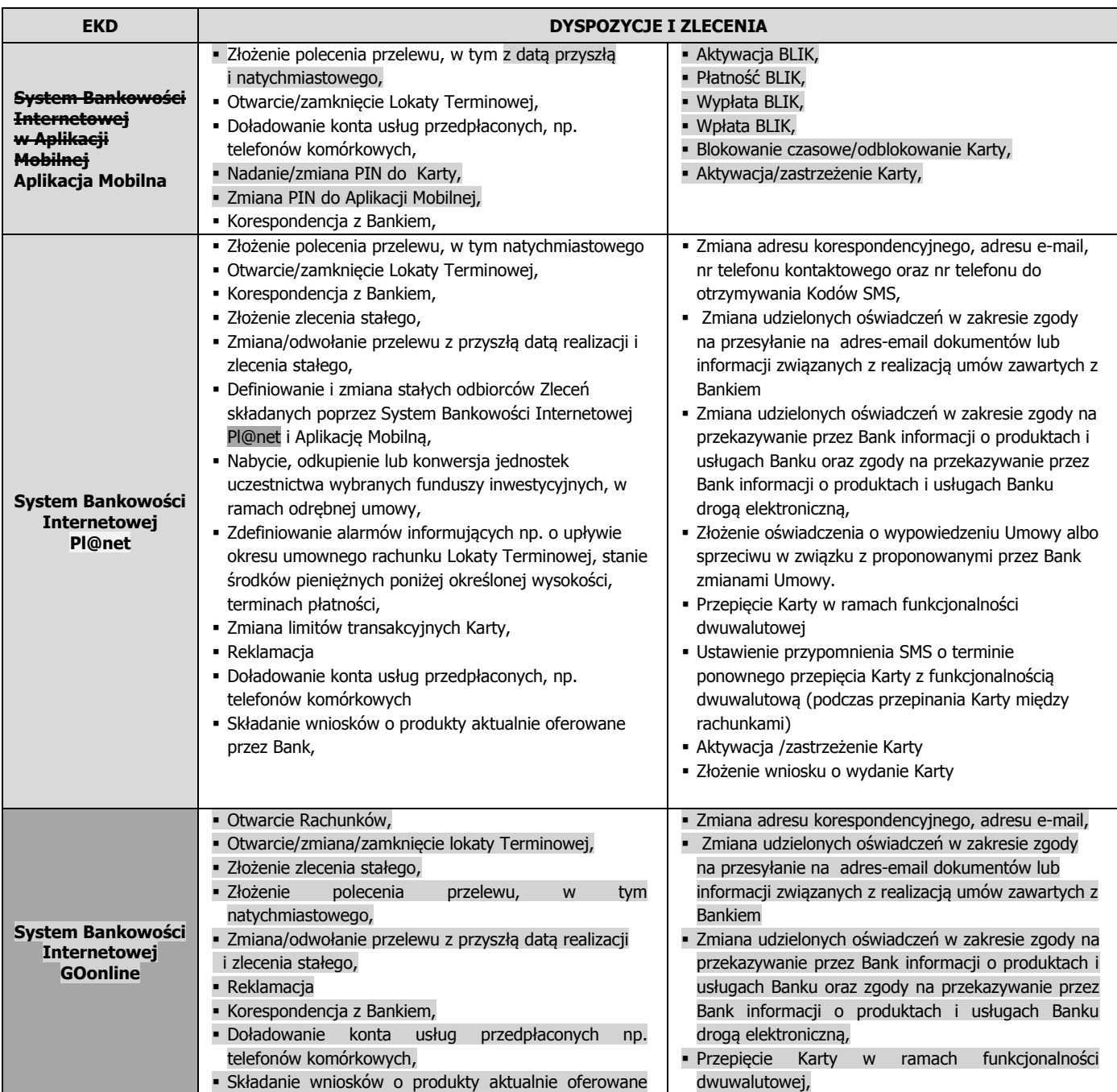

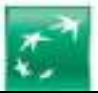

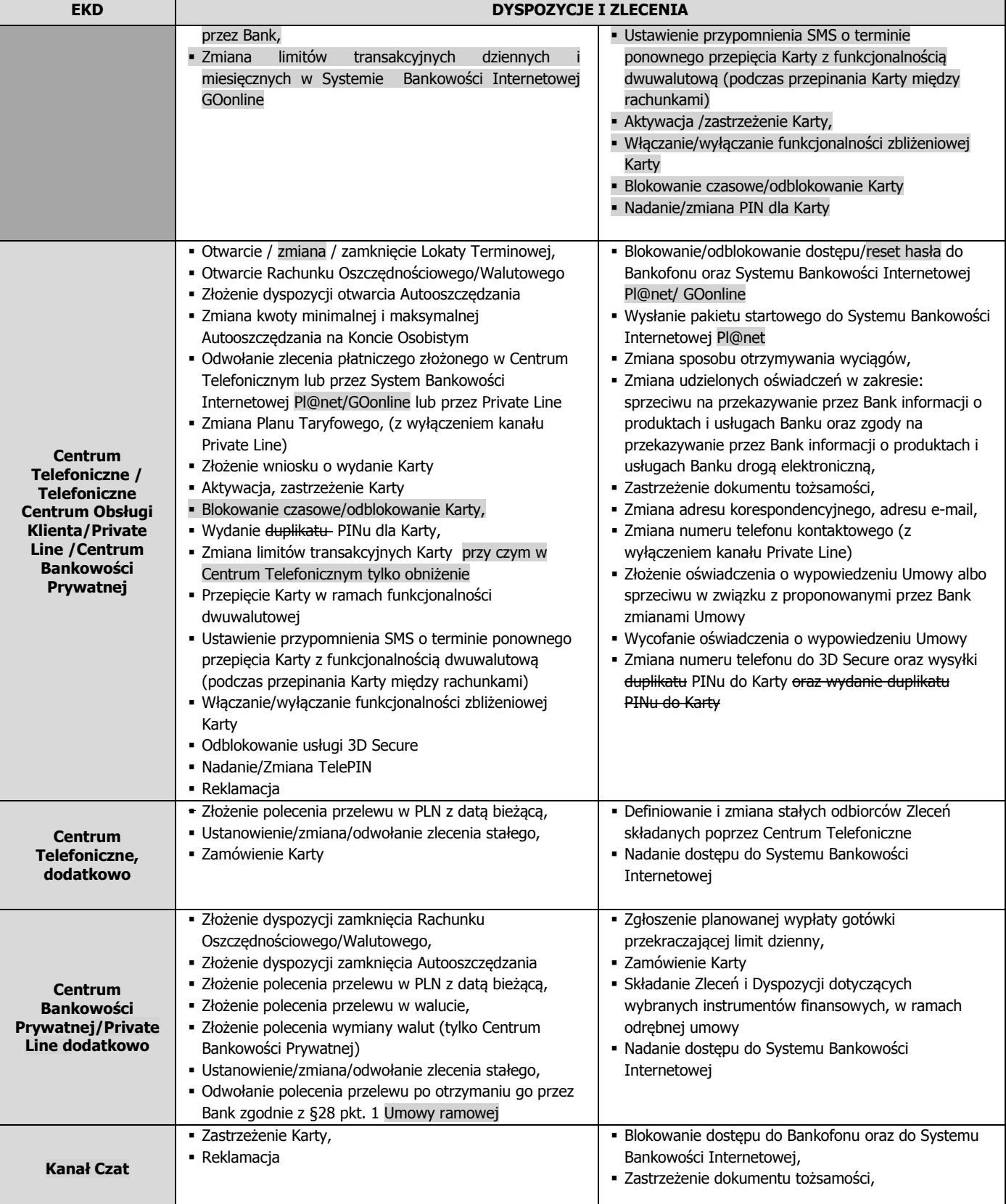

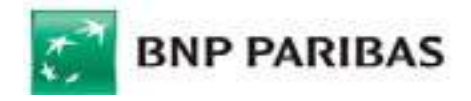

#### **XI. Kwota zleceń składanych za pośrednictwem Centrum Telefonicznego, której przekroczenie wymaga potwierdzenia podczas oddzwonienia do użytkownika EKD na numer telefonu wskazany do kontaktu z Centrum Telefonicznym.**

15 000 złotych

### **XII. Tabela pobieranych okresowo opłat i prowizji**

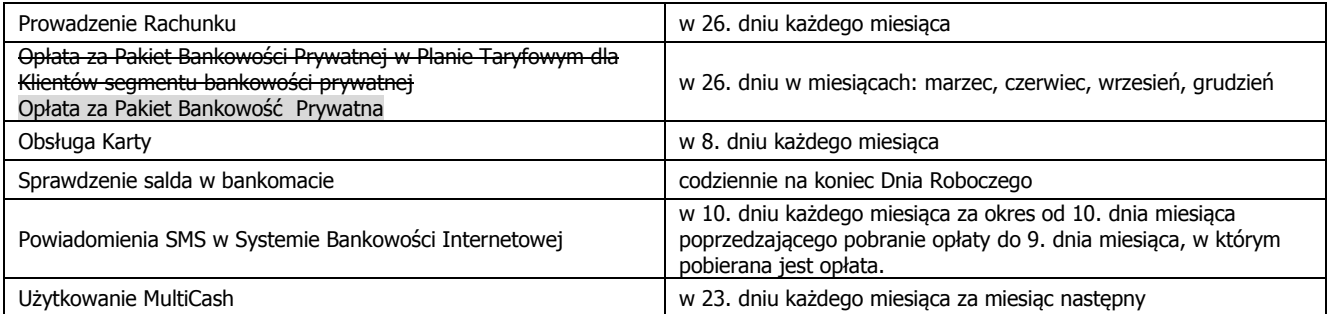

## **XIII. Obsługa Aplikacji Mobilnej**

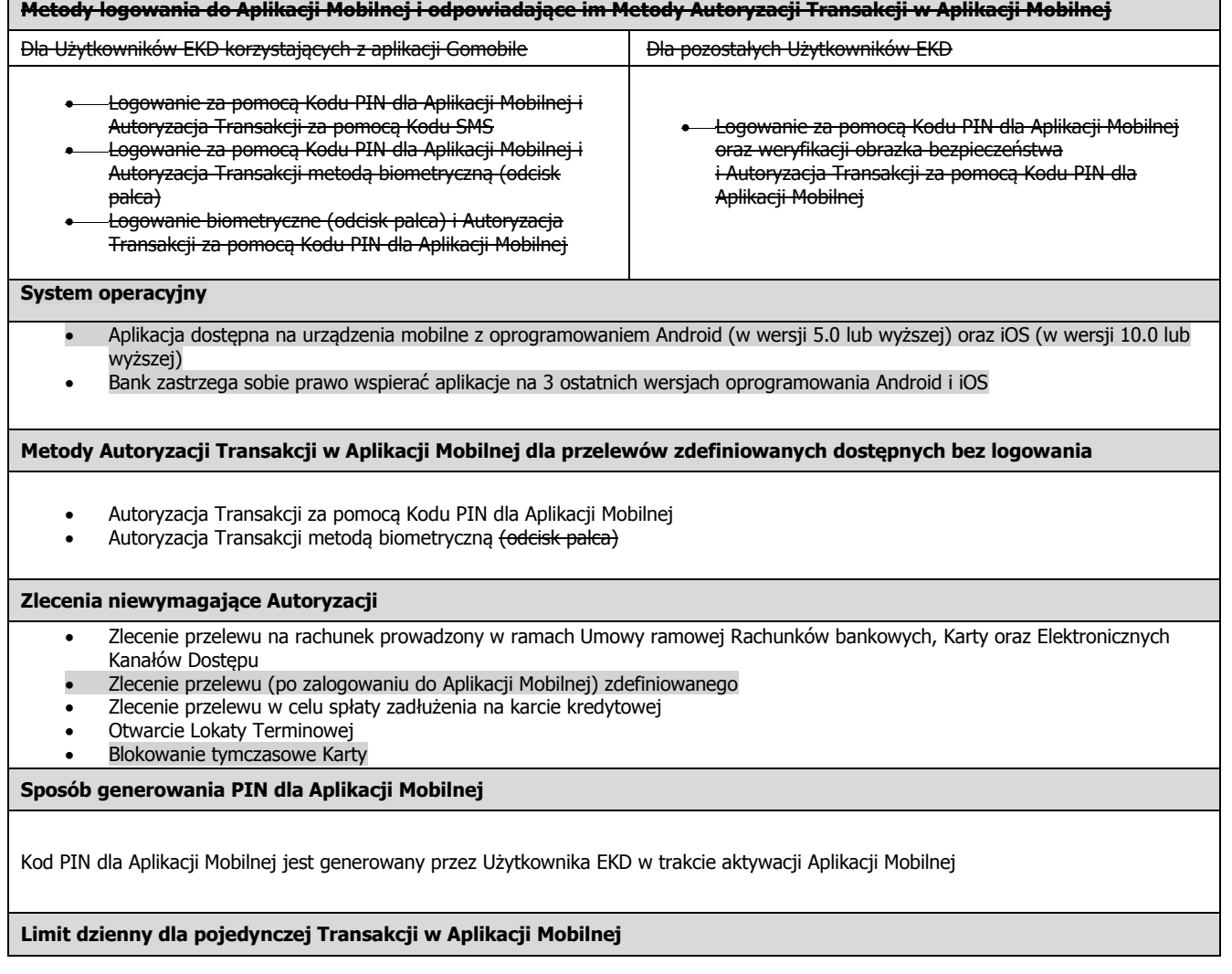

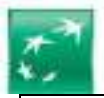

5000 zł, z zastrzeżeniem, że suma dziennych Transakcji, z wykorzystaniem danego zdefiniowanego szablonu przelewu, nie może przekroczyć 10 000 zł, oraz z zastrzeżeniem, że pojedyncza Transakcja w przypadku przelewów zdefiniowanych autoryzowanych bez logowania nie może przekroczyć 1000 zł

### **XIV. Maksymalne limity transakcji dokonywanych za pośrednictwem Systemu Bankowości Internetowej GOonline:**

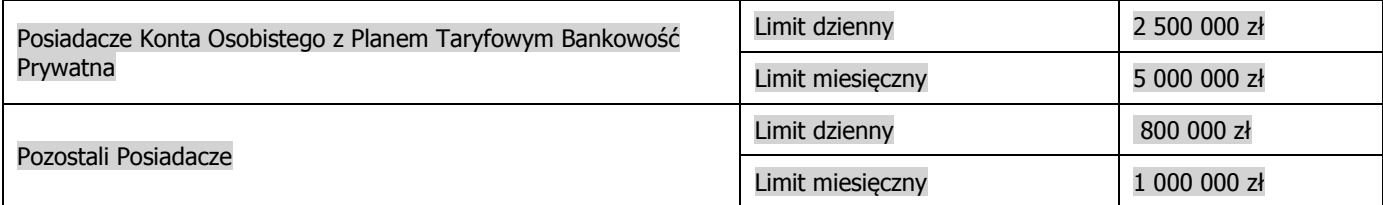

Uwaga:

- Limity nie mają zastosowania do poleceń przelewu zlecanych z wykorzystaniem szablonu płatności (do zaufanych odbiorców) oraz do poleceń przelewu na rachunki posiadacza.
- Transakcje dokonywane w walutach obcych, na potrzeby wyznaczania limitu, przeliczane są według aktualnego kursu średniego NBP walut obcych obowiązującego w chwili zlecania polecenia przelewu.

#### **XV. Maksymalne dzienne Limity BLIK – limity transakcji zlecanych z Aplikacji Mobilnej** (uprzednio punkt XIV)

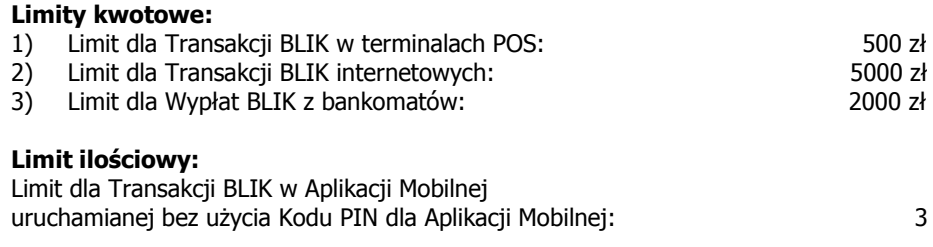

## **XVI. Kwota jednorazowej Transakcji Zbliżeniowej**, **do której Autoryzacja Transakcji następuje bez użycia PIN-u**

(uprzednio punkt XV),

(nie dotyczy Transakcji w Bankomacie, który posiada funkcjonalność zbliżeniową).

50 zł